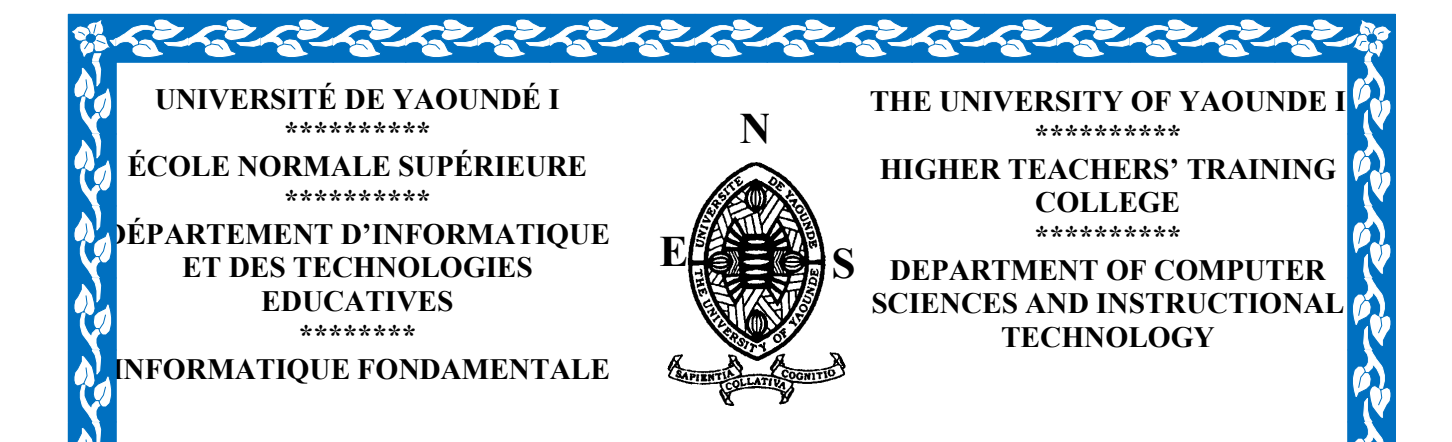

# MISE EN ŒUVRE D'UN DIDACTICIEL SUR L'UTILISATION DE L'ENERGIE EN CLASSE DE 6èmeESG

Mémoire présenté en vue de l'obtention du Diplôme de Professeurs d'Enseignement Secondaire deuxième grade (DIPES II)

par

SCHOUEL ATANGANA Pierre Olivier

Licence en Informatique Fondamentale Matricule :08U0283

PRESIDENT :

Pr ATSA ETOUNDI

ROGER

EXAMINATEUR : M.MOHAMAN FANAMI

RAPPORTEUR : Dr NGOULAYE JANVIER

i

Année académique 2018 - 2019

できてきてきてきてきてきてきてきてき

# DÉDICACE

A

# Ma maman NDZIE Veuve SCHOUEL Odile ,mon père le Feu SCHOUEL SIMEON.

Et ainsi qu'à toute ma famille.

#### LISTE DES ABRIEVIATIONS

ENS :Ecole Normale Supérieure

ONU :Organisation des Nations Unies

APC : Approche par Compétences

DITE : Département de l'Informatique et des Technologies Educatives

ESG : Enseignement Secondaire Général

DISUE : Didacticiel sur l'utilisation de l'Energie

SVTEEHB : Science de la Vie ,de la Terre ,Education à l'Environnement ,Hygiène et Biotechnologie ;

DIPES : Diplôme de Professeur de Lycée de l'Enseignement Secondaire deuxième Grade.

PCT : Physique, Chimie et Technologie

SVT : Science de la Vie , et de la Terre

CRM : Centre de Ressources Multimédia

TIC :Technologies de l'Information et de la Communication

#### LISTE DES FIGURES

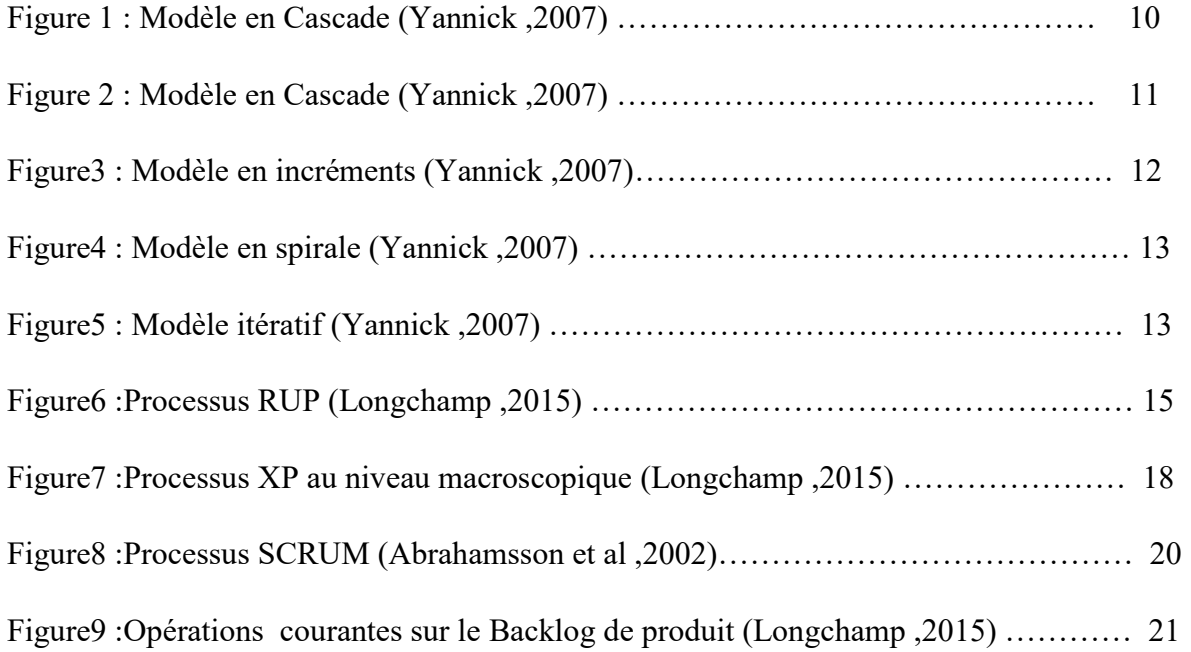

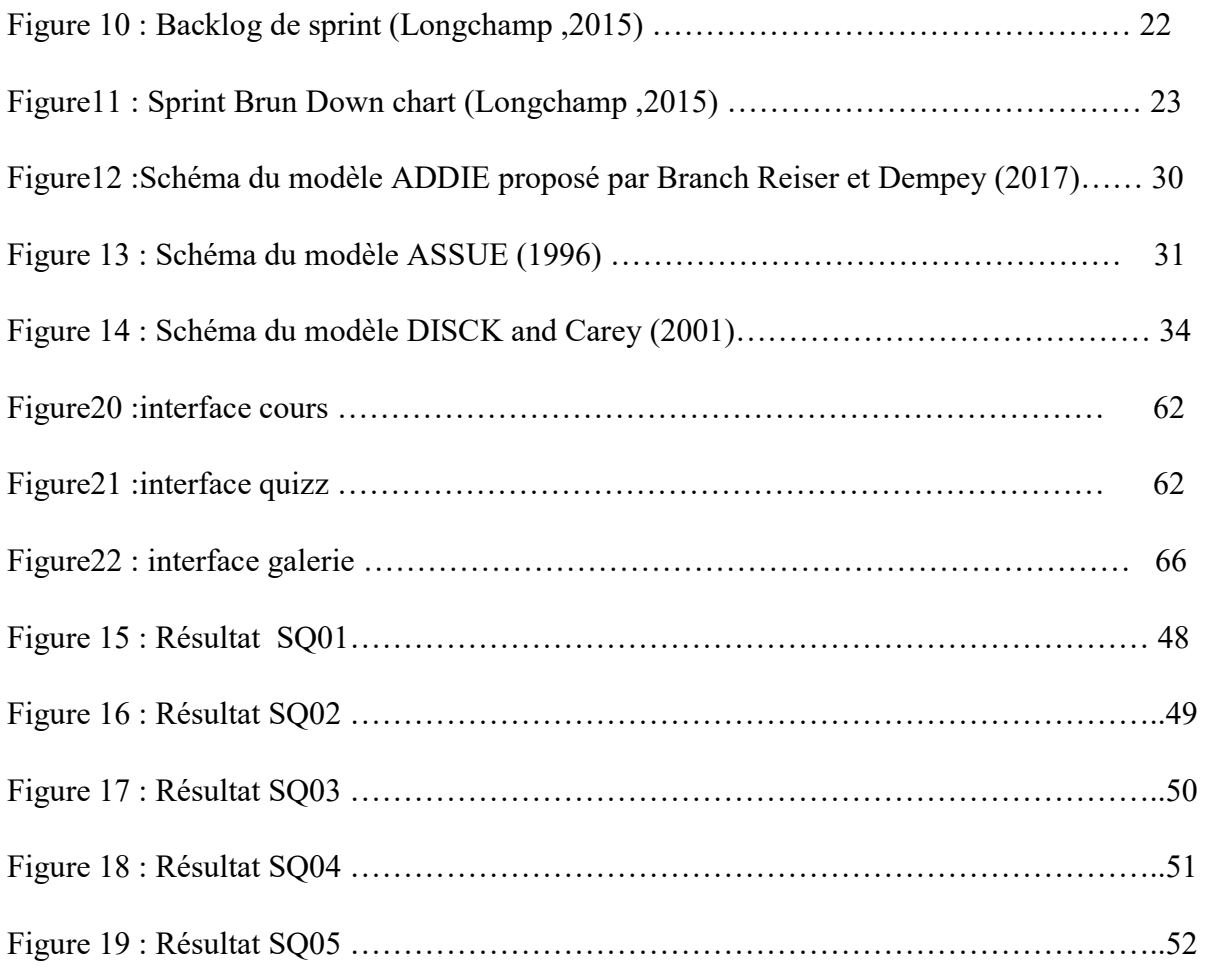

# LISTE DES TABLEAUX

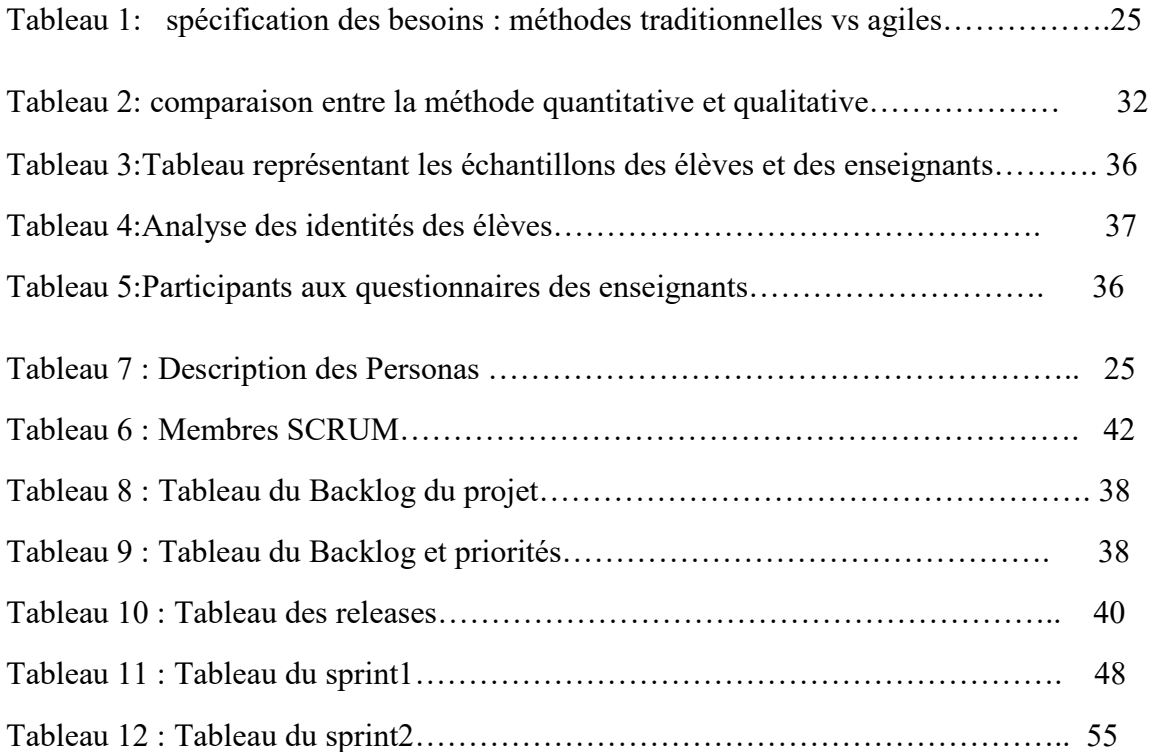

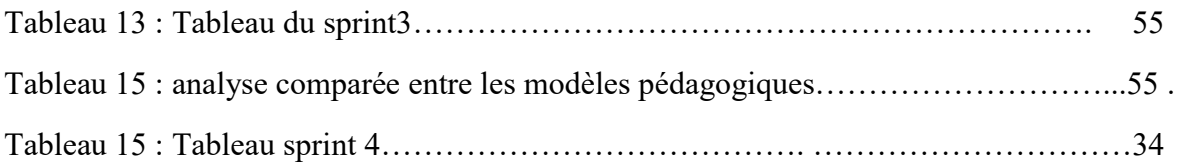

#### REMERCIEMENTS

Le présent projet est le fruit de plusieurs durs labeurs. Ainsi je remercie de tout cœur et exprime ma profonde gratitude à ceux qui, de près ou de loin m'ont encouragé et ont contribué à la réalisation de ce travail. De ce fait je voudrais formuler un remerciement particulier tout d'abord au bon Dieu qui m'a inspiré et qui m'a donné assez de force pour terminer ce travail de recherche . Je tiens également à remercier les personnes suivantes :

- Le Professeur MBALA ZE pour le cadre propice qu'il nous offre à l'ENS.
- Le Professeur FOUDA Marcel, chef de Département de la filière informatique.
- Le Docteur NGNOULAYE Janvier qui a accepté encadrer ce travail et pour sa disponibilité sans limite.
- L'ensemble du corps des enseignants du Département Informatique de l'ENS de Yaoundé pour la qualité des enseignements reçus durant notre parcours.
- Ma mère Madame NDZIE VEUVE SCHOUEL ODILE pour son soutien moral et financier
- La famille SCHOUEL, parents , frères et sœurs pour leurs encouragements,.
- Monsieur ETOUNDI TITE ABOAH EMMANUEL pour son réconfort et ses conseils.

# **SOMMAIRE**

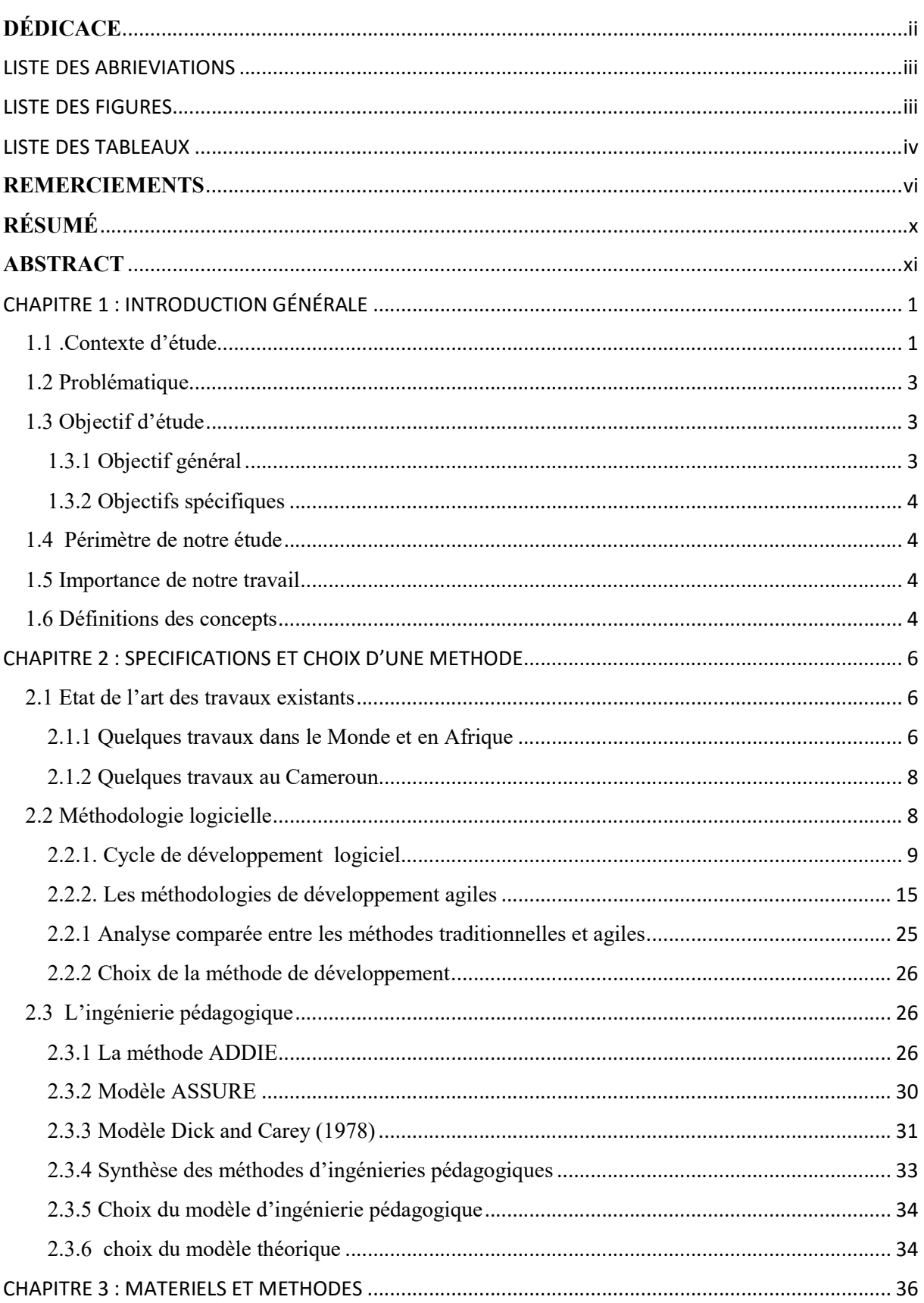

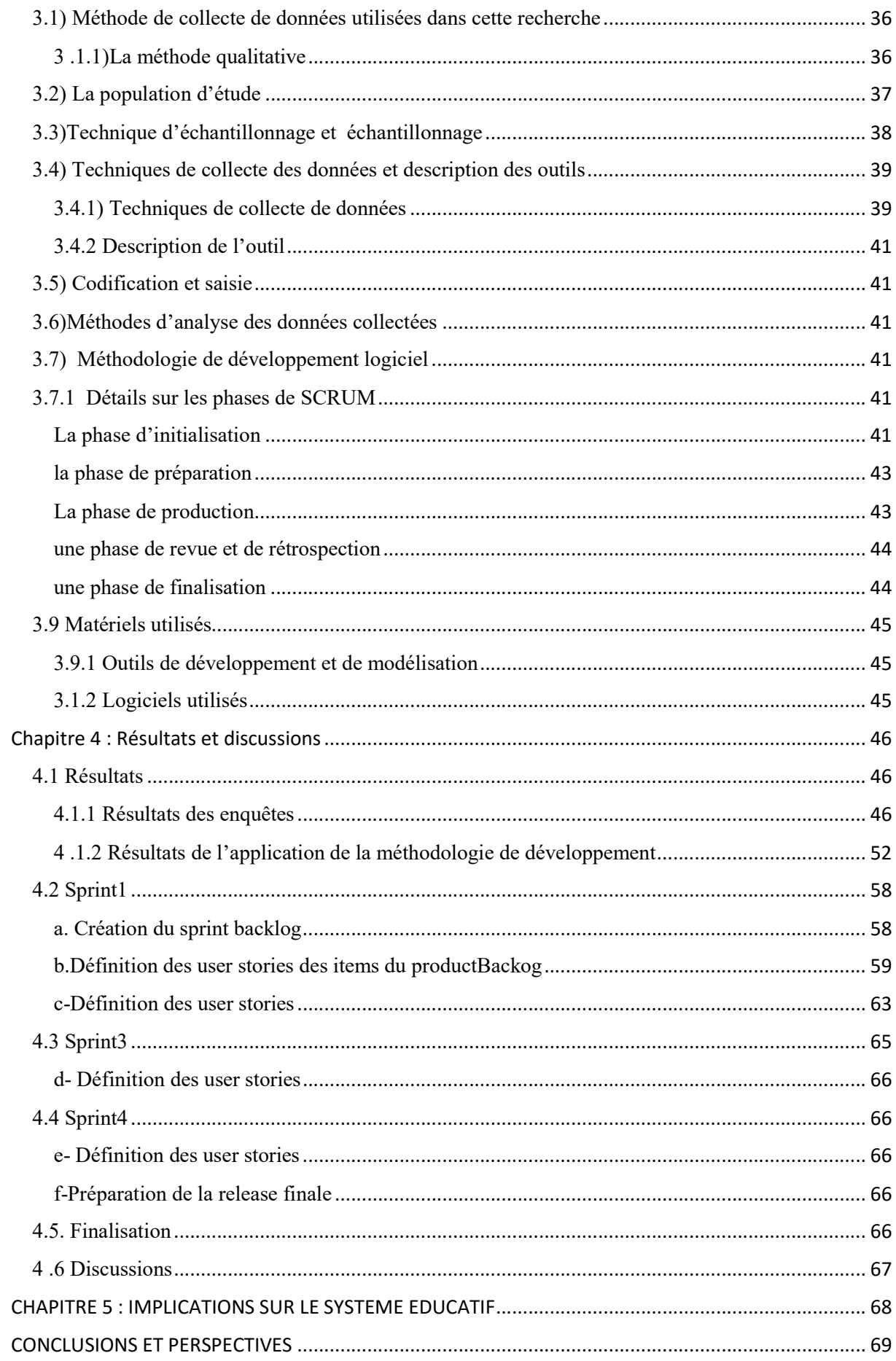

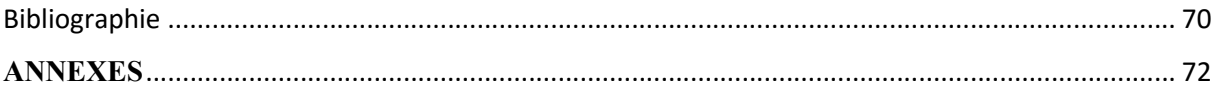

# RÉSUMÉ

Notre travail porte sur la réalisation d'un didacticiel sur l'utilisation de l'énergie en classe de 6ème de l'Enseignement Secondaire Général. DISUE est un logiciel qui va permettre de développer chez l'apprenant des compétences lui permettant de gérer et utiliser efficacement ses aptitudes pour un développement durable. Notre étude s'est déroulée suivant deux axes. Le premier axe était basée sur une enquête auprès des enseignants et des élèves .Le deuxième axe quant à lui était focalisée sur le développement de l'application. Concernant l'enquête , nous avons utilisé la méthode de collecte de données basée sur le questionnaire auprès des élèves et la méthode d'entretien auprès des enseignants dans la ville de Yaoundé . Le questionnaire nous a permis de recenser les difficultés des élèves sur le cours portant sur l'utilisation de l'énergie. Conscient que le cours de SVTEEHB est une discipline qui est à la fois à cheval entre la SVT et la PCT et que de plus cette discipline nécessite des expériences et des simulations pour expliquer les concepts associés à cette discipline. Pour la phase de développement logiciel , nous avons utilisé la méthode SCRUM qui est classée parmi les méthodes de développement dites agiles. Et après avoir suivi minutieusement les étapes de cette méthode , nous avons de développer un outil TIC qui devrait aider les apprenants a amélioré leurs compétences. Cet outil est dénommé appelé DISUE et après avoir testé ce didacticiel auprès de 200 élèves des établissements suscités , nous pouvons dire que le didacticiel répond de manière significative aux attentes des enseignants et des élèves .

Mots clés : Apprentissage avec les TIC, utilisation de l'énergie en situation d'apprentissage, compétences ,motivation.

#### ABSTRACT

The design of teaching methods and knowledge today involves the integration of Information and Communication Technologies (ICT) into the teaching-learning process. The subject that represents the SVTEEHB (Sciences of the Life and the Earth, Environmental Education, Hygiene and Biotechnology) in the secondary school is based on the representation of the models, images, animations.

It therefore requires simulations and experiments. In addition, most of our institutions do not have many digital resources for teaching. It is with this in mind to remedy these shortcomings, that our study aims to set up a software on the use of energy in the first year of General Secondary Education.

TOEU (Tutorial On Energy Use) is a tutorial that will help develop the learner's skills allows him to manage and use effectively for sustainable development. Our study was conducted along two axes. The first axis was based on a survey of teachers and students. The second axis was focused on the development of the application. Regarding the survey, we used the collection method based on the questionnaire to students and the method of interviewing teachers in the city of Yaoundé (ANGUISSA High School, BILINGUAL SCHOOL GROUP PAUSIMA) and more, the questionnaire we identified students' difficulties with the course on energy use. Aware that the SVTEEHB course is a discipline that is at the same time straddling the SVT and the PCT and that moreover this subject requires experiments and simulations to explain the concepts associated with this subject. For the software development phase, we used the SCRUM method which is classified among the so-called agile development methods. And after carefully following the steps of this method, we have to develop an ICT tool that should help learners called DISUE (Tutorial on the use of Energy) and after having tested this tutorial with 200 students from the above mentioned institutions. Quoted, we can say that the tutorial responds significantly to expectations and students. In the end, TOEU can be considered as an educational resource in the Cameroonian education system and that will help in the teaching-learning process our students, but also for any person wishing to have notions on the energy.

Keywords: Learning with TIC ,use of energy in a learning situation , skills, motivation

## CHAPITRE 1 : INTRODUCTION GÉNÉRALE

Dans ce chapitre nous présenterons tour à tour le contexte et justification dans lequel s'insère notre étude, la problématique, les objectifs généraux et spécifiques de la recherche, les questions de recherche, le périmètre de l'étude et enfin l'intérêt de notre travail.

#### 1.1 .Contexte d'étude

Au dernier sommet de l'Information en novembre 2005 à Tunis L'Ancien secrétaire Général de l'Organisation des Nations Unies (O .N.U) KOFFI ANNAN avait rappelé que nous vivons dans un monde de transformation rapide dans lequel les technologies occupent de nombreux aspects de nos vies. La manière dont nous nous approprions la technologie modèle nos manières de vivre dans la société. Nous ne devons pas donc être indifférents à ces métamorphoses .Ainsi Comme chercheurs et enseignants, nous avons la responsabilité d'accompagner les processus de changements que les TIC apportent à l'enseignement , à la vie, à l'apprentissage, le travail et pour gagner sa vie. Les TIC sont de plus en plus présentes dans nos sociétés africaines et à un certain degré en général et dans tous les niveaux d'éducation en particulier du préscolaire à l'université dans tous les secteurs formels et non formels. Elles sont également utilisées pour offrir la formation à distance aux enseignants et d'autres adultes. Cependant, en Afrique en particulier, d'après les multiples formules éducatives en vigueur, les TIC sont enseignées comme une discipline à part entière, alors que leur intégration dans les pratiques pédagogiques pour améliorer la qualité de l'enseignement et de l'apprentissage est simplement explorée. Au Cameroun l'informatique, est une réalité paradoxalement à la fois répandue et cachée pour la majorité de la population qui interagit quotidiennement avec des outils logiciels. L'informatique, discipline au secondaire et ensemble de savoirs intégrés dans d'autres disciplines, est un domaine dont l'influence sur l'éducation est potentiellement forte. Elle se déploie à travers les TIC et intègre le système éducatif camerounais en novembre 2001 par le président Paul Biya dans un discours à la nation toute entière. Dès lors, les modalités d'apprentissage évoluent ,cette évolution correspond à un besoin induit par la transformation de nos sociétés et à une attente nouvelle de nos concitoyens. Notons que :

- À L'éducation de Base certaines écoles publiques et privées ont pris une bonne avance et dispensent les cours d'informatique dans certaines classes du cycle primaire.
- Dans les Enseignements Secondaires (Enseignement Technique et Enseignement Général) qui constitue la cible de notre étude, l'informatique a intégré le milieu de manière différente. Dans L'Enseignement Général, la phase d'imprégnation et de vulgarisation n'est pas encore achevée. L'initiative étant récente, les élèves présentent seulement une épreuve à tous leurs examens (Baccalauréat, Probatoire ,B.E .P.C) . On compte des CRM opérationnels dans plusieurs lycées et collèges. L'ordinateur est ainsi utilisé par l'enseignant pour permettre aux apprenants d'acquérir un certain nombre de compétences. Il s'agit ici de compétences techniques pour permettre les interactions machine-ordinateur : compétences manipulatoires et procédurales.

Selon (Djeumeni, 2007), l'informatique est intégrée dans l'enseignement technique depuis plus d'une dizaine d'années dans tout le pays. Les enseignants de ce secteur, par rapport aux enseignants des autres secteurs, ont des représentations plus positives. Ils ont intégré plus ou moins l'ordinateur dans leur enseignement. Dans les filières de formation professionnelle ont publié des logiciels à utiliser par les apprenants. Même si dans la plupart des cas les leçons sont théoriques faute d'équipements dans des établissements scolaires.

- Dans l'Enseignement Supérieur, la filière Informatique, longtemps associée aux Mathématiques, est devenue autonome depuis la réforme de 1993.Nous avons pu observer depuis cette date des avancées considérables surtout des textes et sur le plan des faits .Ainsi la Loi d'Orientation de l'Éducation n° 98/004 du 14 avril 1998 dans son article 25 qui énonce que « l'enseignement dans les établissements scolaires devrait prendre en compte l'évolution des sciences et des technologies et aussi que le système éducatif doit former les Camerounais enracinés dans leurs cultures et ouverts au monde ».Par ailleurs, nous avons en mémoire le Décret n°2002/004 du 4 janvier 2002, crée une Inspection Générale de Pédagogie chargée de l'enseignement de l'informatique à tous les niveaux.

IL a été crée un Département d'Informatique de Technologies Educatives (DITE) à l'Ecole Normale Supérieure(ENS) de Yaoundé par l'arrêté N°18070753/MINESUP/DDES du 07 septembre 2007. .Depuis cette date, le département d'Informatique a décidé d'intégrer les TIC dans l'apprentissage des SVTEEHB à travers les didacticiels qu'ils proposent chaque année par le biais de ses étudiants en fin de formation. C'est ainsi qu'on peut citer entre autres les didacticiels sur la circulation sanguine, les infections sexuellement transmissibles, la transformation des produits d'élevage, la maladie d'Ébola, le système excréteur humain, etc… Mais aucun d'eux n'abordent le cours sur l'utilisation de l'énergie. Cette précision étant faite, Nous nous proposons dès lors de mettre en œuvre un didacticiel pour l'apprentissage de la SVTEEHB pour les classes de sixième de l'enseignement secondaire général au Cameroun sur l'utilisation de l'énergie.

#### 1.2 Problématique

 Le Cameroun a opté pour l'intégration des technologies de l'information et de la Communication (TIC) dans son système éducatif pour ainsi diminuer l'écart entre la demande et l'offre de formation. Ainsi les TIC ont été introduit dans les disciplines scientifiques de l'enseignement que sont entre autres sont la chimie ,la physique, la mathématique, etc…

Pour ce qui est des SVTEEHB, la nouvelle donne en vigueur dans le contexte camerounais est l'Approche par Compétences(APC) qui oblige l'enseignant à utiliser des situations problèmes , des expériences pour mieux dispenser son cours .Mais dans les faits et en particulier aux lycées de NGELLEBOCK et DOUME à l'Est du Cameroun les informations qui nous parviennent montrent que la SVTEEHB est difficile à enseigner à cause du fait qu'elle est à la fois à cheval entre la PCT et la SVT d'une part et d'autre part les élèves n'ont pas de matériels didactiques(livres) . Beaucoup d'élèves n'ont même pas encore vu une ampoule, donc la plupart des élèves n'arrivent pas à intégrer ce que c'est que la lumière, encore même à réaliser un montage donc l'enseignement de cette discipline est essentiellement théorique et partant cause d'énorme difficulté à enseigner l'APC. Fort de ce constat, nous avons entrepris de développer un outil destiné à faciliter l'apprentissage du cours de SVTEEHB en classe de 6ème..Cet outil vient remédier aux besoins exprimées cidessus .Autrement dit comment réaliser un didacticiel pour faciliter la compréhension du cours sur l'utilisation de l'énergie en classe de 6ème qui vient palier aux besoins exprimées par les enseignants et les élèves en matière d'utilisation de l'énergie en classe de 6<sup>ème</sup> ?

#### 1.3 Objectif d'étude

#### 1.3.1 Objectif général

Notre travail a pour objectif général le développement d'un didacticiel en SVTEEHB devant permettre d'améliorer les compétences des apprenants sur l'utilisation de l'énergie en classe de 6ème de l'enseignement général.

# 1.3.2 Objectifs spécifiques

- Réaliser un didacticiel qui présente une ergonomie attractive visant la motivation des apprenants pendant le cours sur l'utilisation de l'énergie ;
- Proposer un environnement d'apprentissage avec les TIC basé sur ma maitrise de la leçon sur l'utilisation de l'énergie ;
- Observer les compétences développées par les apprenants lors de l'utilisation du didacticiel pendant le cours sur l'utilisation de l'énergie.

## 1.4 Périmètre de notre étude

Notre mémoire s'inscrit dans la continuité des didacticiels qui ont été déjà réalisé par les étudiants du département de DITE de l'Ecole Normale Supérieure de Yaoundé. Il sera mené dans deux établissements de la ville de Yaoundé, à savoir le Lycée d'ANGUISSA et du Collège PAUSIMA sis à NKOABANG. Ce choix a été opéré du fait de la proximité de ces structures avec notre école de formation et à cause des moyens financiers limités.

#### 1.5 Importance de notre travail

Notre didacticiel sera nommé DISUE (Didacticiel sur l'utilisation de l'énergie) va nous permettre d'atteindre plus rapidement nos objectifs pédagogiques d'une part et d'autre part cet outil va aider dans le processus d'enseignement-apprentissage notamment dans le cadre du programme officiel de SVTEEHB.

#### 1.6 Définitions des concepts

- Didacticiel : selon le dictionnaire petit Larousse , il se définit comme étant un logiciel d'enseignement assisté par ordinateur.
- TIC : ensemble de méthodes et des procédés destinés au traitement, à la diffusion et à la transmission de l'information.
- Energie : grandeur physique qui représente la capacité d'un corps ou d'un système à produire un travail, à élever une température.
- Apprentissage :Selon le dictionnaire HACHETTE, l'apprentissage fait référence à l'acquisition d'une formation professionnelle, c'est un processus visant à l'acquisition des connaissances
- Ergonomie :Selon le dictionnaire HACHETTE, l'ergonomie désigne la science de l'adaptation du travail à l'homme, qui porte sur l'amélioration des postes et de

l'ambiance de travail, sur la diminution de la fatigue physique et nerveuse, sur l'enrichissement d'un objet

 Compétences : Selon le dictionnaire HACHETTE, la compétence désigne la connaissance, expérience qu'une personne a acquise dans tel ou tel domaine et qui lui donne qualité pour en bien juger.

Notre travail consistera à présenter tour à tour la revue de littérature et état de l'art qui sera fait au chapitre 2, matériels et méthodes au chapitre 3, ensuite les résultats et discussions au chapitre 4 , et enfin les implications dans le système éducatif au chapitre5.

#### CHAPITRE 2 : SPECIFICATIONS ET CHOIX D'UNE METHODE

Ce chapitre sera consacré à la présentation des travaux antérieurs. IL nous permettra d'exploiter au mieux les connaissances et les expériences des uns et des autres pour établir une fondation assez solide de notre mémoire. Par la suite, nous y inclurons les considérations propres à notre cadre de travail pour faire de ce didacticiel un véritable outil d'apprentissage. Enfin, le didacticiel doit pouvoir ouvrir une porte vers une amélioration future qui ferait de lui un outil indispensable au sein des lycées. IL sera question d'abord d'étudier les travaux existants dans le domaine et enfin d'examiner les auteurs et les articles scientifiques qui ont abordé d'une manière ou d'une autre les mots clés de notre travail . Nous évoquerons de manière cursive sur les notions suivantes : apprentissage avec les TIC, Méthode logicielle, utilisation de l'énergie en situation d'apprentissage et ingénierie pédagogique

#### 2.1 Etat de l'art des travaux existants

Thierry KARSENTI, Daniel PERAYA, et Jacques VIENS Professeur à l'Université de Montréal, Maître d'enseignement à l'Université de Genève, et Professeur à l'Université de Montréal respectivement dans leur article « Conclusion : bilan et prospectives de la recherche sur la formation des maîtres à l'intégration pédagogique des TIC » .Ces auteurs pensent que l'école a pour mission de mieux préparer les futurs citoyens aux défis de la société de demain. Elle se doit de favoriser une intégration en profondeur, quotidienne et régulière, des technologies de l'information et de la communication pour mettre à profit les possibilités nouvelles, invitantes, prometteuses et diversifiées des TIC en éducation .

#### 2.1.1 Quelques travaux dans le Monde et en Afrique

Nous avons enregistré plusieurs outils TIC dans le domaine de l'énergie , même si ceux-ci n'ont pas un lien étroit avec la SVTEEHB ;toutefois nous y notons le caractère commun à la chose éducative. IL s'agit plus précisément de :

- La plateforme en Sciences Naturelles (http://www. Les TIC au service des énergies du futur.html) basé aux Etats-Unis qui nous révèle le rôle joué par les TIC au service des énergies futures.
- Une plate-forme éducative situé au MUSUEW de TOULOUSE (http://www. Quelles énergies pour l'humanité aujourd'hui et demain - PARLONS SCIENCES -

Museum.htm) présente les différentes sources d'énergies et nous donne un bref aperçu sur la forte demande en énergie de nos sociétés actuelles.

- Un outil de E-Learning qui nous informe sur l'impact de la consommation d'énergie sur l'environnement.
- La plate-forme www.japprends-lenergie.fr/upload/enjeux/guide-enseignant.pdf
- http://eduscol.education.fr/numerique/tout-le-numerique/veille-education
	- numerique/septembre-2018/encyclopedie-de-lenergie qui fournit une encyclopédie pour appréhender le paysage énergétique mondial du XXIe siècle. Conçue en 2014 dans le cadre de l'École Nationale Supérieure de l'Énergie, de l'Eau et de l'Environnement (ENSE3), Institut National Polytechnique de Grenoble (INP), elle s'appuie sur l'expertise de nombreux contributeurs, chercheurs issus du CNRS, du CEA, de l'INP, des Universités et des entreprises industrielles, voire d'autres spécialistes, français et étrangers. Le site facilite bien sûr l'accès aux différentes ressources en mettant à disposition un outil de recherche interne et des catégories (Bases théoriques, Usages de l'énergie, Sources fossiles, Nucléaire, Sources renouvelables, Électricité, Environnement, Nouvelles technologies, Économie et politique de l'énergie, Histoire mondiale de l'énergie).
- La plate-forme www2.ac-lyon.fr/enseigne/physique/spip.php ?article693, ressource est proposée par B. Vray, Professeur de Physique-Chimie de l'académie de Lyon,dont les principales capacités sont entre autre la nécessité de stocker et de transporter l'énergie, l'utilisation de l'électricité comme mode de transfert de l'énergie pour ne citer que ceux là.
- la plate-forme https://www.campus-pouille.com/projet-d-etablissement/un-campuseco-responsable/la-gestion-de-l-energie/ situé au campus de pouillé en France, cet plate-forme a pour objectif de réduire la consommation d'énergie et donc de diminuer les émissions de gaz à effet de serre issus de sa production. De plus, ces actions permettent également des économies de fonctionnement, ce qui est un point important pour tout établissement.
- La version 2015 du livret " Mémento sur l'énergie " est disponible et téléchargeable en PDF sur le site www.cea.fr,qui est un guide qui contient un ensemble de notions et de données technico-économiques indispensables pour comprendre les problèmes inhérents à toute politique énergétique

#### 2.1.2 Quelques travaux au Cameroun

Au sein du DITE de l'école normale supérieure de Yaoundé, plusieurs étudiants dans le cadre de leurs travaux de fin de formation ont contribué à la production d'outils d'aide à l'apprentissage de la biologie au secondaire. Ils ont produit à cet effet des didacticiels parmi lesquels :

- Le didacticiel sur le Cours de Secourisme et Accidents de l'Appareil Moteur en Classe de 4ème
- Conception d'un outil d'aide à l'apprentissage en SVTEEHB sur les pratiques au Service de l'Alimentation Humaine en classe de 4ème de l'Enseignement Secondaire Général.

De manière générale, plusieurs outils d'aide à l'apprentissage ont déjà été développés dans le domaine de la biologie. Au regard de la liste citée plus haut qui n'est pas exhaustive, nous allons à travers ce travail ajouter un didacticiel qui s'inscrira à la suite de ces outils comme une ressource mise à la disposition des apprenants pour l'amélioration de leur apprentissage.

#### 2.2 Méthodologie logicielle

D'après (le petit Robert, 2014), Une méthodologie est une étude des méthodes scientifiques, techniques (subdivision de la logique). Ainsi une méthodologie de développement logiciel fait référence à l'ensemble des méthodes et techniques utilisées pour faciliter le processus de création jusqu'à son exploitation. En effet une méthodologie de développement tient compte de tous les composants relatifs au cycle de vie d'un logiciel. Le cycle de vie d'un logiciel commence à la définition des objectifs et dure jusqu'à la fin de son exploitation. Les méthodologies de développement logiciel peuvent donc être vues comme l'assemblage de techniques et de méthodes permettant la gestion de toutes les phases du cycle de développement logiciel(Yannick, 2007).De plus, une méthodologie doit regrouper un certain nombre de bonnes pratiques du développement logiciel qui ont été éprouvé. Cela peut servir de pratiques sur la gestion de projet ou l'organisation des équipes de développement mais aussi les motifs de conception pour la modélisation du code. La méthodologie de développement logiciel est importante car elle impose un processus discipliné permettant de rendre le développement logiciel plus prévisible et plus efficace. Les méthodologies sont donc une alternative au développement dit « chaotique » où la caractéristique principale est «coder et déboguer » (Yannick, 2007).

Les méthodologies couvrant le cycle de développement de logiciel nous commencerons un bref aperçu des types de cycles de développement de logiciel existants.

# 2.2.1. Cycle de développement logiciel

D'après (le petit robert, 2014) le développement est une phase de l'élaboration (d'un produit, d'un matériel) qui suit dans la conception et qui se termine à la réalisation des têtes de série. Le cycle de développement d'un logiciel ne se résume pas à la seule phase de codage mais peut être considéré comme toute la période partant de la définition des besoins et allant jusqu'à l'arrêt de l'exploitation du logiciel. Cependant dans tous les cas de figure, certaines phases sont inévitables:

Expression des besoins :

Description informelle des besoins exprimés par l'utilisateur. Cela permet de définir le cahier des charges.

Spécification des besoins :

Description formelle du problème par l'équipe de développement. Cela permet de définir le quoi en fonction du cahier des charges.

Analyse et conception :

 Recherche de solutions tenant compte de l'architecture technique. Cela permet de définir le comment. La conception est souvent découpée en deux phases : la conception générale et la conception détaillée. La conception détaillée représente la conception du système global, composant par composant.

Développement :

Production du code en se référant à l'analyse et la conception mais sans avoir besoin de remettre ceux-ci en question. Permet aussi la mise en place des tests unitaires.

Test/recette:

Validation par le client des fonctionnalités du système.

• Déploiement/maintenance.

Installation (manuelle ou automatisée), configuration, mise en pré-production puis en production du produit, et formation des utilisateurs. Dès que l'application est déployée la gestion du flux des remontés d'information entre en action (rapport de bug, demande de modification, demande d'extension).

Dans certains cas, ces activités sont regroupées, mais elles sont toujours présentées et se déroulent presque toujours dans l'ordre précité. Toutefois, cela n'empêche pas d'organiser le déroulement de ces phases, de nombreuses manières. Parmi les différents types de cycles de développement logiciel ont peu cité: le modèle en cascade, le modèle en V, modèle incrémentale, le modèle en spirale, le modèle itératif (Yannick, 2007).

#### 2.2.1.1. Modèle en cascade

Dans ce modèle chaque phase a lieu à une date prédéfinie et s'achève à la production de livrables spécifiques. Une fois le livrable produit une vérification et validation est faite sur celui-ci afin d'approuver le passage à la phase suivante ou d'effectuer des corrections à l'étape précédente.

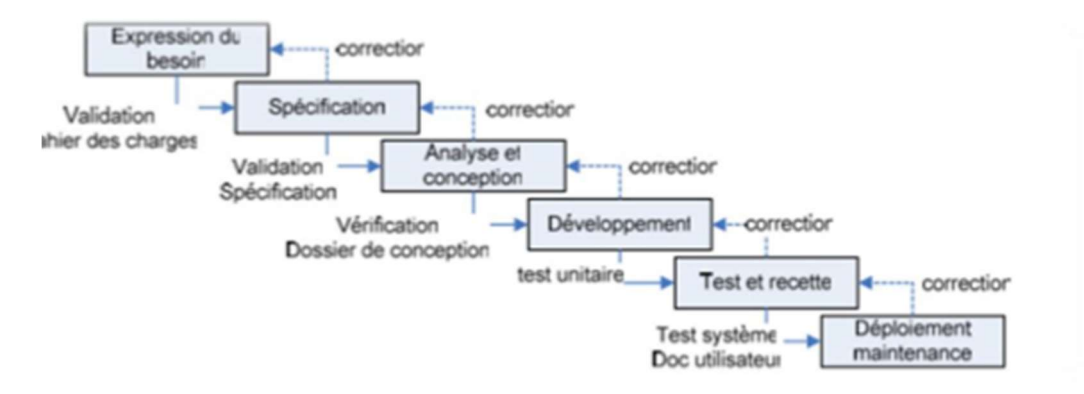

Figure 1: Modèle en Cascade (Yannick, 2007)

Ce modèle a pour avantage d'imposer des tests entre chaque phase, ainsi que la définition des taches et des livrables. Cependant dans le cadre de ce projet, il ne sera pas utilisé car la preuve tardive du bon fonctionnement du produit (causé par l'effet tunnel) provoque une frustration de l'attente de la première version. De plus ce modèle serai couteux s'il y'a un changement de besoins au cours du processus. En effet il impose de cerner les besoins dès le début.

## 2.2.1.2. Modèle en V

Ce modèle est une amélioration du model en cascade en ce sens qu'il vient résoudre son problème de manque de réactivité (c'est uniquement à la fin de chaque phase qu'un problème peut être détecté).

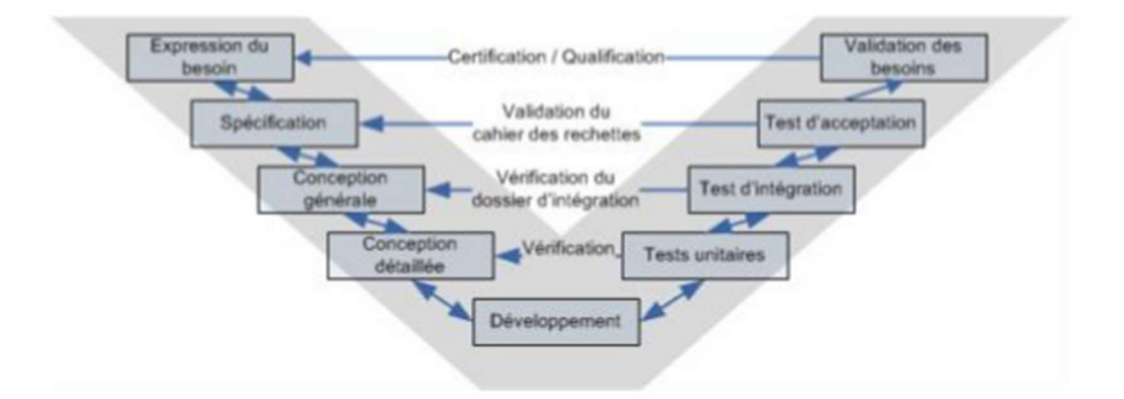

Figure 2: Modèle en V (Yannick, 2007)

Il est basé sur les deux approches (Top- Down et Bottom-Up). Dans les premières phases descendantes, on décompose le projet pour faciliter la partie développement (Top-Down). Tandis que dans les secondes phases, on recompose l'ensemble du logiciel en le testant du détail vers l'ensemble (Bottom-Up) (Yannick, 2007).

Ce modèle a pour avantage de valider systématiquement chaque étape avec un retour en arrière possible. Cependant dans le cadre de ce projet, il ne sera pas utilisé car le manque de prototypage pourra causer un effet tunnel. De plus ce modèle sera couteux car la prise en compte des modifications du cahier des charges sera difficile. De plus il oblige une définition de la totalité des besoins dès le départ.

#### 2.2.1.3. Modèle par incrément

Ce modèle apporte une solution au problème soulevé par les deux modèles précédent : la production tardive d'une version à valider. En effet ce modèle découpe l'expression des besoins en sous-parties appelé lots ou incrément. Puis chaque lot est réalisé successivement selon un modèle en cascade ou en spirale.

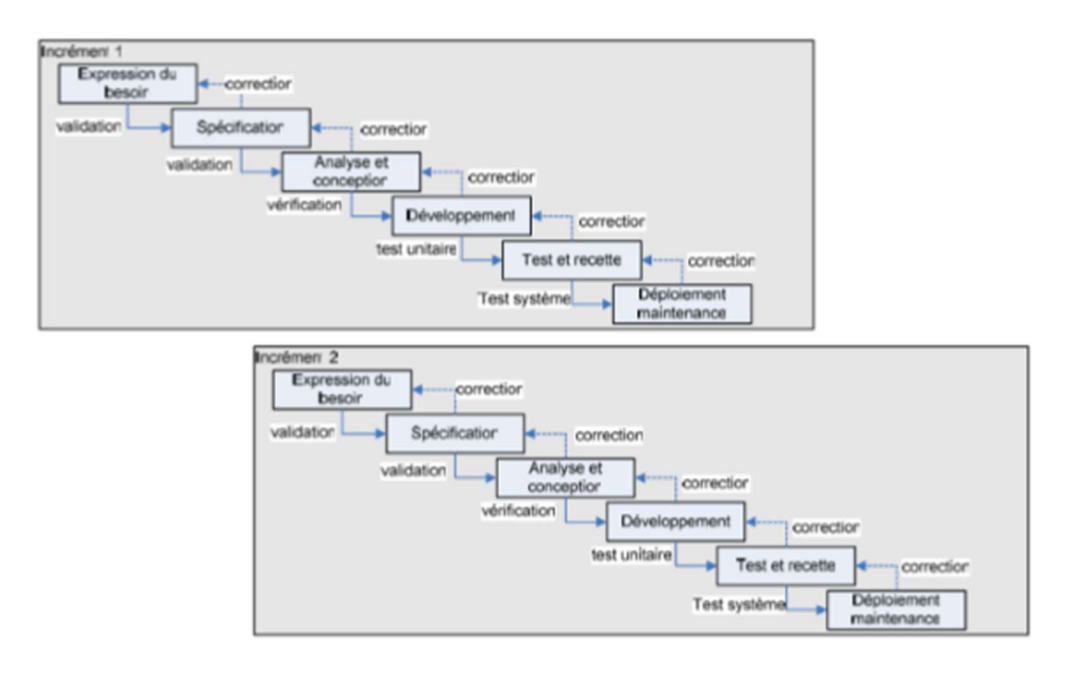

Figure 3: Modèle par incréments (Yannick, 2007)

Ce modèle a pour avantage de diminuer la durée d'un cycle et donc l'effet tunnel. Cependant dans le cadre de ce projet, il ne sera pas utilisé car il rend complexe la conception globale et est inadapté aux besoins d'évolution en cours de projet (problème en cas de remise en cause du noyau).

#### 2.2.1.4. Modèle en spirale

Ce modèle vient résoudre le problème d'inadaptation aux besoins d'évolution du modèle précédent. En effet en se basant sur le modèle en V il implémente des versions successives (une version par cycle). Chaque nouveau cycle permet d'ajuster ce qui a été réalisé durant le cycle précédent et d'ajouter de nouvelles fonctionnalités. Il est grandement basé sur une analyse des risques pouvant à tout moment remettre en cause le développement. (Yannick, 2007).

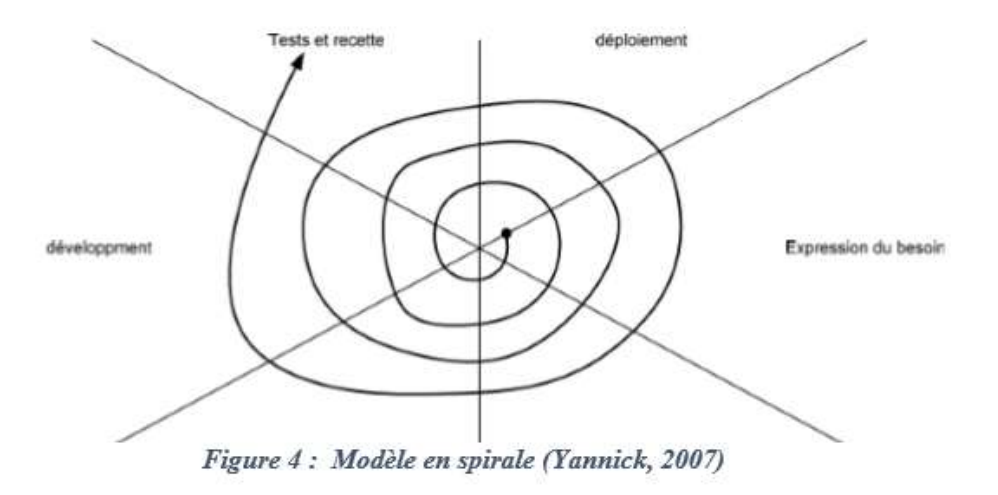

Ce modèle a pour avantage, de favoriser un retour plus tôt sur l'avancée du projet. De plus la Gestion du changement (besoins affinés à chaque cycle) est prise en compte. Cependant dans le cadre de ce projet, il ne sera pas utilisé car ici les cycles peuvent être indépendants les uns des autres. Ce qui peut provoquer un big-bang lors de l'intégration.

# 2.2.1.5. Modèle itératif

Dans ce modèle, à chaque nouveau besoin un cycle est effectué de manière itérative. L'idée principale étant de pouvoir livrer au plus tôt une version qui puisse être testée par le client (Yannick, 2007). A chaque nouvelle itération les nouveaux besoins sont examinés et les erreurs de l'itération précédente sont corrigées. Ceci vient améliorer la vérification et la validation rapide par le client.

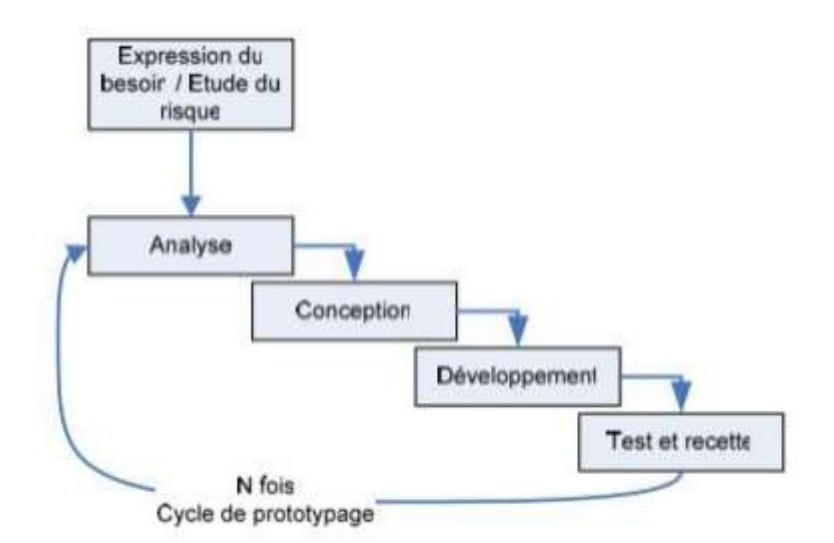

Figure 5: Modèle itératif (Yannick, 2007)

Ce modèle a pour avantage, de favoriser l'adaptation au changement, la production de prototype, une forte intégration du client, la motivation de l'équipe par des objectifs proches. De plus la Gestion du changement (besoins affinés à chaque cycle) est prise en compte.

Dans le cadre de ce projet, ce modèle sera très utile car il favorise il favorise la collaboration entre les membres du projet et la production de versions du produit sur de court cycle.

D'après (Yannick, 2007) la description des différents types de cycles de développement logiciel suit l'évolution de ces cycles. En effet, tout au début il n'y avait pas vraiment de cycle de développement logiciel, la méthode coder et debugger était utilisée. Ensuite cette méthode n'était pas adaptée à l'évolution des projets informatiques. Les projets devenant de plus en plus grands, un certain nombre de phases ont été mis en évidence (Cycles de développement logiciel.). Puis le premier type de cycle de développement (Modèle en cascade (séquentiel)) a été déterminé. Cela fut une vraie amélioration de la gestion de projets informatiques toutefois ce modèle était limité car il produisait un grand effet tunnel. Afin de minimiser ce problème le modèle en V a été développé, mais ce modèle, tout comme son prédécesseur, ne fournissait une version à valider que tardivement. Le modèle par incrément a donc été mis en place. Mais une grande problématique du développement logiciel est l'évolution constante des besoins des utilisateurs. Comme cette problématique du changement.

n'étant pas prise en compte dans le modèle par incrément, le modèle en spirale a été pensé. Le cycle du modèle de spirale étant indépendant, un problème d'effet big-bang subsistait durant l'intégration. Le modèle itératif, qui consiste à la mise en place successive d'une version de l'application à laquelle de nouvelles fonctionnalités sont ajoutées durant les itérations suivantes, a donc été mis en place. La prise en compte de l'évolution incessante des besoins dans le développement informatique aboutit, à l'heure actuelle, à un développement itératif.

Les méthodologies de développement logiciel dites classiques (cycle en cascade, V) sont grandement basées sur des livrables (documentation) qui sont fournis entre chaque étape du cycle afin de permettre un meilleur suivi du projet. Cela les rend peu populaires car très bureaucratiques. En effet, le surplus de travail à effectuer pour suivre la méthodologie ne fait que ralentir le développement. De plus, dans la pratique tous ces documents ne sont que très rarement lus et quasiment jamais mis à jour. Ce qui remet en question leurs intérêts.

Les méthodologies de développement agile sont les plus utilisés aujourd'hui. Ces méthodes sont issues d'un mélange entre le modèle en incrément et le modèle itératif visant à réduire le cycle de développement logiciel (donc à accélérer le développement). Elles sont très bien adaptées à la problématique d'avancement d'un projet pour lequel les spécifications ne sont pas stables grâce à leur implication constante du client.

En somme nous nous attarderons par la suite sur les méthodologies de développement agiles au détriment des méthodologies de développement classique.

#### 2.2.2. Les méthodologies de développement agiles

L'approche agile consiste à se donner des objectifs à courts termes. Une fois l'objectif terminé nous faisons le point et suivant le résultat nous adaptons les nouveaux objectifs en fonctions du résultat obtenue précédemment et ainsi de suite jusqu'à atteindre le résultat final. Le décor étant planté voici les trois méthodes de développement agiles qui joue un rôle majeur aujourd'hui .Il s'agit principalement de : RUP (Rational Unified Process), XP(eXtreme Programming), et Scrum.

#### 2.2.2.1. RUP (Rational Unified Process)

 Les phases sont composées d'itérations. Une itération est une séquence d'activités qui répond à un plan et possède des critères d'évaluation. Le feedback régulier des utilisateurs doit permettre une adaptation permanente du système aux besoins réels. Le feedback des développeurs et des testeurs doit permettre d'affiner la conception et les modèles et de mieux gérer la complexité.

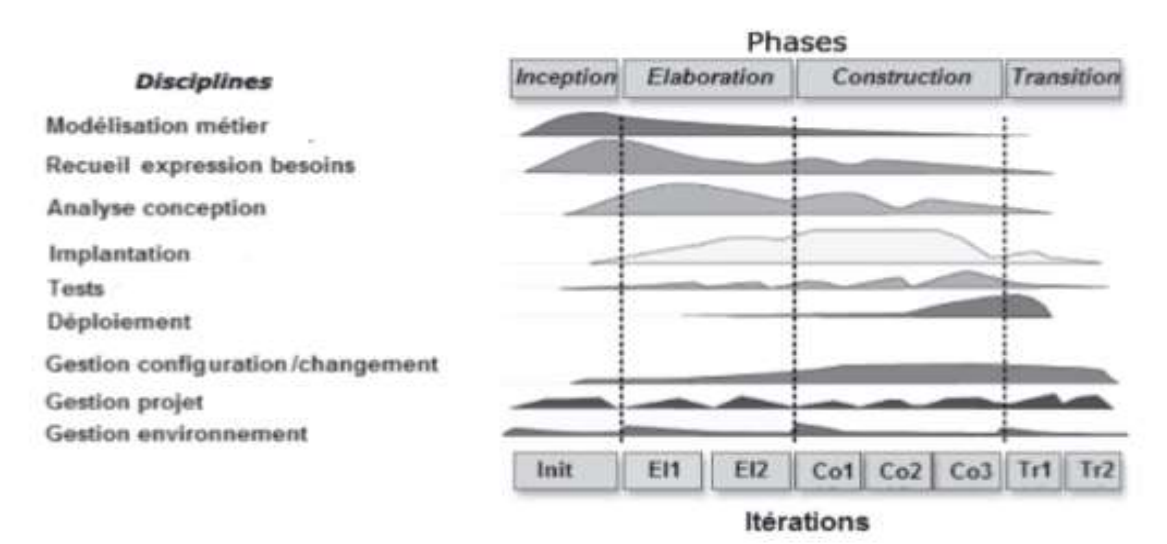

Figure 6: Processus de RUP (Lonchamp, 2015)

L'approche RUP, comprend quatre phases, chacune pouvant donner lieu à une série d'itérations (Longchamp, 2015) :

Lancement (inception)

Elle décrit la vision associée au projet en termes de faisabilité, de risques et de périmètre du projet. A la fin de cette phase l'on obtient Un document de vision présentant les besoins de base, les contraintes et fonctionnalités principales, un glossaire de projet, une évaluation des risques, une première planification du projet, une maquette.

Elaboration

Elle comprend l'identification et la stabilisation de la plupart des besoins, la spécification de la plupart des cas d'utilisation, la conception de l'architecture de référence, du squelette du système à réaliser, la programmation et le test des éléments d'architecture les plus importants, la réalisation et le test des cas d'utilisation critiques (< 10 % des besoins) et une estimation fiable du calendrier et des coûts de construction de l'application. Les différents livrables obtenus à la fin de cette phase sont : au moins 80 % des cas d'utilisation sont élaborés à la fin des itérations, les exigences et contraintes non fonctionnelles sont identifiées, l'architecture est définie, une version du produit permettant de valider l'architecture du logiciel à travers les fonctionnalités les plus importantes, un planning de réalisation réaliste (phases, itérations, critères d'évaluation).

• Construction

La construction se fait par incréments. Le produit doit contenir tout ce qui avait été planifié. Il peut éventuellement rester quelques erreurs non encore traitées. Les différents livrables obtenus à la fin de cette phase sont : Les versions exécutables du logiciel correspondant à l'enrichissement itération par itération des fonctionnalités, les manuels d'utilisation réalisés simultanément à la livraison incrémentale des exécutables, une description des versions produites.

Transition.

Au cours de cette phase, le produit est essayé et amélioré, les utilisateurs sont formés. Les différents livrables obtenus à la fin de cette phase sont : la version finale du logiciel, la version finale du logiciel.

Parmi les avantages de ces méthodologies, nous pouvons citer: la spécification du dialogue entre les différents intervenants du projet (les livrables, les plannings, les prototypes), la mise à disposition des modèles de documents et des canevas pour des projets types et enfin la gestion des risques dans le projet (risque financier et de retard limité).

De même parmi ces inconvénients, nous pouvons citer : la Lourdeur, mise à jour des schémas difficile, rigoureux et couteux. ; De plus Il est très axé processus, au détriment du développement (peu de place pour le code et la technologie). Le projet doit dénombrer au moins dix personnes (Yannick, 2007).

# 2.2.2.2. XP (eXtremeProgramming)

D'après (Lonchamp, 2015) l'idée directrice de XP consiste à pousser « à l'extrême » les meilleures pratiques du développement logiciel. Ainsi la revue de code doit être pratiquée par un binôme de développeurs où chacun contrôle en permanence la production de l'autre. Les tests, doivent être systématiquement créés avant chaque écriture de code et tous vérifiés après chaque modification de l'application. La conception doit être pratiquée tout au long du projet, en remaniant à chaque fois que nécessaire les codes (refactoring). L'intégration des modifications doit être effectuée plusieurs fois par jour. Les cycles de développement doivent être extrêmement courts.

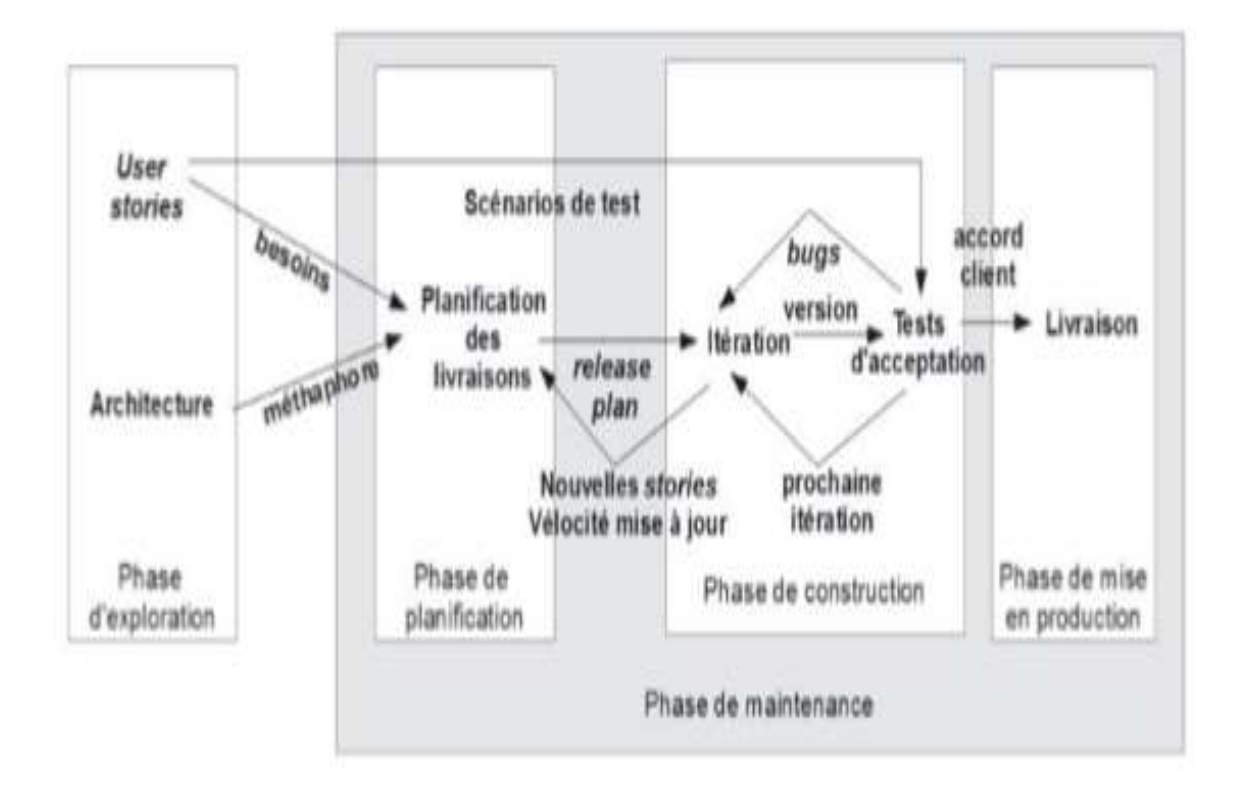

Figure 7 Processus XP au niveau macroscopique (Lonchamp, 2015)

Le processus de XP comprend cinq phases :

• l'exploration :

Elle permet d'obtenir les cartes d'histoire d'utilisateur décrivant ce qu'ils attendent du programme. De plus les éléments architecturaux initiaux du projet sont déterminés avec les clients.

• la planification :

Elle permet de définir un ordre de priorité aux histoires d'utilisateurs obtenus à la phase d'exploration. Les histoires d'utilisateur choisies pour la première livraison sont décomposées en tâches à réaliser dont les durées sont estimées par les développeurs.

La construction incrémentale de la livraison :

Elle permet de développer la première itération du code à partir de l'architecture globale de l'application, de la tester puis de l'intégrer. Lorsque l'ensemble des tests fonctionnels (d'acceptation) passent, on entame la mise en production de la livraison.

• La mise en production :

Elle permet de faire des tests extra et de valider la performance du système avant que celui-ci ne soit remis au client. La documentation est également crée et fait ressortir les idées et suggestions qui pourront être implémentées en phase de maintenance lors des prochaines mises à jour.

• Maintenance :

Elle permet d'implémenter les suggestions et idées fournies dans la documentation afin de mettre à jour le système. Elle répète les phases de planification, construction et mise en production pour les livraisons suivantes. Ce cycle se répète tant que le client peut sélectionner des stories à livrer. La documentation complète du système est rédigée lorsque l'utilisateur n'a plus d'histoire à implémenter.

L'avantage majeur d'une telle méthodologie est qu'elle fait une large place aux aspects techniques : prototypes, règles de développement, tests, Innovant (programmation en duo, kickoff matinal debout). Parmi ces inconvénients majeurs nous pouvons citer l'acceptation difficile par les clients externes et le remaniement de code, difficile à mettre en œuvre

# 2.2.2.3. Scrum

Scrum qui signifie mêlée de Ruby est un cadre de gestion qui privilégie le travail en collaboration et la production de livrables après de courtes itérations (Lonchamp, 2015). Le cadre Scrum comprend une équipe Scrum, des artefacts, des évènements et des règles associés.

L'équipe Scrum comprend un directeur de produit (Product Owner), une équipe de développement et un Scrum Master. Ceux-ci ont des rôles bien déterminés dans le cadre Scrum. Le directeur de produit communique avec les personnes externe à l'équipe Scrum et fournit une vision claire du produit d'un point de vue métier à l'équipe de développement. Le Scrum Master vérifie la mise en œuvre du processus Scrum au sein de l'équipe de développement, et lève les obstacles qui pourront survenir. L'équipe de développement s'organise autour d'artéfacts tel que le Backlog de produit, Backlog de sprint, le Burndown Chart de sprint, le Burndown Chart de produit. De même il s'organise autour d'évènements tel que les réunions de planning de sprint, la mêlée quotidienne, la revue de Sprint, la rétrospective de Sprint.

Toutefois, les personnes intéressées par le développement et externes à cette équipe tel que le client, l'utilisateur final, et le Manager sont appelées Stakeholders (Lonchamp, 2015). En effet le client commande et paye le développement du produit, l'utilisateur final introduit ses besoins et le Manager met en place un environnement optimal au déroulement du projet.

D'après (Abrahamsson, Salo, Ronkainen, &Warsta, 2002) le processus Scrum comprend trois phases: la phase de pré-jeu, la phase de développement, et la phase de post-jeu

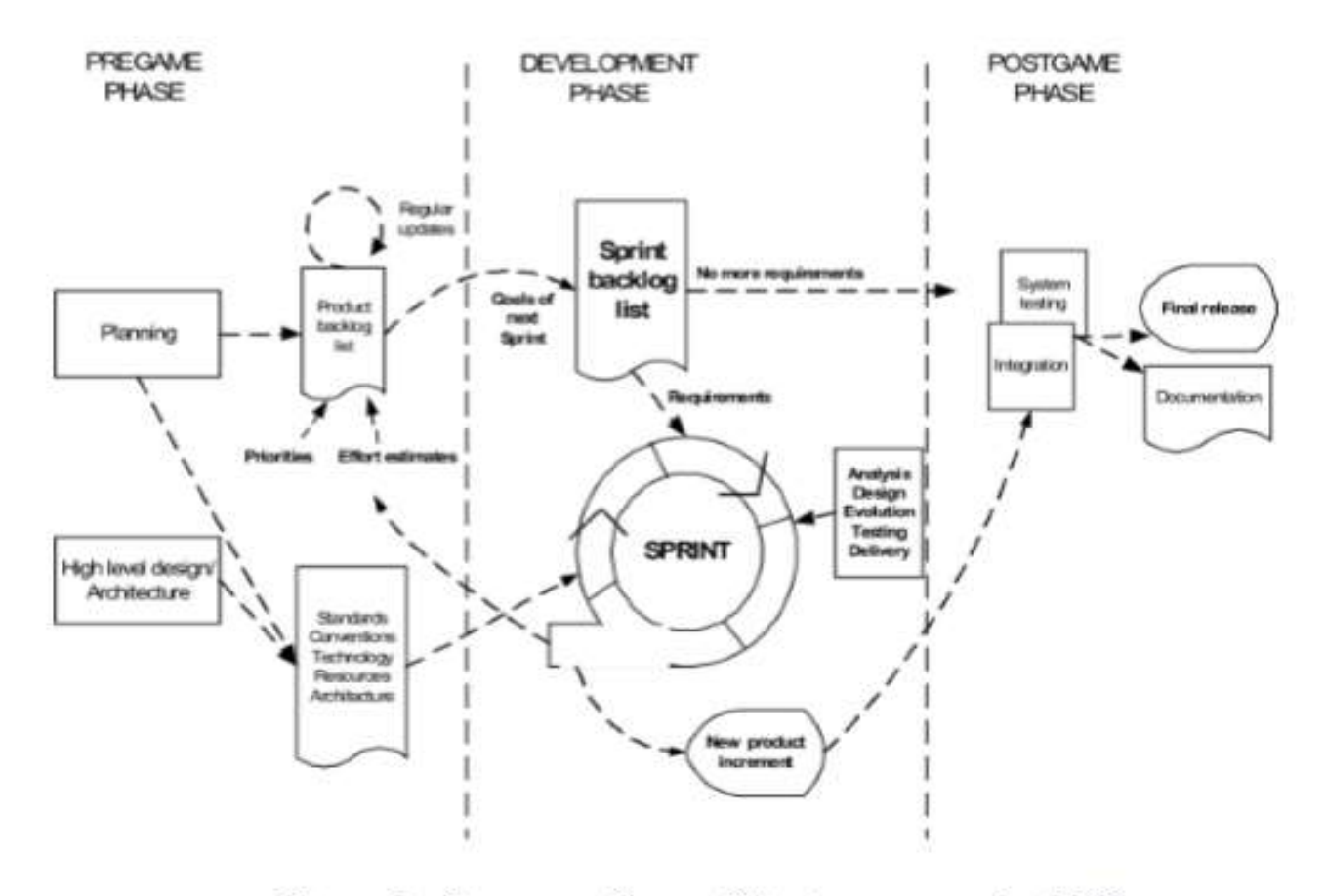

Figure 8 : Processus Scrum (Abrahamsson et al., 2002)

Cependant d'après (Satpathy, 2013) la phase de pré-jeu peut être assimilée à la phase initiale, la phase de post-jeu à la phase de Livraison. Ceci en ajoutant quelques activités comme la définition de la vision du projet à la phase initiale. De plus la phase de développement peut être décomposé en trois phase à savoir plan et estimation, implémentation, revue et rétrospective.

Ainsi les phases de Scrum sont : la phase initiale, la phase de plan et estimation, la phase d'implémentation, la phase de revue et rétrospective, enfin la phase de livraison.  $\Box$  La phase initiale

La phase initiale comprend la définition de la vision du projet, l'identification de l'équipe Scrum et des Stakeholder(s), le développement des épics, la définition des Personas, la création du Backlog de produit priorisé, la planification des livraisons.

Les épics sont des histoires de haut niveau non définit, à insérer dans le Backlog de produit priorisé. Ceux-ci seront par la suite ramifiés en histoires détaillés. Tandis que les Personas sont des descriptions globales des utilisateurs du produit.

Le Backlog de produit créé contient tous les besoins qui sont actuellement connus. Il permet de recenser une liste priorisée de fonctionnalités ou de changements que les différents utilisateurs voudraient voire sur le produit. En effet le directeur de produit génère la liste initiale des histoires. Ensuite l'équipe de développement associe à chaque histoire un effort estimé. Il s'agit d'une estimation relative entre histoire exprimée en points (Longchamp, 2015).

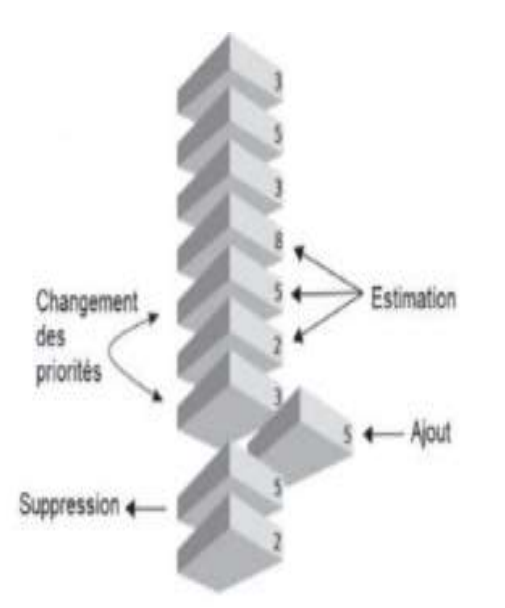

Figure 9 : Opérations courantes sur le Backlog de produit (Lonchamp, 2015)

La technique du Planning Poker est préconisée pour obtenir cette estimation en points. En effet, les membres de l'équipe de développement disposent chacun d'un jeu de cartes dont les valeurs suivent la suite de Fibonacci (1, 2, 3, 5, 8, 13, 21, 34, 55. . .). Plus éventuellement une carte « infini » qui signifie que l'histoire est trop grande (épic) et doit être ramifié en au moins deux sous-histoires. Chaque membre de l'équipe joue une carte face cachée représentant son estimation en points de l'effort. Si tout le monde est d'accord, ou presque, l'estimation est adoptée. Sinon, le plus pessimiste et le plus optimiste expliquent leur vote, des discussions rapides ont lieu, puis on recommence le vote.

Le directeur de produit, donne une priorité à chaque histoire, en fonction d'un objectif. Une histoire est supprimée du Backlog de produit lorsqu'elle est finie. Le backlog de produit peut être complété par de nouvelles histoires à chaque itération si de nouveaux besoins apparaissent.

La conception globale de l'architecture a pour but de définir une architecture de base du produit en se basant sur les histoires du backlog de produit. En complément un plan préliminaire de livraison est établi.

 La phase de développement (plan et estimation, implémentation, revue et rétrospective)

Elle est encore appelée phase de jeu et a pour but de développer le produit dans des cycles itératif appelés sprint. Un sprint est une itération courte de deux à quatre semaines, débouchant sur une version potentiellement livrable du produit, c'est-à-dire testée et documentée. Chaque sprint est planifiés et inclus les phases traditionnelles du développement logiciel : analyse, conception, évolution, test et livraison.

En effet un sprint est planifié en créant un sprint backlog extrait du Backlog de produit concerné par le sprint (Longchamp, 2015). Un calcul de vélocité permet de décidé quelle histoire inclure dans un sprint. La vélocité indique la quantité de travail fini au cours d'un sprint. La vélocité peut être estimée grâce à une technique appelée la météo de la veille (Kniberg, 2015). Elle consiste à utiliser la vélocité du sprint précédent pour définir celle du sprint courant. Pour le premier sprint une vélocité est définie de manière aléatoire.

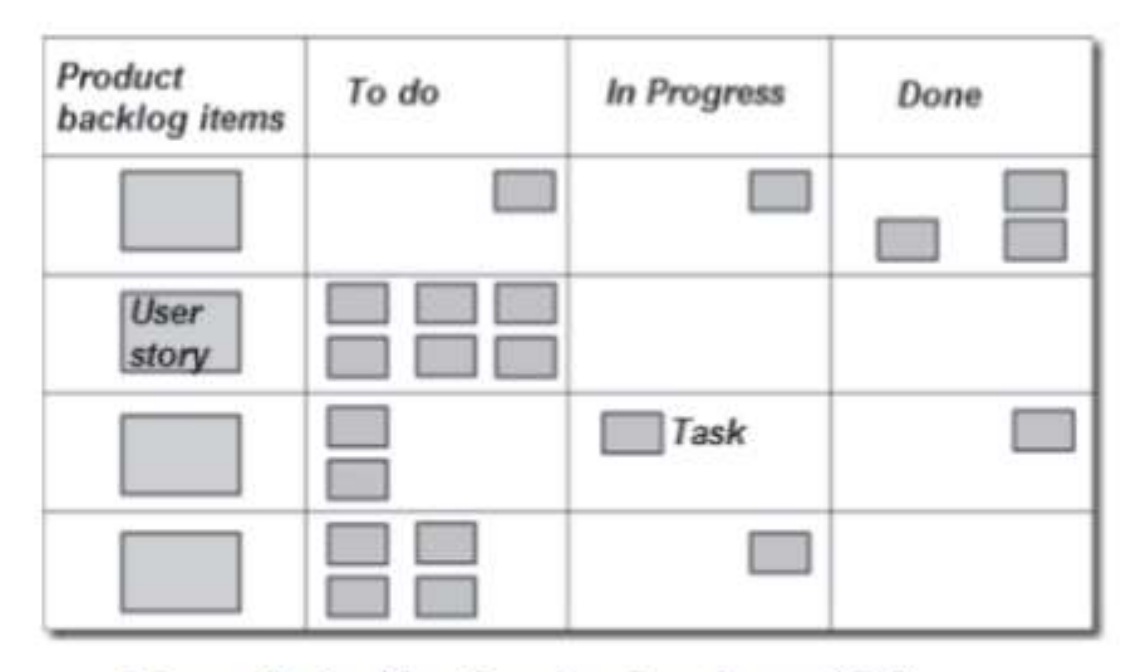

Figure 10 : backlog de sprint (Lonchamp, 2015).

Le backlog du sprint prend la forme d'un tableau répartis en trois colonnes: à faire, en cours, fait. Le passage de « à faire » à «en cours » est fait individuellement par chaque intervenant le matin. Le passage de « en cours » à « fait » se fait en fin de journée, si tout ce qui a été spécifié comme indiquant qu'une tâche peut être considérée comme faite, a été réalisé. Si une tâche n'est pas finie, il y a mise à jour de l'effort restant (Lonchamp, 2015).

A la sortie d'une planification de sprint nous obtenons : une liste des membres de l'équipe, un backlog du sprint, une date de démonstration du sprint, l'heure et le lieu la mêlée quotidienne. Lors du déroulement d'un sprint, la mêlée quotidienne est une réunion de type debout et de durée très réduite (environ un quart d'heure) où chaque membre de l'équipe de développement expose ce qu'il a fait la veille, ce qu'il compte faire ce jour, les embûches éventuelles. En fin de journée, le backlog du sprint est mis à jour de même que la burndown chart du sprint.

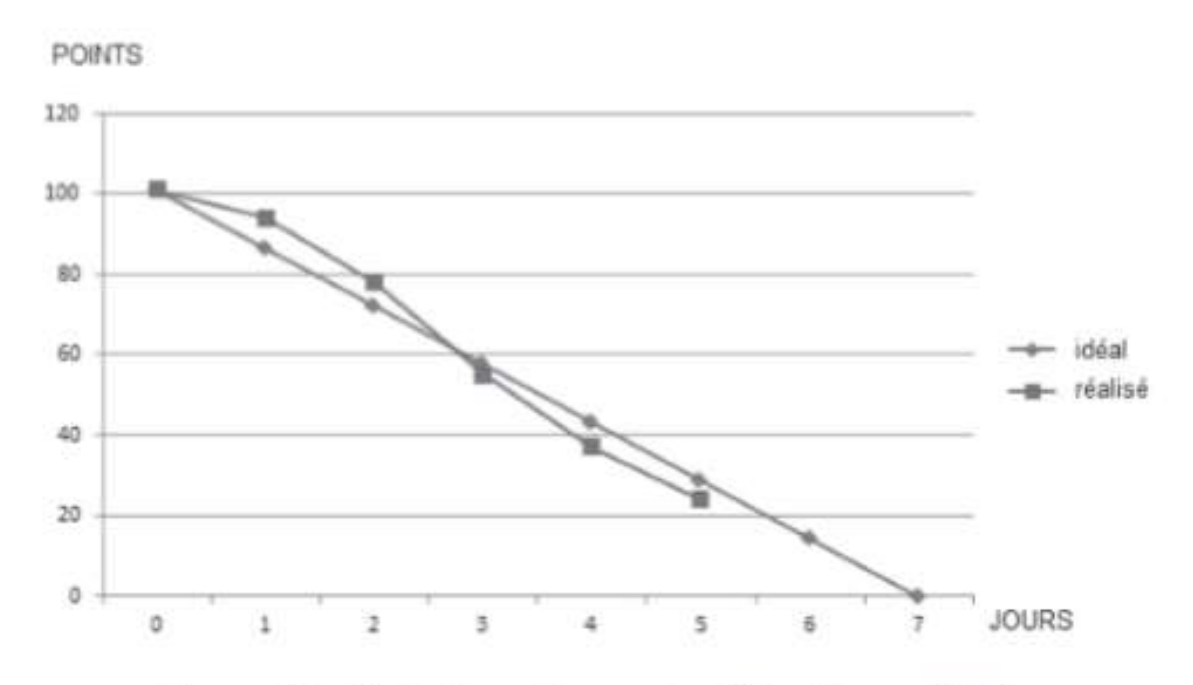

Figure 11: Sprint burn Down chart (Lonchamp, 2015).

La burndown chart du sprint est un graphique représentant en abscisse, l'écoulement du temps en jours ouvrables du début à la fin du sprint, et en ordonnée, le montant de travail restant à faire estimer en points. Un sprint se termine à la date prévue, que la totalité du sprint soit réalisée ou non, sans multiplier les heures supplémentaires. Cette fin de sprint comprend une revue et une rétrospective de sprint.

La revue de sprint (quatre heures maximum) consiste à inspecter le produit. En effet le produit est présenté par l'équipe au directeur de produit à travers une démonstration. Il s'agit de vérifier si les histoires sont « bien faits ». Le Backlog de produit et les plannings sont revus en fonction des tâches ou histoires non réalisés.

La rétrospective de sprint (trois heures maximum) consiste à inspecter le processus. Un tableau à trois colonnes sur ce qui « marche bien», ce qui « marche mal » et ce qui pourrait être fait pour améliorer la situation est élaboré. Chaque intervenant dispose un ou plusieurs histoires dans chaque colonne. L'équipe de développement discute des modifications à essayer dans le prochain sprint pour corriger les défauts.
• La phase de post-jeu (livraison)

Elle a pour but de terminer la dernière version du produit. Cette phase intervient lorsque tous les besoins ont été satisfaits. Cette phase inclus les tâches telles que l'intégration, test du système, et documentation.

Parmi les avantages de Scrum, nous pouvons citer la définition des rôles au sein de L'équipe de développement. L'isolation de l'équipe durant le Sprint tout en la rendant autogérée. L'esprit d'équipe est mis en avant. Les réunions journalières (état d'avancement, partage du savoir, …).

Parmi ses inconvénients nous pouvons citer : la pré-phase de création du Backlog de produit qui prend du temps pour sa mise en place.

# 2.2.1 Analyse comparée entre les méthodes traditionnelles et agiles

Le tableau ci-dessous donne un aperçu des différences entre agile et le développement traditionnel. Les éléments à gauche du tableau représentent les méthodes de développement traditionnelles axées sur la planification. Les méthodes agiles à droite privilégient le développement évolutif.

Tableau 6: Processus de spécification des besoins : méthodes traditionnelles vs agile

| Spécification des besoins et conception   |                                             |  |  |
|-------------------------------------------|---------------------------------------------|--|--|
| méthodes traditionnelles                  | <b>Méthodes Agiles</b>                      |  |  |
| Complète et à l'avance                    | Continue/émergente/juste-à-temps            |  |  |
| Spécification des besoins marketing<br>à  | Vision et carnet                            |  |  |
| l'avance                                  |                                             |  |  |
| Spécifications logicielles à l'avance     | Elaboration juste-à-temps                   |  |  |
| Modèles et plans                          | Construction d'incréments                   |  |  |
| Architecture planifiée                    | Architecture émergente                      |  |  |
| L'accent est mis sur les processus et les | L'accent est mis sur les individus et leurs |  |  |
| outils                                    | interactions                                |  |  |

# 2.2.2.1. Synthèse des méthodes agiles

Le tableau ci –dessous nous récapitule les 3 méthodes agiles avec un + ou un + par case selon que la méthode satisfait(+) ou satisfait préférentiellement(++) la caractéristique de la ligne.

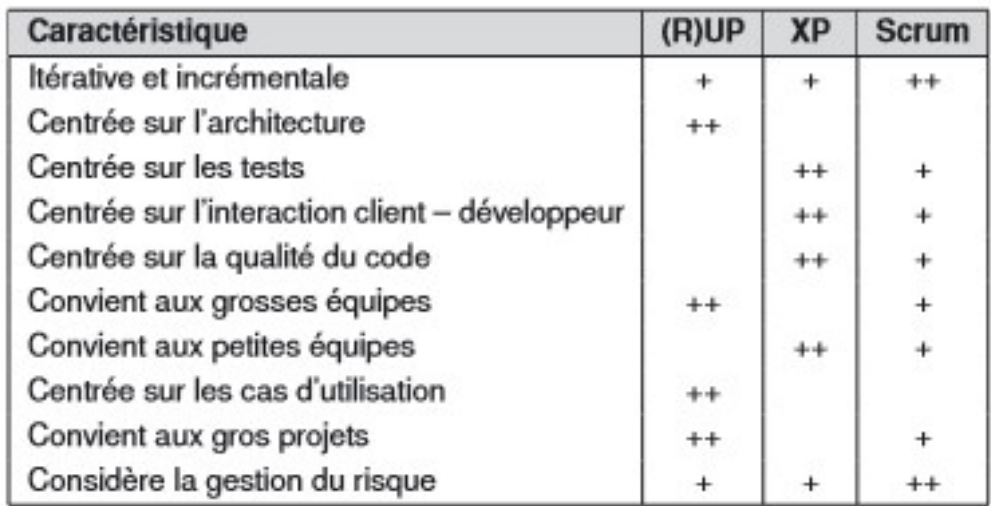

# Tableau 7 : Tableau comparatif des méthodes agiles Scrum, Xp et (R)UP (Lane, 2006)

## 2.2.2 Choix de la méthode de développement

Parmi les méthodes agiles, nous choisissons la méthode SCRUM pour les raisons suivantes :

- Entièrement développé et tester pour de courtes itérations
- Simplicité des processus
- Règles définies clairement
- Augmentation de productivité
- Organisation personnelle
- Chaque équipe a son lot de responsabilité
- Amélioration de la communication

## 2.3 L'ingénierie pédagogique

## 2.3.1 La méthode ADDIE

Modèle aidant dans la conception d'une ingénierie pédagogique hybride, le modèle ADDIE dont l'acronyme anglo-saxonne signifie Analysis, Design, Development, Implantation, Evaluation en français : Analyse, Design, Développement, Implantation, Evaluation permet d'assurer l'élaboration des contenus d'apprentissage tout en permettant une rétroaction entre les différentes phases de ce modèle. Il est conçu pour permettre aux apprenants d'atteindre les objectifs de cours ; évaluer les besoins de ceux-ci ; la conception et le développement de matériels de formation, évaluer l'efficacité du programme de formation en utilisant des procédés avec des résultats précis et mesurables. Il à noter que les termes pour distinguer chaque phase de ce modèle peuvent être différents d'un auteur à un autre (Basque,2017), mais

en nous servant de l'analyse de l'Académie Clermont-Ferrand d'Auvergne (CAFOC), nous présenterons chaque phase tel que dite par l'acronyme.

Analyse : cette phase sert à clarifier les problème et problématique de l'étude, les contraintes et le contexte. Dans cette phase, on donne une orientation claire du système d'apprentissage à développer (Bilodeau et Al, 2006). Pour cela, il faudrait donc :

- Analyser le besoin de l'étude en spécifiant la nature exacte du problème que le système d'apprentissage doit résoudre,
- Définir les caractéristiques du public cible (acquis et compétences) et du contexte dans lequel s'insérera la formation,
- Identifier les attentes des apprenants et les contraintes techniques, financières, matérielles,
- Faire l'inventaire des contenus disponible (textes, images, …), des moyens disponibles (ressources humaines, budget, infrastructure, logistique…).

Pour cela, à l'analyse, nous allons répondre à quelques questions relatives à la production finale. Ces questions peuvent être regrouper en 3 parties.

a/ Analyse des besoins

- Quels sont les objectifs généraux ?
- Quels sont les contenus pédagogiques ?
- Quel est le public cible et quelles sont ses caractéristiques (niveau, compétences, pré acquis, …) ?

b/ Analyse l'existant et les moyens

- Quels sont les moyens disponibles pour le projet ?
- Recenser le matériel et les ressources existantes
- Existe-t-il des normes à respecter ?
- c/ Questionner la pertinence du didacticiel à fournir
- Quelle sera sa valeur ajoutée ?
- Quel mode de diffusion utiliser ?

 Le mode de diffusion est-il adapté aux besoins de la formation ? aux besoins de l'apprenant ?

Toutes ces questions nous aideront à l'élaboration d'un cahier de charges, d'un planning de réalisation de modules mais aussi un plan général des contenus. Elles rentrent aussi dans le recensement des ressources pédagogiques existantes aussi bien numériques que physiques sur la thématique.

Design : ici, on définit les objectifs, les contenus d'apprentissage, les outils qui vont nous aider pour l'apprentissage de notre thème, les modalités d'apprentissage mais surtout, on scénarise le thème qui nous incombe. Cette phase vise essentiellement à :

- spécifier les objectifs d'apprentissage et les éléments du contenu qui seront abordés dans la formation,
- définir la structure générale (scénario ou parcours d'apprentissage) et le découpage (modules, séquences, activités),
- mettre au point la stratégie pédagogique,
- sélectionner les médias d'apprentissage,
- faire des choix pédagogiques et techniques adéquats en fonction de l'analyse.

Le Design implique donc un choix spécifique dans la planification du dispositif d'apprentissage (Kim, 2008). Il permet aussi de voir le mode d'évaluation et les outils de communication à utiliser : les outils synchrones pour communiquer en temps réel entre des personnes distantes géographiquement (messagerie instantanée, téléphonie, audioconférence et vidéoconférence) ou les outils asynchrones pour des échanges décalés dans le temps et l'espace (courrier électronique, forum de discussions, outil de collaboration à distance…)

Cette phase comprend trois (03) parties :

- la conception pédagogique : détailler les objectifs et sous-objectifs pédagogiques, structurer les contenus, les découper en modules, définir les stratégies pédagogiques
- la conception graphique et ergonomique : définir les modes de navigation dans le cours, concevoir les modèles de pages, définir une charte graphique

 la conception détaillée : définir les activités des apprenants pour chaque objectif pédagogique, définir les outils et supports de ces activités (ressources pédagogiques, storyboard)

Développement : dans cette étape, on développe les contenus et les activités d'apprentissage. C'est la phase de médiatisation pour obtenir un contenu structuré en fonction des contenus choisis dans ceux existants déjà. Cette phase consiste à créer les contenus et les activités et des relever les outils à utiliser (logiciel de programmation, éditeur graphique, papier, crayon…). A ce stade, il est important d'inclure celui qui est responsable de quels éléments, les horaires et les échéances. Dans cette phase, toutes les données audios, vidéo et didacticiels sont recueillis, préparés, créé et prêt à être testé. Il faut donc,

Implémentation : aussi nommée phase de diffusion (Deschamps, 2015), cette phase consiste à rendre le système d'apprentissage disponible aux apprenants ce qui la mise en place d'une infrastructure technologique ou organisationnelle. Ici, il faut prévoir un guide d'utilisation pour les apprenants ainsi que pour les encadreurs afin de faciliter l'utilisation du livrable.

Evaluation : cette phase consiste à diagnostiquer la qualité et l'efficacité du livrable. On regardera si les objectifs initiaux ont été atteints et au cas échéant, on procède à un ajustement. Ici, un questionnaire d'évaluation peut être soumis aux évaluateurs du livrable.

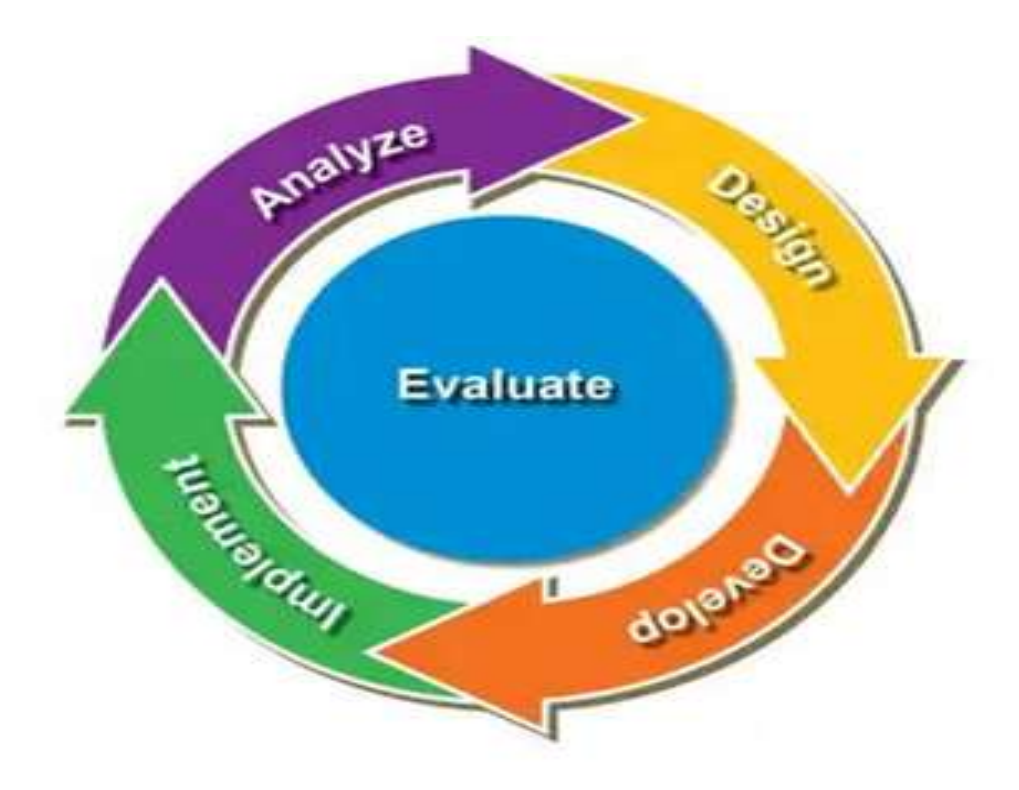

## Figure 12: Modèle ADDIE proposé par Branch Reiser et Dempey(2017)

## 2.3.2 Modèle ASSURE

Acronyme venant des mots Analyze- State objectives- Select methods, media and materials-Utilizematerials- Require learner participation- Evaluate and revise, ce modèle fut développé pour être utilisé en salle de classe (Russel et Smaldino, 1996). Il s'agit d'un modèle dans lequel les enseignants et les apprenants travaillent ensemble afin de construire un environnement d'apprentissage approprié pour un meilleur rapport enseignement apprentissage. Ici, l'utilisation des médias et technologies est nécessaire pour une bonne efficacité. A travers ces six (06) étapes, il permet :

- d'analyser le public cible,
- formuler les objectifs des activités d'apprentissage,
- choisir les méthodes d'enseignement, les médias et les matériels,
- utiliser les médias et les matériaux.

L'utilisation des médias assure l'efficacité de ce modèle car, il facilite la compréhension des cours et l'interactivité apprenants-encadreur. Robert Gagné (1965) montre que la participation des apprenants aide à atteindre les objectifs d'apprentissage fixés, mais aussi l'efficacité de transmission des savoirs. Il faut noter qu'ici aussi, il y a une évaluation sur le choix des médias et technologies et selon les objectifs et les résultats, une remédiation peut être nécessaire.

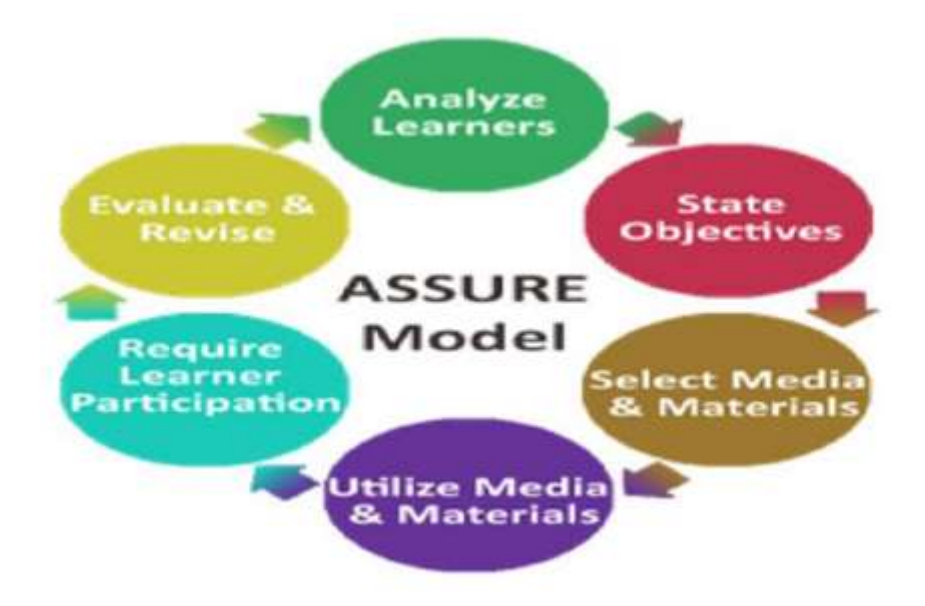

Figure 13: Schéma du modèle Assure (1996)

# 2.3.3 Modèle Dick and Carey (1978)

Il s'agit d'un modèle utilisant une approche système et est le plus souvent impliqué dans le développement pédagogique que dans la conception pédagogique. Elaboré en 1978 par Walter Dick et Lou Carey, ce modèle n'assure aucun retour sur les étapes. Bien que le modèle ait évolué, celui-ci reste un modèle de processus étape par étape qui se réalise sans trop d'expérience dans le domaine de la planification de l'enseignement. La première étape consiste à la définition des buts et se termine avec l'évaluation sommative du système. Comprenant dix (10) étapes, ce modèle est défini comme suit :

1-Définition des buts : Cette première partie du modèle nous permet de préciser ce que sera en mesure de faire l'apprenant à la fin de ses apprentissages. C'est ce que l'on tente d'atteindre à la fin du processus de formation. Comment définissons-nous le but ? L'utilisation d'une liste de buts identifiés dans une analyse de besoins de formation précédemment effectuée, d'une expérience pratique antérieure, par l'analyse d'un profil d'emploi ou d'autres considérations identifiées par le concepteur

2-Structurer les éléments de contenu : Lorsque nous avons déterminé les buts à atteindre, une analyse des types d'apprentissages requis par chacun des buts doit être faite tout en décrivant les étapes pour les atteindre. Dick (1997) fait référence aux types d'apprentissages de Robert

Gagné (1965) qui sont, l'apprentissage de signaux, l'apprentissage stimuli-réponse, l'enchaînement, l'association verbale, la discrimination, l'apprentissage d'un concept, l'apprentissage de règles et la résolution de problèmes posés ceci pour la construction de savoirs.

3-Ensuite, nous analysons les habiletés devant être apprises pour chacune des étapes permettant l'atteinte des buts. Pour décrire efficacement les habiletés devant être maîtrisées, nous concevons un tableau en spécifiant les habiletés requises pour faire l'apprentissage, le but à atteindre ainsi que les relations entre les diverses habiletés. C'est la structuration des contenus.

4-Identification des préalables : Lorsque nous avons identifié les buts à atteindre, les étapes et les habiletés qui seront acquises à la fin du programme de formation, il est important de spécifier les habiletés nécessaires à la bonne progression de l'apprenant dans le système. Nous ne devons pas faire une liste d'habiletés déjà maîtrisées par l'apprenant, mais une liste d'habiletés qui aideront l'apprenant à progresser sans trop de difficultés. C'est ici que nous devons dresser un portrait des caractéristiques des apprenants importantes au design de la formation.

5-Identification des objectifs de performance : Dick (1997) mentionne qu'il est important d'utiliser les étapes portant sur l'analyse des besoins et l'identification des préalables pour dresser les descriptions de ce que les apprenants pourront faire à la fin de leur formation. Ces objectifs sont étroitement liés aux habiletés préalablement identifiées dans l'analyse de besoins. Lorsque nous décrivons les objectifs, nous devons décrire les comportements, leurs contextes et les critères de performance devant être rencontrés tout au long de la formation.

6-Développement des tests critériés / tests de réussite : Cette étape permet le développement de tests critériés et de tests de réussite permettant de vérifier l'atteinte des objectifs. Pour évaluer l'atteinte de ces objectifs, nous devons mettre en relation les comportements observables dans la description des objectifs aux critères de performance décrits dans ces mêmes objectifs, développer les stratégies d'enseignement pour une meilleur transmission de savoir. Le choix des stratégies d'enseignement doit considérer les extrants désirés par les apprentissages, la structuration des contenus et les caractéristiques des apprenants. Ces éléments nous aideront à développer et choisir le matériel didactique.

7-Développer et choisir le matériel pédagogique : Nous avons choisi les stratégies d'enseignement et celles-ci nous aiderons à développer et sélectionner le matériel pédagogique. Dans cette étape, il est important de regarder en premier lieu le matériel didactique déjà existant. Dans l'éventualité que l'on ne trouve pas de matériel, ou qu'il n'est pas adéquat, nous devrons modifier ou développer de nouveaux matériels en tenant compte des caractéristiques de chaque apprenant et de la compétence visée dans la formation.

8-Construire et appliquer l'évaluation formative : Nous devons effectuer l'évaluation formative de notre système de formation. Dick (1997) propose trois phases pour cette évaluation. Ces trois phases (individuelle, par petit groupe et une mise à l'essai sur le terrain) permettent de donner un feed-back sur le fonctionnement du système et d'augmenter l'efficacité du système dans le rendement apporté par la formation aux apprenants.

9-Réviser le processus de formation : C'est l'étape finale de la conception du système. Les données qui proviennent de l'évaluation formative permettent de connaître les faiblesses du système éducatifs et de les corriger dès la base ce pour un meilleur rendement.

10-Construire et appliquer l'évaluation formative : L'évaluation sommative permet de rendre compte de l'efficacité du système de formation. Dick (1997) ne considère pas cette étape comme faisant partie intégrante du processus, parce que ce n'est pas le concepteur du système qui est impliqué dans cette action, mais celui qui utilise le système préalablement développé. L'efficacité du système a été vérifiée lors de l'évaluation formative effectuée par le concepteur. C'est pour cette raison qu'il l'a placée à l'écart dans le schéma et reliée au système par une ligne pointillée

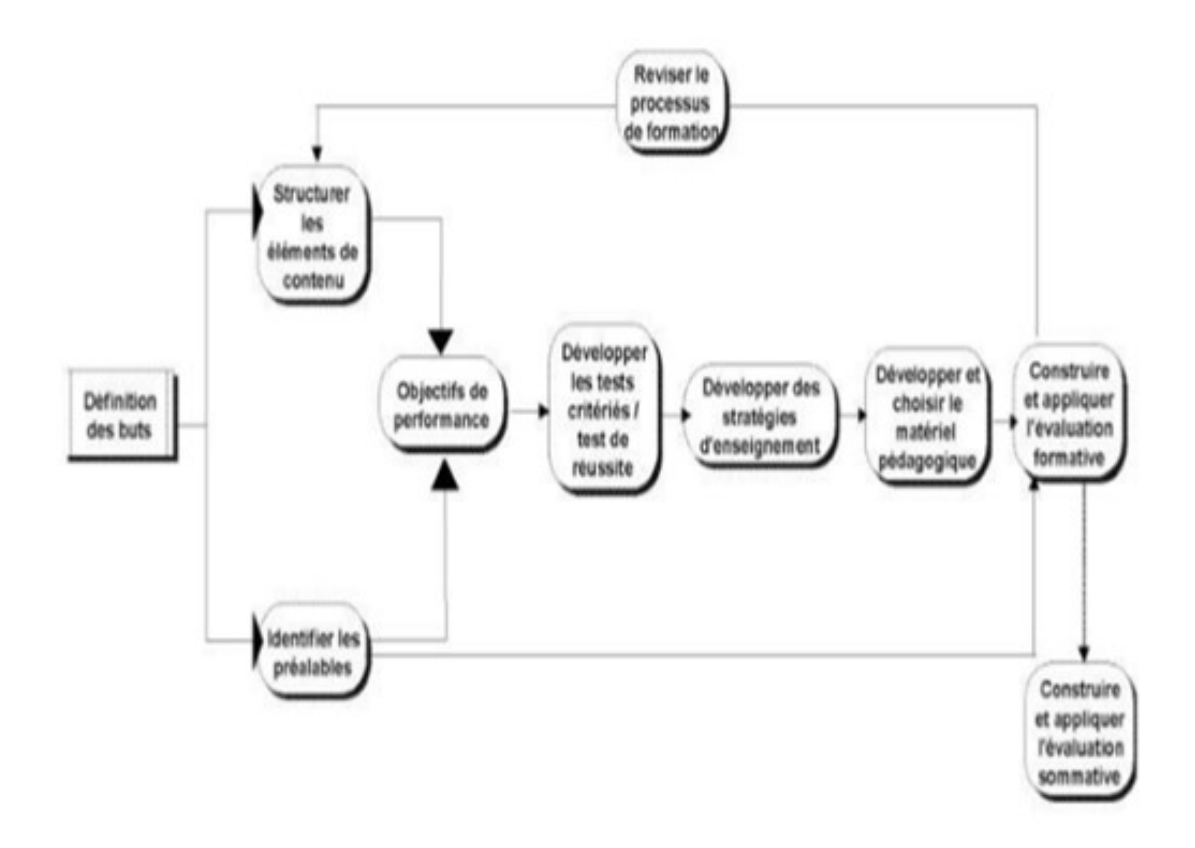

Figure 14: Schéma du modèle (Carey, 1978)

#### 2.3.4 Synthèse des méthodes d'ingénieries pédagogiques

Au vue des caractéristiques les modèles d'ingénieures pédagogiques énoncés plus haut , nous nous proposons de faire une tableau comparatif de ces modèles ce qui nous permettra de connaitre les avantages et les inconvénients de ces trois modèles pédagogiques.

| <b>MODELES</b>        | <b>AVANTAGES</b>               | <b>INCONVENIENTS</b>         |
|-----------------------|--------------------------------|------------------------------|
| <b>ADDIE</b>          | -Le plus connue et le plus     | - on ne peut passer d'une    |
|                       | utilisée                       | étape à une autre sans avoir |
|                       | - un livrable est réalisé à la | fini la précédente           |
|                       | fin de chaque étape donc un    |                              |
|                       | résultat                       |                              |
|                       | - ses étapes sont plus         |                              |
|                       | explicites                     |                              |
|                       | - la plus part des modèles à   |                              |
|                       | sa suite s'inspire d'elle,     |                              |
|                       | notamment SAM                  |                              |
| <b>DICK AND CAREY</b> | - L'un des premiers modèles    | - la complexité des          |
|                       | existants                      | diagrammes                   |
|                       | - Les étapes sont connectées ; |                              |
|                       | ce qui permet de maitriser les |                              |
|                       | différentes étapes car la      | -les étapes ne sont pas      |
|                       | précédente permet de mieux     | directement influencées      |
|                       | appréhender la suivante        |                              |
| <b>ASSURE</b>         | -Modèle hiérarchisé,           | -Les étapes de conception de |
|                       | -Utilisation des médias et des | ce modèle sont fortement     |
|                       | technologies assure son        | liées                        |
|                       | efficacité,                    |                              |
|                       |                                |                              |
|                       |                                |                              |

Tableau 15: tableau comparatif entres les modèles d'ingénieries pédagogiques

## 2.3.5 Choix du modèle d'ingénierie pédagogique

Après analyse de différents modèles, nous relevons que le modèle qui prévaut est le modèle ADDIE parce que l'ensemble des modules qu'il comprend regroupe plusieurs types de modèles et se trouvent à la croisée des chemins entre un didacticiel orienté « contenu », un didacticiel orienté « interaction » et un didacticiel orienté « projet ». De ce fait, nous penchons pour le modèle générique ADDIE qui est plus proche du cycle de vie en génie logiciel.

De plus, il est intelligible parce qu'à travers ses étapes, nous voyons clairement le cycle de vie d'un logiciel. Enfin, il est adéquat pour la réalisation des grands projets de systèmes d'apprentissage du fait de son caractère à la fois linéaire, itératif et peu coûteux avec en accompagnement une approche guidée et détaillée lors de la création d'un projet de formation.

#### 2.3.6 choix du modèle théorique

Le développement de notre didacticiel sera basé sur les modèles ADDIE-SCRUM .Nous emprunterons la phase d'analyse du modèle ADDIE(A),ensuite le phase Design (D), la phase développement

(D),puis nous utiliserons la méthodologie SCRUM(S),enfin nous finirons avec les phases Implémentation (I) et Evaluation (E) du modèle ADDIE . C'est la dite combinaison qui nous produira le didacticiel DISUE .

De manière schématique on représentera cette combinaison comme suit :

# $A-D-D-S-I-E \longrightarrow DISUE$

Le décor étant planté, voici le modèle qui décline notre démarche, pour cela il sera judicieux pour nous d'y associer à notre modèle un label que l'on appellera ADSIE . Ce label sera détaillé dans le chapitre suivant matériels et méthodes.

 $\div$  Signification des mots de ce label

-A : correspond à la phase d'analyse qui va consiste à faire l'analyse des Besoins , l'analyse du public cible, l'analyse des taches , l'analyse des ressources.

-D : c'est la phase du design . En effet, cette partie est réservée à faire une conception de la structure de notre outil. Qu'est-ce qui rentrera dans le didacticiel pour résoudre le ou les problèmes ?

-S : Cette la phase de développement du didacticiel , et cette partie suivra la méthodologie

SCRUM et cette partie sera détaillée dans le chapitre suivant.

-I : Signifie l'implantation du didacticiel, installation du didacticiel, avec le manuel d'utilisation, appropriation du didacticiel par les enseignants et les élèves.

-E : Evaluation du didacticiel et test du didacticiel.

## CHAPITRE 3 : MATERIELS ET METHODES

Ce chapitre est consacré à la méthodologie et aux matériels indispensable à la réalisation de l'outil d'aide à l'enseignement/ apprentissage appelé DISUE . Etant donné que l'importance accordée à la méthode dans un travail scientifique. Le chapitre est structuré en quatre sections, La première section nous renseigne sur les différentes méthodes de recherche scientifique , des techniques et des outils de collecte de données. La deuxième section fait référence à l'ingénierie pédagogique qui possèdera l'ingénierie logicielle dans une de ses phases. Et en fin la troisième section est consacrée aux matériels utilisés pour réaliser la réalisation de notre didacticiel.

#### 3.1) Méthode de collecte de données utilisées dans cette recherche

#### 3 .1.1)La méthode qualitative

D'après (Mongeau, 2008), les méthodes qualitatives d'analyse des données s'appuient essentiellement sur l'induction, des observations. Elles sont dites qualitatives parce que l'analyse des données et leur interprétation procèdent par analogies, métaphores, représentations, de même que par des moyens qui tiennent du discours plutôt que du calcul. Ainsi, Il s'agit d'établir le sens de propos recueillis ou de comportements observés. Dans le cadre de ce mémoire, nous avons utilisé les entretiens directifs. En effet, avant d'aller sur le terrain, nous avons établi une série de questions précises que nous avons soumis aux interviewés. Dans un souci de comparer scientifiquement les données, nous allons poser les mêmes questions à tous les interviews.

#### 3.1.1.1)La méthode quantitative

La méthode de recherche quantitative décrit un processus de collecte et d'analyse de données basé sur des larges effectifs (Samuel, 2017). Elle permet de prouver ou démontrer des faits. Les résultats d'études quantitatives sont souvent exprimés en chiffres. Les données recueillies peuvent être utilisées pour créer des graphiques ou des tableaux. Les caractéristiques suivantes décrivent généralement les études quantitatives.

• Les données sont collectées en utilisant des techniques standardisées ;

- On recherche des corrélations et des relations causales entre les variables ;
- Les données et les analyses sont utilisées pour tester si les hypothèses sont correctes.

Dans notre étude cette méthode a été utilisée lors de la recherche d'informations auprès des élèves vu l'effectif élevés de ceux-ci.

Le tableau ci-dessous effectue une comparaison des caractéristiques entre ses deux méthodes

| Eléments de comparaison | Analyse qualitative        | Analyse quantitative           |  |
|-------------------------|----------------------------|--------------------------------|--|
| Type de connaissance    | Objectif                   | Subjectif                      |  |
| Objectif                | Généralisable et testé     | Exploratoire<br>et             |  |
|                         |                            | observationnel                 |  |
| Echantillonnage         | Au hasard                  | Déterminé                      |  |
| Collecte de données     | Structuré                  | Semi<br>structuré<br>ou<br>non |  |
|                         |                            | structuré                      |  |
| Analyse                 | Statistique                | Thématique                     |  |
| Nature des données      | Numéro, Statistique        | Narrative,<br>citation,        |  |
|                         |                            | description                    |  |
| Caractéristique         | Fixé et contrôlé           | Flexible                       |  |
|                         | Variables indépendantes et | Portrait contextuel            |  |
|                         | dépendante                 |                                |  |

Tableau 8:comparaison entre la méthode quantitative et qualitative

# 3.2) La population d'étude

D'après le petit Robert (2014) la population est un ensemble limité d'individus, d'unités de même espèce observée ensemble, sur lequel on fait des statistiques. Ainsi la population d'une étude est la totalité ou l'ensemble des objets ou des individus présentant des caractéristiques communes, intéressant le chercheur dans une étude donnée.

Nos instruments d'enquête s'adressent aux enseignants de SVTEEHB et aux élèves de la classe de cinquième de l'enseignement secondaire général du Cameroun : il s'agit là de notre population cible. Quant à la population accessible, nous avons opté, compte tenu du temps imparti pour notre recherche et de nos moyens, pour les élèves de la classe de cinquième et des enseignants de SVTEEHB de la classe de cinquième, de deux établissements du département du MFOUNDI dans la région du Centre. Ces deux établissements sont : le lycée d'Anguissa, et le collège PAUSIMA.

#### 3.3)Technique d'échantillonnage et échantillonnage

D'après (le petit Robert, 2014), l'échantillonnage est une collection, un ensemble d'échantillons ; Ainsi c'est une collection ou un sous-groupe d'éléments prélevés dans la population. La population correspondant à l'ensemble des unités (personnes ou objets) auquel on s'intéresse et l'échantillon à la partie de la population qui est réellement observée (Mongeau, 2008).

Dans le cadre de ce travail, nous avons utilisé l'échantillonnage aléatoire simple et l'échantillonnage par choix raisonné. Pour sélectionner les élèves nous avons procédé par échantillonnage aléatoire en s'appuyant sur la stratégie suivante.

- Identification des classes de cinquième des établissements de notre population ;
- Choix des classes devant être soumises au test. Plus explicitement, dans chaque établissement de notre population, après avoir marqué les noms des classes de cinquième sur des bouts de papier,
- nous avons invité un élève de chaque lycée respectif pour procéder à un tirage sans remise, à l'issue duquel quatre classes ont été retenues dans la population suivante :

Le Lycée d'ANGUISSA dispose de 6 salles de classes de cinquième ayant un effectif totale de 690 élèves dont 310 garçons et 380 filles. Le collège PAUSIMA quant à lui, dispose de deux salles de classes de cinquième comportant un effectif total de 105 élèves de quatrièmes dont 45 garçons et 60 filles . En sommes l'effectif total de notre population est de 1595 élèves.

Par la suite, pour sélectionner les enseignants de l'échantillon, nous avons implémenté la technique d'échantillonnage par choix raisonné ou par convenance. Elle consiste à opérer un choix sur les sujets interrogés en tenant compte des caractéristiques de leur profil, et de leur importance dans le phénomène étudié.

Ainsi, notre échantillon est constitué essentiellement des enseignants de Biologie, qui enseignent le cours de SVTEEHB dans les classes de cinquième.

Nous avons obtenu un échantillon d'une taille de 5 enseignants et 360 élèves présenté dans le tableau si dessous:

| Etablissement    | Effectifs   | total | des   Effectifs total des élèves |
|------------------|-------------|-------|----------------------------------|
|                  | enseignants |       |                                  |
| Lycée d'ANGUISSA | ∠           |       | 256                              |
| Collège PAUSIMA  |             |       | 45                               |
| Total            |             |       | 360                              |

Tableau 9:Tableau représentant les échantillons des élèves et des enseignants

Calcul du taux de représentativité

 $TR = \frac{tail$ e de l'echantillon \*  $100$ AN :  $TR = \frac{360}{1595} \times 100$  $=0,2257*100$  $TR = 22,57\% > 20\%$ 

Ce taux de représentativité étant supérieur à 20%, il s'ensuit que notre échantillon est représentatif de la population selon la théorie de Lokesh (1972).

#### 3.4) Techniques de collecte des données et description des outils

#### 3.4.1) Techniques de collecte de données

Selon (Dumez, 2011), l'instrument de collecte des données doit permettre d'étudier en profondeur le fait « c'est-à-dire d'établir des liens avec des théories qui n'étaient pas présentes à l' origine de la recherche et qui sont apparues durant la recherche elle-même, de créer des concepts, de mettre en évidence des mécanismes, des enchaînements ».Pour Grawitz (1990), il existe trois sortes de techniques de collecte des données : les techniques documentaires ; les techniques vivantes qui incluent l'entretien, le questionnaire et les mesures d'attitudes; les techniques d'études de la collectivité de groupe (enquête de terrain, expérimentation sur le terrain ou en laboratoire).

Dans le cadre de notre mémoire, nous avons opté pour évaluer les élèves relativement à la recherche quantitative aux questionnaires et à l'entretien pour évaluer les enseignants relativement à la recherche qualitative.

#### 3.4.1.1) Le questionnaire

C'est un ensemble de questions écrites portant sur un sujet particulier et obéissant à des règles précises de préparation, de construction et de passation. Il est aussi une épreuve composée de plusieurs questions aux formes bien arrêtées, enregistrées par écrit et proposées ou soumises à un individu pour sonder ses goûts, son opinion, ses attitudes et représentations, ses motivations et son comportement dans telle ou telle circonstance, ses sentiments. Nos questionnaires ont été construits selon le modèle en français simple, claire et sans ambiguïté et la plupart des questions ont été formulées sur la base de l'échelle de Likert et est gradué suivant les alternatives « Pas du tout d'accord, pas d'accord, Neutre, D'accord et Très d'accord ». Selon POIRIER-COUTANSAIS, le questionnaire se situe dans un travail de recherche ou d'enquête comme un moyen de recueillir des informations de façon méthodique. Ces données permettent de vérifier les hypothèses de recherche. Chaque affirmation y figurant est soigneusement formulée afin de correspondre aux caractéristiques des répondants et permet de recueillir des informations sur des aspects importants de la recherche privilégiés par le chercheur. Le questionnaire que nous avons administré devait faire ressortir :

- les difficultés des élèves de la classe de cinquième dans l'apprentissage sur l'alimentation équilibrée.
- les préférences de ces élèves et des enseignants dans le didacticiel à développer.

#### 3.4 .1.2) L'entretien

L'entretien est une technique de collecte de données qualitative qui nous permet de recueillir les données brutes sur le terrain. (1990, p. Gratwitz) définit ce terme comme un procédé scientifique utilisant un processus de communication verbale pour recueillir les données. C'est aussi une discussion et un échange entre deux personnes. Il se caractérise par des éléments verbaux et des éléments non verbaux. Il doit se dérouler dans un endroit calme et neutre c'est-à-dire susceptible de ne pas provoquer des réactions diverses chez l'interviewé, donc le cadre de l'entretien doit être préalablement choisi. Dans le cadre de notre recherche, nous allons utiliser les entretiens semi-directifs qui comportent un mode d'investigation qui comprend une grille des thèmes structurés et préalablement définis ; son but est de retenir les points de vue des personnes sur un sujet donné. Ils permettent d'obtenir des informations particulières sur les participants .Nous allons de ce fait formuler une liste de questions et les poser aux répondants. Notre guide d'entretien est composé de trois parties :

- $\checkmark$  Le préambule : destiné à préciser l'objet du projet aux enquêtés ;
- $\checkmark$  Une troisième partie est dédiée à l'identification des enseignants de notre échantillon
- $\checkmark$  Une deuxième partie concerne les questions relatives aux centres d'intérêt de notre recherche ;

#### 3.4.2 Description de l'outil

Notre questionnaire était composé en trois (03) parties : l'identification, les obstacles rencontrés par les élèves lors de l'apprentissage de la SVTEEHB et les outils que les élèves préfèrent dans une approche pédagogique. La première partie de notre questionnaire, l'identification, nous a permis de collecter les informations personnelles (âge, sexe, etc.) des élèves. Tandis que la deuxième partie nous a permis de connaître les problèmes que les élèves de la classe de cinquième avaient en SVTEEHB. La troisième partie, quant à elle, nous a permis de collecter les outils que les élèves préfèrent dans une approche pédagogique.

#### 3.5) Codification et saisie

La codification vise à transformer une série de question et de réponse en variables codées informatiquement afin qu'elles soient exploitables pour l'analyse statistique. Pour cela, nous avons utilisé Excel qui est un logiciel de calcul. Ainsi, nous avons donné les codes à toutes les questions et à toutes les réponses (voir annexes)

#### 3.6)Méthodes d'analyse des données collectées

Dans cette partie nous avons fait une analyse descriptive, qui nous a permis de détecter les obstacles rencontrés par les élèves lors de l'apprentissage de la SVTEEHB et les outils qu'ils préfèrent dans une approche pédagogique afin de discuter des résultats et nous avons également fait une analyse des contenus sur les données collectées auprès des enseignants.

#### 3.7) Méthodologie de développement logiciel

## 3.7.1 Détails sur les phases de SCRUM

#### La phase d'initialisation

Son objectif est d'initialiser le travail sur le projet. Elle consiste en la création de la vision du projet, l'identification du Product Owner, du ScrumMaster et des personnes

impliquées dans le projet, la formation de l'équipe Scrum, le développement des epiques (c'est à dire un user story trop gros pour pouvoir tenir dans un sprint), la création des priorités du productbacklog et la conduite du plan de release (publication des différentes versions du travail).

Les Users story seront constituées de 3 parties : le « qui », « le quoi » et le « pourquoi ».

- $\checkmark$  « Qui » représente l'acteur qui va utiliser la fonctionnalité,
- $\checkmark$  « Quoi » représente le besoin et enfin,
- « Pourquoi » représente la valeur ou encore l'objectif visé par User story permettant de bien la comprendre.

Une User Story sera donc rédigé comme suit : « En tant que  $\lt$  *acteur*  $>^9$ , je veux  $\langle$  besion  $>^{10}$ , afin de  $\langle$  objectif  $>^{11}$ . Dans le backlog produit, elles sont estimées puis priorisées.

La priorisation des user story (items du backlog) est faite en utilisant la technique de « Story Points ». Cette technique consiste à repartir un ensemble de points aux items du backlog produit. Les items avec le plus grand nombre de points sont les plus importants.

L'estimation des items du backlog produit quant à elle est faite en utilisant la technique « Tee Shirt Sizes ». C'est une technique d'estimation argile semblable à celle des « Story Points ». Il est question d'attribuer une taille de T-shirt qui peut correspondre à une « Story point » afin d'estimer de façon relative la grosseur d'une User story.

En somme la phase d'initialisation est critique car elle permet de fixer les bases du projet. Le productbacklog est composé des exigences fonctionnelles et non fonctionnelles du produit. C'est une liste ordonnée par priorité allant du métier du logiciel aux contraintes non fonctionnelles qu'il doit respecter. En général cette phase est considérée comme le sprint 0 mais n'a pas la même durée que les autres sprints.

Cette phase possède les étapes suivantes :

- Création de la vision du projet
- Identification des principaux rôles et acteurs
- Formation de l'équipe Scrum
- Définition des épiques
- Attribution des priorités
- La planification des releases.

A la fin de cette phase nous devons avoir les Livrables suivants :

- Vision du projet
- Liste des membres de l'équipe Scrum et des prenants parts au projet
- Liste avec priorité du productbacklog
- Plan de release

## la phase de préparation

Son intérêt est la définition des users stories et Sprint backlog. Elle consiste en la création des users stories, la validation des users stories, la définition de leurs délais, la création des tâches, l'estimation de la durée des tâches, la création du Sprint Backlog

Cette phase possède les étapes suivantes :

- Création des users stories Approbation des users stories, définition de leurs délais
- Création des tâches
- Estimation de la durée des tâches
- Création du Sprint Backlog

A la fin de cette phase nous devons avoir les Livrables suivants :

- Liste des users stories avec leurs délais et leurs priorités
- Liste des tâches et délais associés
- Liste des items du sprint backlog

## La phase de production

 Elle a pour but la création des livrables du product backlog au travers des différents sprints. Elle est en réalité un ensemble de sprints contenant la création des livrables (interfaces), la conduite des daily scrum meeting, la mise à jour des délais et priorités.

Cette phase possède les étapes suivantes :

- Création des livrables en accord avec le Product backlog
- Conduite des daily scrum meeting
- Réalisation des items du product backlog suivant leur priorité et mise à jour des délais

A la fin de cette phase nous devons avoir les Livrables suivants :

- Interfaces, pages, ...
- Liste des tâches achevées
- Liste des tâches non achevées et faire une autre planification pour le prochain sprint

## une phase de revue et de rétrospection

Son objectif est de recenser les différentes difficultés rencontrées par les équipes et de collaborer pour y en venir à bout. Elle permet de suivre les progrès respectifs de chaque équipe. Toutefois, elle n'est réellement pertinente que pour de grands projets dans lesquels plusieurs équipes Scrum sont impliquées.

Cette phase possède les étapes suivantes :

- Convocation des Scrum de Scrums
- Démonstration et validation de sprint
- Rétrospection de Sprint

A la fin de cette phase nous devons avoir les Livrables suivants :

 Document présentant les acquis de l'équipe Scrum qui seront appliqués aux prochains sprints

## une phase de finalisation

 Elle a pour objectif la livraison d'un sprint et des documents associés de manière formelles aux prenants parts pertinents.

Cette phase possède les étapes suivantes

• Remise des documents du sprint

A la fin de cette phase nous devons avoir les Livrables suivants :

 Liste des remarques et des améliorations possibles pour les prochains sprints ou projets

## 3.9 Matériels utilisés

## 3.9.1 Outils de développement et de modélisation

## a. Langages de programmation

Le didacticiel que nous allons tenter de développer sera une application web, et partant il s'appuiera sur les langages suivants :

 Le langage HTML (HYPERTEXT MARKUPLANGUAGE) : pour la description et la présentation des pages web et des différentes vues de notre application.

- Le langage CSS : pour la mise en forme des différentes vues
- Le langage JAVASCRIPT : la gestion des évènements et les contrôles des actions de l'utilisateur dans nos différentes pages web.
- Adobe FLASH pour les animations et les simulations.

## b. Langages de modélisation

Pour représenter l'aspect statique et dynamique de notre application , nous aurons besoin d'utilisation le langage UML .Dans le cadre de ce travail ,nous aurons besoin de trois diagrammes à savoir : le diagramme de classe ensuite de cas d'utilisation et enfin de séquence .

## 3.1.2 Logiciels utilisés

Comme logiciels utilisés nous aurons besoin de :

- L'IDE (Environnement de Développement Intégré) sublimeText : pour l'édition de notre code source devant servir pour l'élaboration de nos pages web.
- Adobe Photoshop pour le montage des différentes maquettes, logo et images de l'application
- Le logiciel Start UML pour la réalisation de nos diagrammes UML ;
- le navigateur Mozilla firefox doté de l'extension Movie FLAYER
- Un ordinateur portable et un Smartphone : Pour les tests de rendu

## Chapitre 4 : Résultats et discussions

Le chapitre précédent nous a permis de présenter les différentes méthodes et outils propres au travail scientifique. Dans ce chapitre, nous allons présenter les résultats des phases d'analyse et de conception pour l'élaboration de notre outil d'apprentissage DISUE

## 4.1 Résultats

## 4.1.1 Résultats des enquêtes

La méthode choisie pour réaliser cette enquête consistait à l'exposition pendant quelques minutes aux grandes lignes de nos questions conformément à l'annexe1 et l'anexe2 .En fait , nous voulions dès lors répondre aux questions suivantes :

- Quelles sont les difficultés rencontrées par les élèves, dans l'apprentissage du cours sur l'utilisation de l'énergie en utilisant les méthodes d'apprentissage traditionnelles ?
- Es-ce que l'enseignement de la SVTEEHB avec un didacticiel faciliterait l'apprentissage du cours sur l'utilisation de l'énergie ?

# 4.1.1.1 Analyse des enquêtes des élèves

## Tableau 10:Analyse des identités des élèves

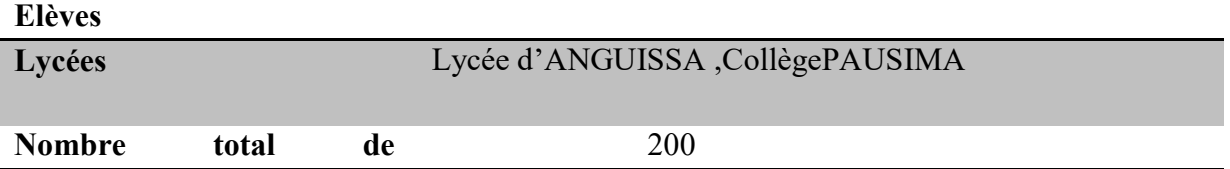

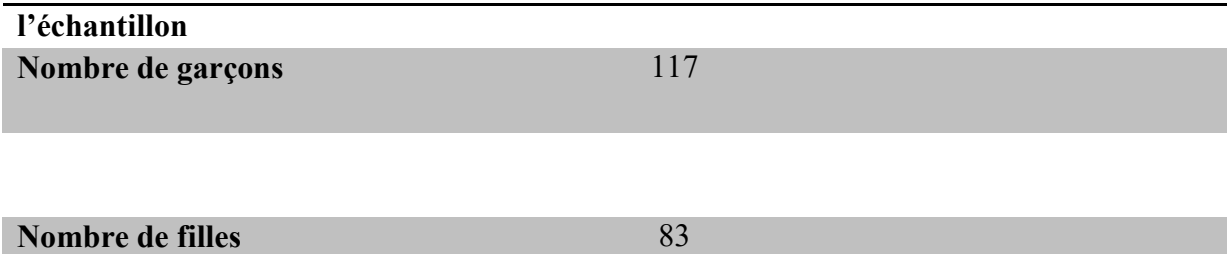

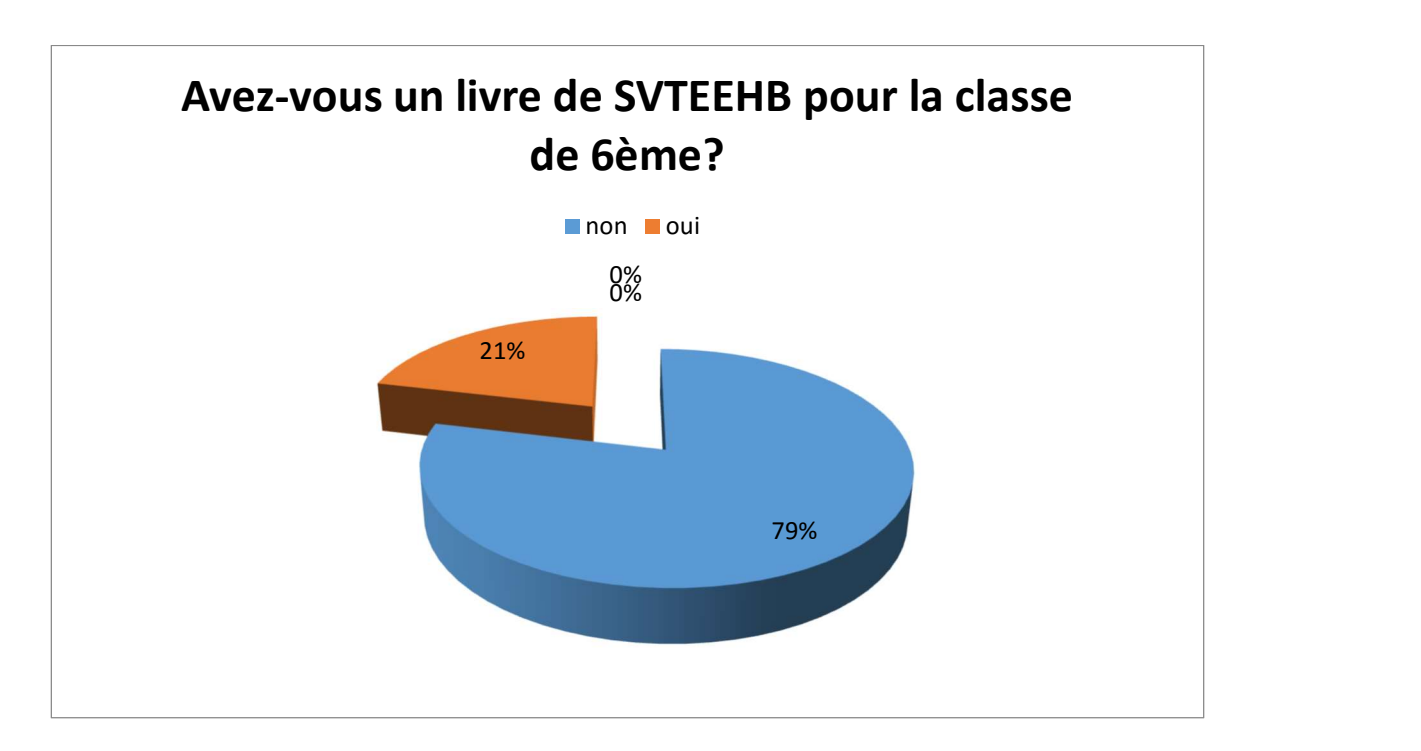

Figure 15: Résultat question SQ01 destiné aux élèves

L'analyse de ces données nous révèle que plus de la moitié des élèves possèdent

 Un livre de SVTEEHB c'est-à-dire 159 sur 200 et le reste ne possèdent pas de livre de SVTEEHB soit 41 sur 200.

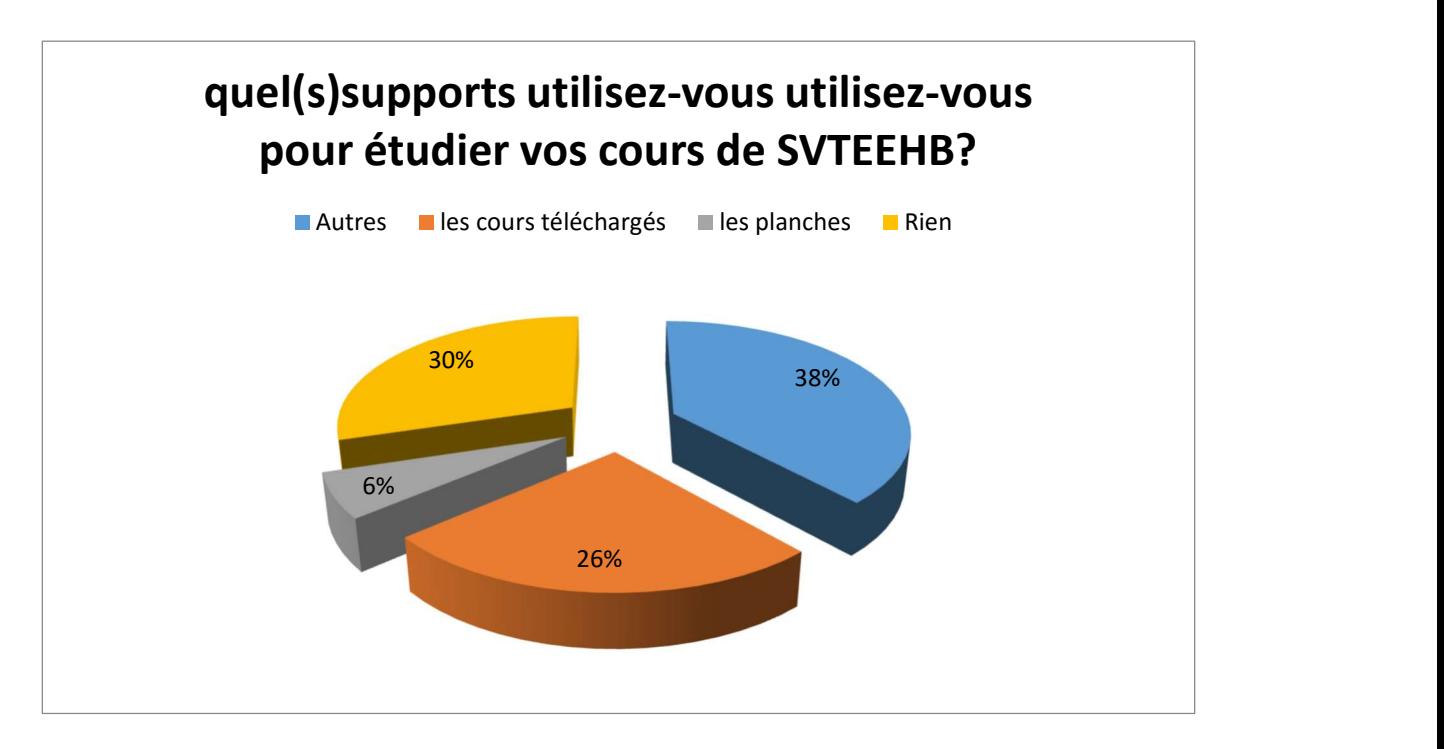

## Figure 16: Résultat question SQ02 destiné aux élèves

Nous constatons que 38% élèves soit moins de la moitié des élèves utilisent autres types de supports pour apprendre leurs leçons soit 76 élèves sur 200 ,30% élèves n'utilisent aucun support pour apprendre leurs leçons de SVTEEHB soit 72 élèves sur 200, 26% des élèves soit 60 élèves affirment n'utiliser aucun document pour apprendre leur cour,52 élèves certifient apprendre avec les cours téléchargés.

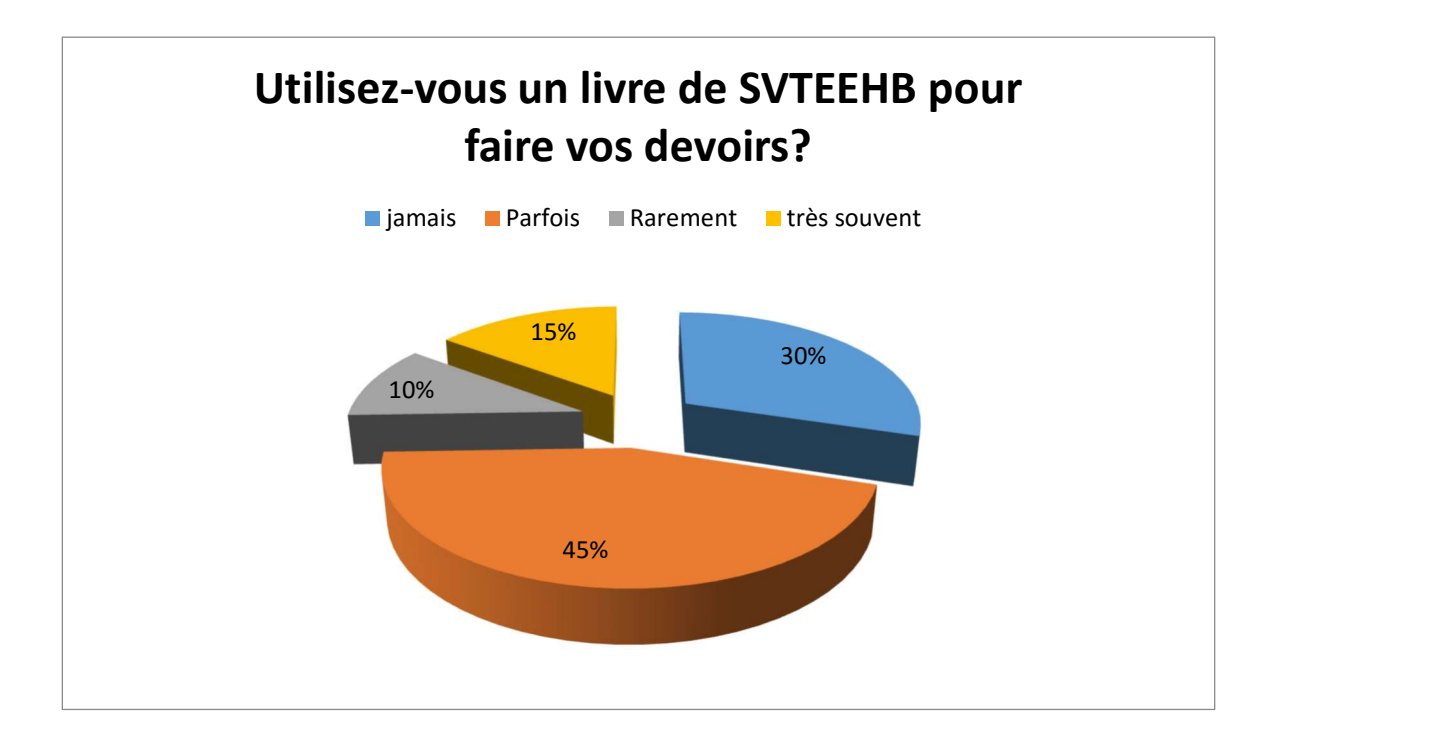

## Figure 17:Résultat question SQ03 destiné aux élèves

Près de la moitié des élèves c'est-à-dire 45% des élèves nous révèle qu'ils utilisent parfois un livre de SVTEEHB(soit 90 sur 200 élèves),30% des élèves soit 60 sur 200 affirment n'avoir jamais utiliser un livre de SVTEEHB pour faire leurs devoirs, 15% des élèves soit 30 sur 200 certifient qu'ils utilisent très souvent un livre pour faire leurs devoirs et enfin 20 élèves sur 200 utilisent rarement un livre de SVTEEB pour faire leurs devoirs

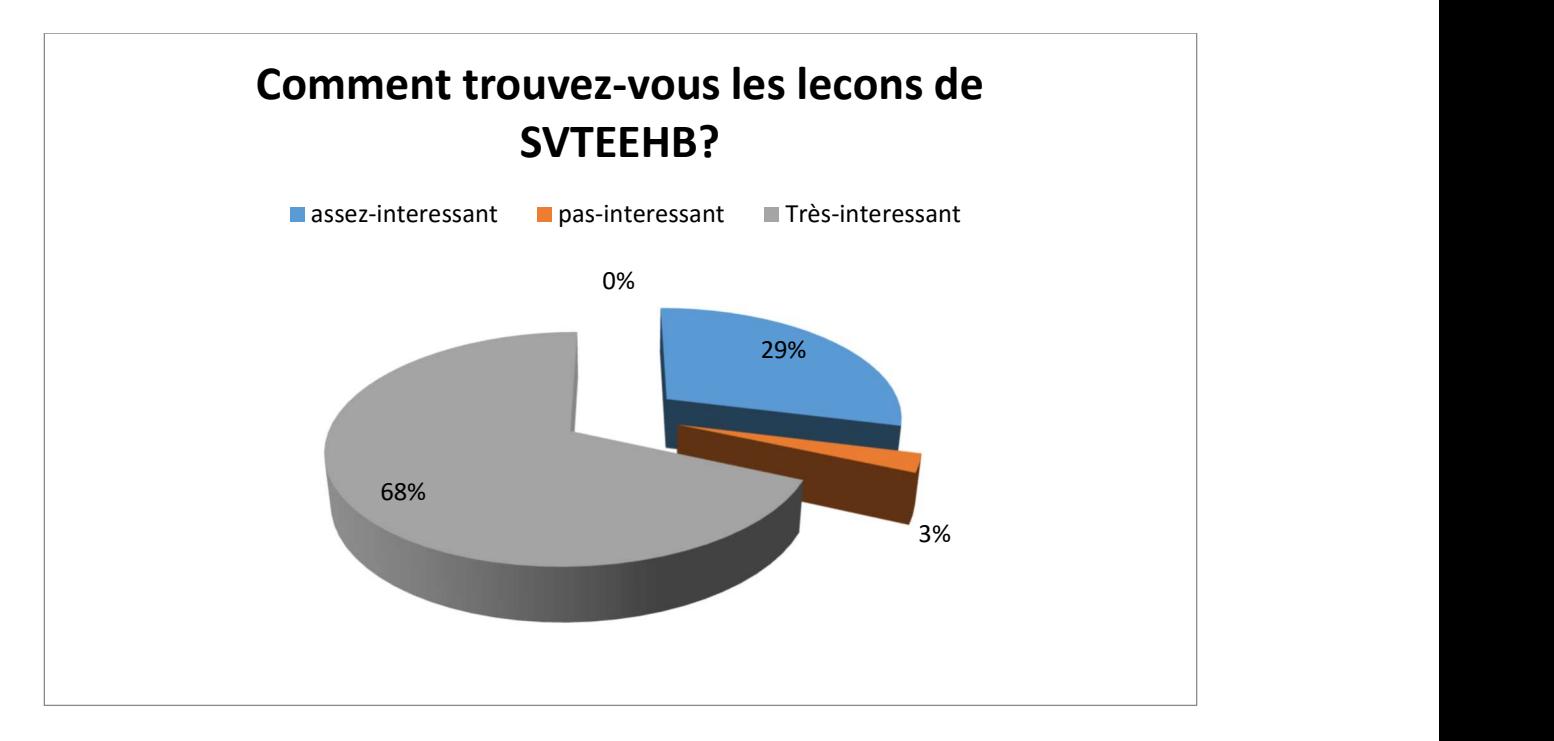

Figure 18:Résultat question SQ04 destiné aux élèves

Plus de la moitié des élèves affirment que les leçons de SVTEEHB sont très intéressantes soit 68% soit 136 élèves sur 200 ,29% des élèves soit 58 sur 200 pensent que les leçons sont assez intéressantes, et enfin 3% des élèves ( soit 6 sur 200 ) pensent que les leçons ne sont pas intéressantes.

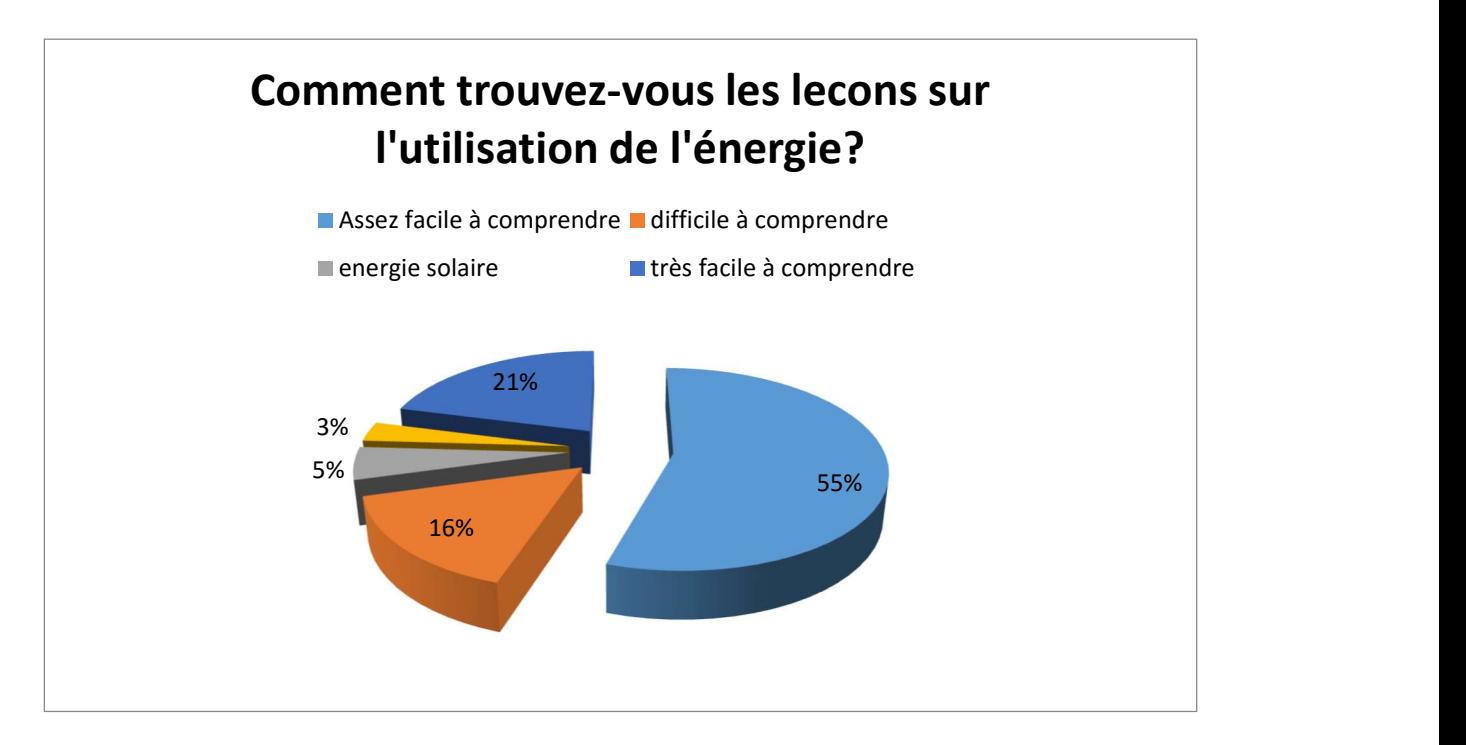

# Figure 19:Résultat question SQ05 destiné aux élèves

55% des élèves affirment que le cours sur l'utilisation de l'énergie sont assez facile à comprendre , 21% des élèves pensent que ce cours est très facile à comprendre , 16% des élèves pensent que le cours est difficile à comprendre.

# 4.1.1.2 Analyse des entretiens avec les enseignants

## Tableau 11:Participants aux questionnaires des enseignants

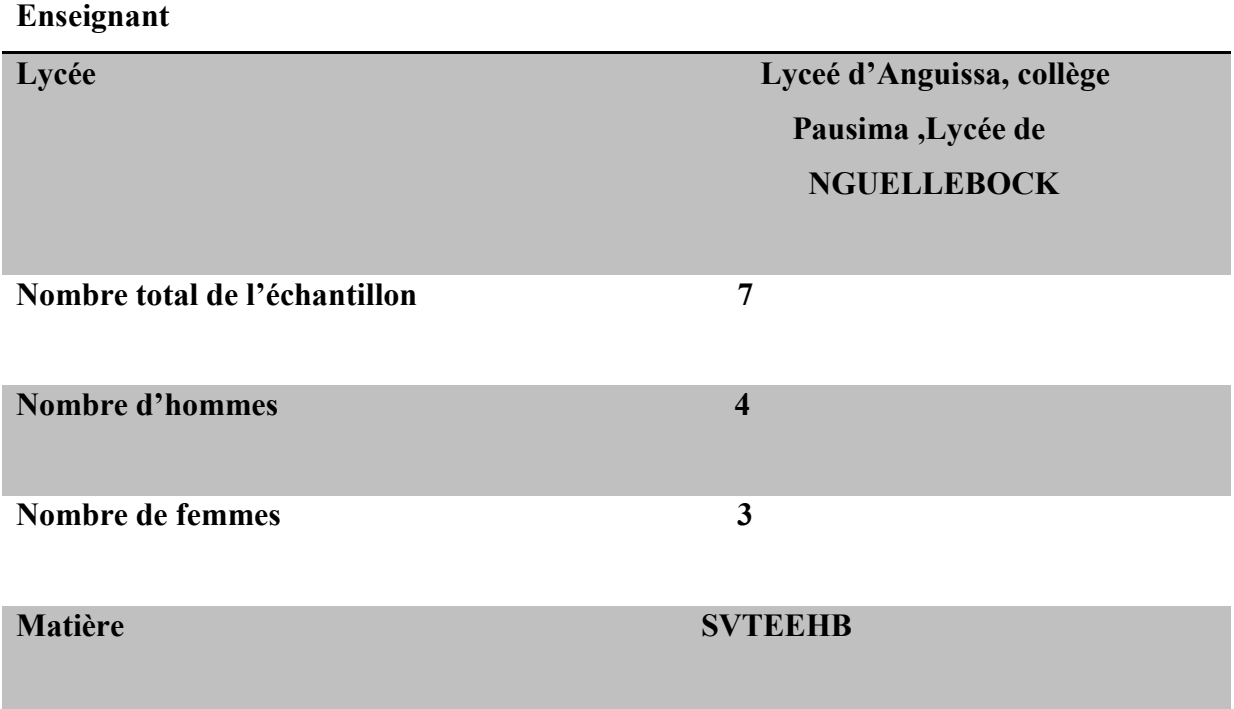

Lors de la collecte des données auprès des lycées de NGUELLEBOCK à l'EST du Cameroun, au lycée d'ANGUISSA et Collège PAUSIMA tous deux dans la ville de Yaoundé ,nous nous sommes entretenus avec 07 enseignants des lycées ci-dessus .L'entretien était basé essentiellement sur la nature des difficultés rencontrées par les élèves, dans l'apprentissage du cours sur l'utilisation de l'énergie en utilisant les méthodes d'apprentissage traditionnelles d'une part et d'autre part l'avis des enseignants sur l'utilisation d'un didacticiel en SVTEEHB

Au Lycée de NGUELLEBOCK, les 2 enseignants que nous avons pu interrogés par entretien téléphonique s'accordent sur le fait que cette discipline est à cheval entre la PCT (Physique-Chimie et Technologie) et la SVT(Science de la Vie et la Terre ) , les élèves n'ont pas intégrer le concept de l'énergie car la plupart d'entre eux n'ont pas encore vu une ampoule (car la localité est connait des coupures récurrentes d'électricités) , il n'y a pas de matériels didactiques pour illustrer des situations de vie et cette partie du cours est réservé aux enseignants de PCT ,ceux-ci ont des difficultés à ramener ces leçons à leur niveau.

Monsieur BASKA ,Enseignant au Lycée de NGUELLEBOCK (04ans d'expériences) affirment que :<<L'enseignement de la SVTEEHB doit être couplé des séances de cours et théoriques et pratiques ;le quota horaire assigné à cette matière est insuffisant pour faire comprendre aux apprenants les concepts dévolues à ce cours. Bien plus ,l'une des causes de la difficulté de l'APC >> .

## 4 .1.2 Résultats de l'application de la méthodologie de développement

## 4.1.2.1. Phase initiale

## 4.1.2.1.1. Vision du projet

Nous voulons concevoir et réaliser une application web destinés aux élèves de sixième de l'enseignement général , afin qu'ils puissent améliorer leur apprentissage en SVTEEHB sur sur l'utilisation de l'énergie

# 4.1.2.1.2. Création de l'équipe Tableau 12:Membres de l'équipe SCRUM

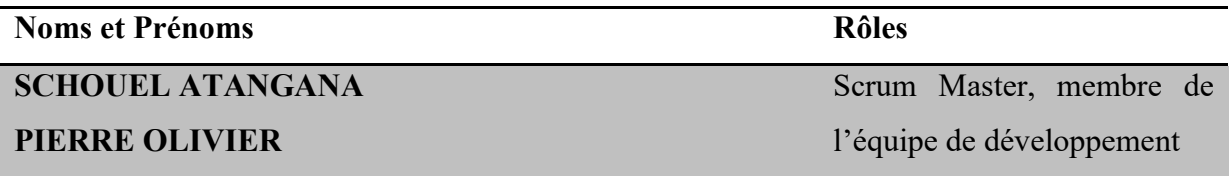

# SCHOUEL ATANGANA

## PIERRE OLIVIER

Dr NGOUNLAYE

## JANVIER

Élèves de la classe de

Cinquième

4.1.2.1.3. Epics et personas

Du cahier de charge , nous avons pu avoir des epics suivants :

- Consulter un cours
- Jouer un jeux
- Consulter un quizz
- Consulter un lexique
- Suivre une vidéo
- Consulter la galerie

Le tableau suivant nous renseigne sur la description des personas relatifs aux epics ci-dessus

## Tableau 13:Description des personas

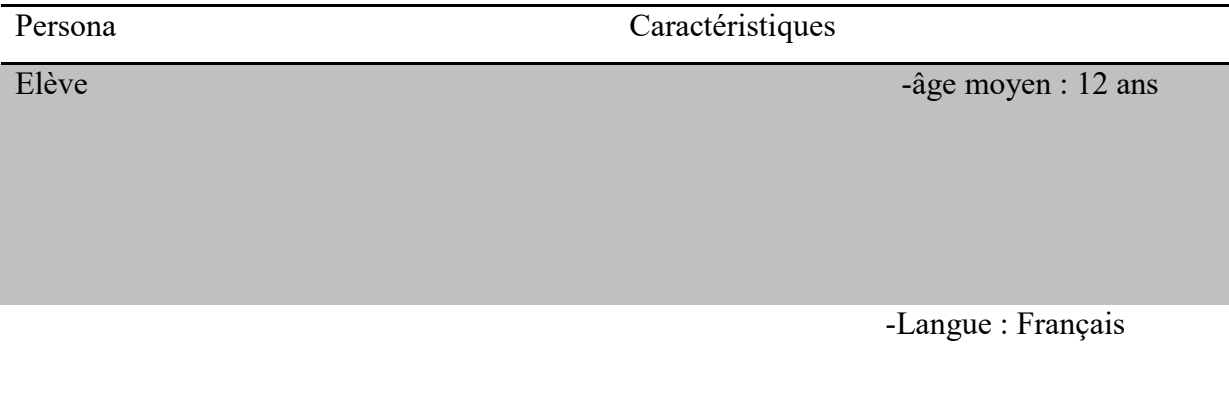

-dispose d'outils TIC tels

que (un Smartphone, un ordinateur portable)

-dispose des connaissances générales sur l'énergie, ses sources et sa gestion

Directeur de Produit

Stakeholder(encadreur)

Stakeholder( utilisateur final)

#### 4.1.2.1.4. Backlog de produit priorisé et critère d'acceptation

A partir des épics ci-dessus un Backlog de produit regroupant les user story que le directeur de produit a été établie et ordonné selon des priorités. Très souvent, symbolise un user story par le pattern suivant : En tant que  $\le$ utilisateur $\ge$  je veux  $\le$  utiliser  $\ge$  afin de <objectif>

#### 4.1.2.1.5. Plan de livraison

La conception du didacticiel a débuté depuis le 09 Novembre et s'achèvera le 09 Décembre soit un mois pour la phase conception. La phase de développement de notre logiciel durera quatre semaines, nous avons décidé de fixer le nombre de sprints à deux. Soit un sprint pour deux semaines de travail.

## a-Besoins fonctionnels

Ces besoins sont extraits de l'analyse pédagogique effectuée par (Muyen, 2018) et sont les suivants :

-consulter le cours

-consulter les vidéos

-jouer le quizz

-consulter la galerie

-consulter l'aide

## b. Besoins non fonctionnels

Pour ce qui s'agit des besoins non fonctionnels , cela correspond essentiellement à l'aspect ergonomique, les besoins en terme de performance , de sécurité , de matériels et de déploiement .Ainsi entre autre on peut citer :

- L'application doit offrir à l'utilisateur une interface conviviale et facile à utiliser

- Le chargement d'une page web dans le navigateur ne devrait pas dépassé 15 secondes en conditions normale
- Exigence de disponibilité 24h/24, 7/7 sauf période de maintenance (à spécifier)
- Tous les logiciels du côté client vont être téléchargés et installés à partir du navigateur, sans que le poste du client ne soit redémarré ou configuré manuellement

# b-Définition du Product backlog

Le Product backlog est le mélange formé par les exigences fonctionnelles et non fonctionnelles très clairement associés à des délais. Ainsi, le backlog est orienté user story, et à ce niveau de la démarche nous sommes clairement encore au niveau de l'analyse. Nous aboutissons donc à cette liste :

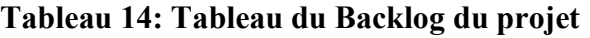

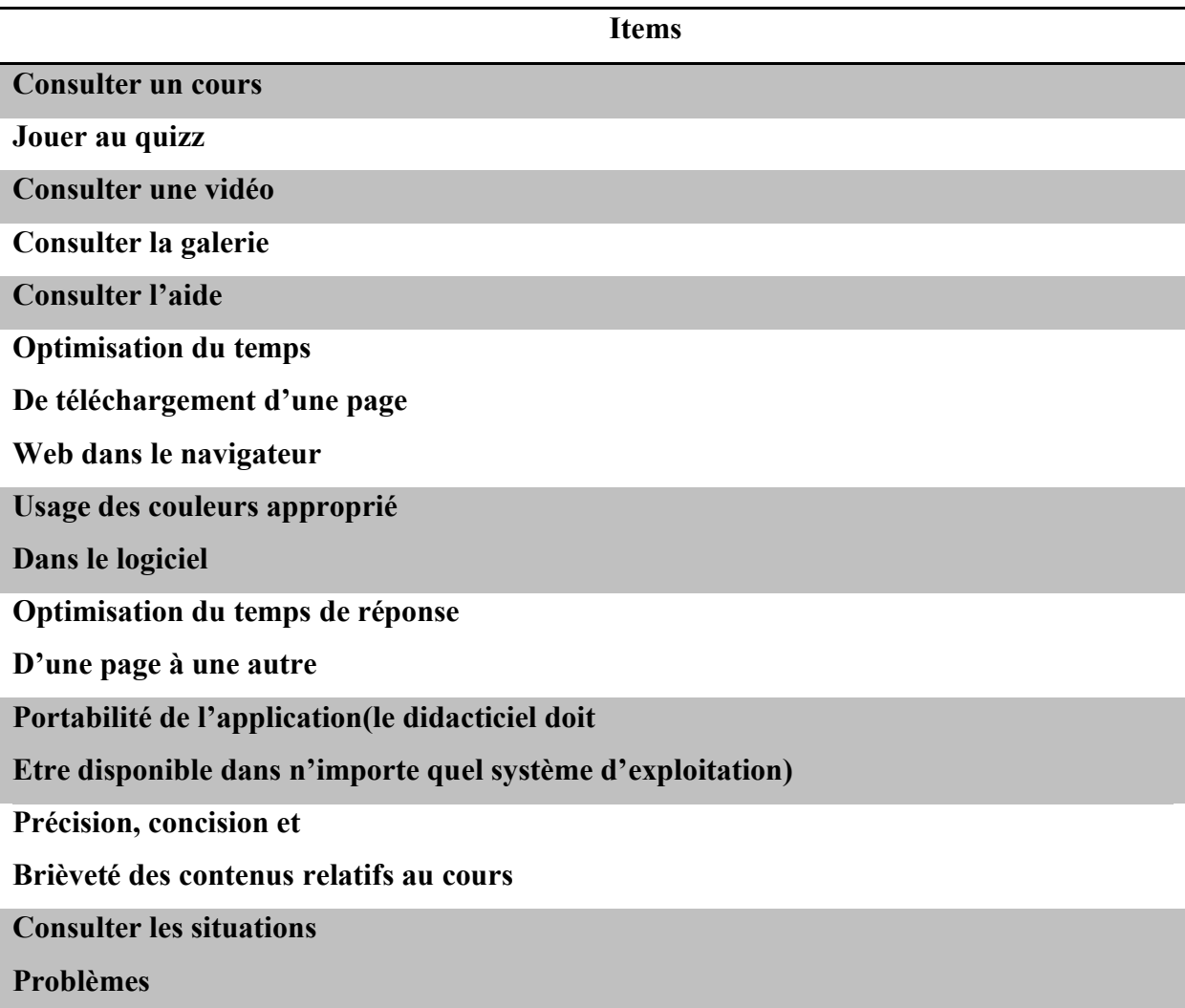

## a. Liste des items du productbacklog avec priorité

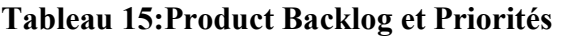

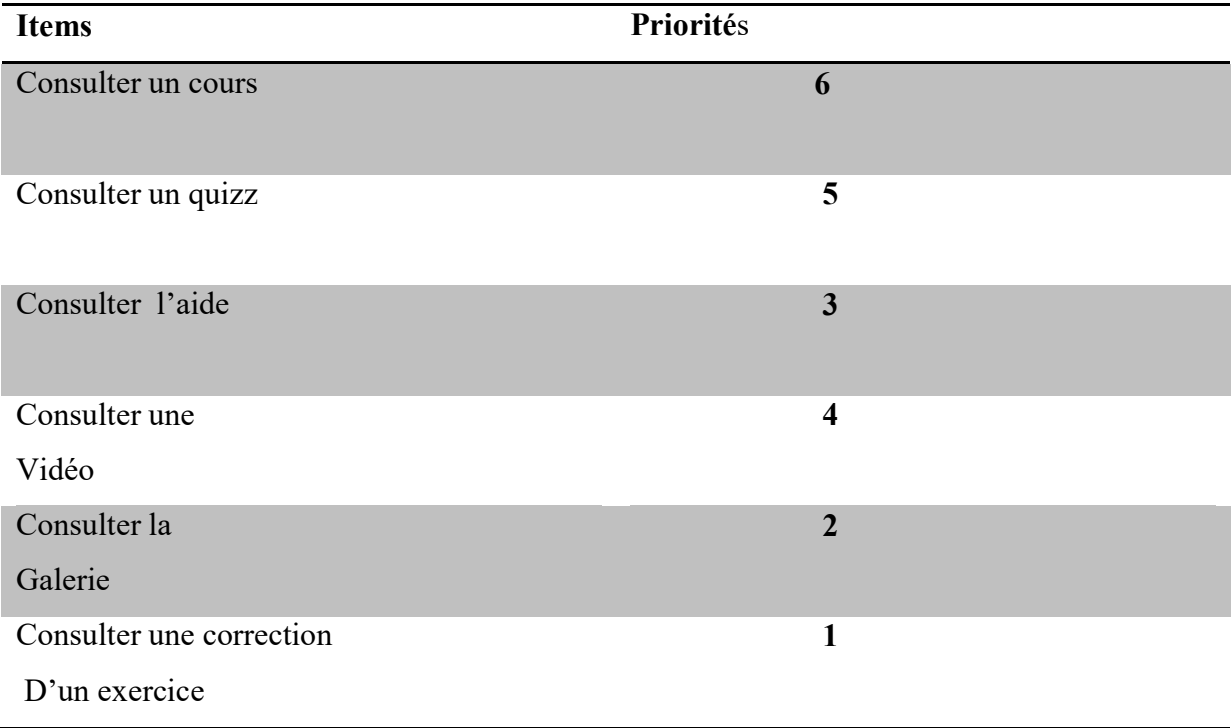

# b. Plan de releases

Pour optimiser et améliorer la gestion du projet, les sprints sont regroupés en releases. Chacune est composée de plusieurs sprints. La release représente la livraison d'une version partielle mais plus avancée qu'à la fin des sprint.

# Tableau 16:Tableau des releases

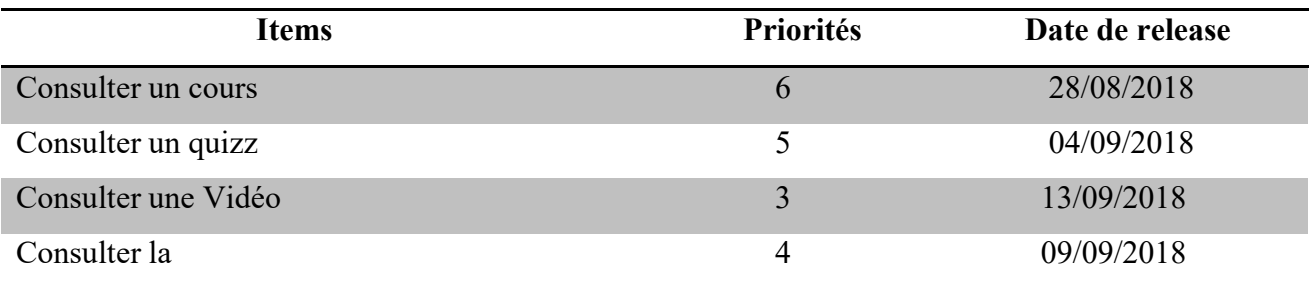

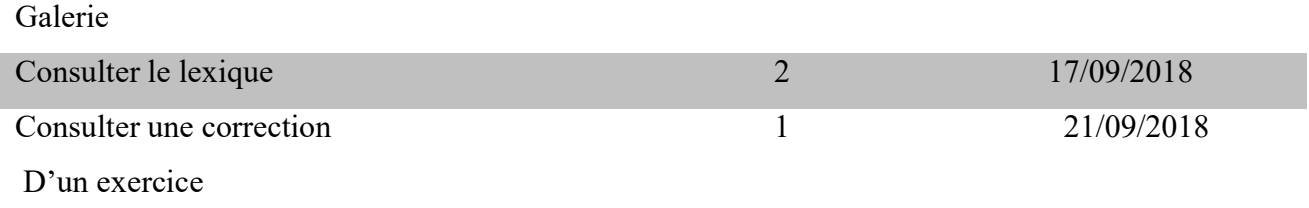

# Architecture logicielle du projet

L'architecture logicielle décrit d'une manière symbolique et schématique les différents éléments d'un ou de plusieurs systèmes informatiques, leurs interrelations et leurs interactions.

Contrairement aux spécifications produites à l'analyse ; le modèle d'architecture, produit lors de la phase de conception, ne décrit pas ce que doit réaliser un système informatique mais plutôt comment il doit être conçu de manière à répondre aux spécifications. L'analyse décrit le << quoi faire >> alors que l'architecture décrit le << comment faire >>.

A partir de là, la partie logicielle possédera trois aspects importants :

- Les aspects statiques : ils présenteront les éléments statiques du système
- Les aspects dynamiques : ils présenteront les séquencements ou déroulements des interactions les plus complexes
- Les aspects d'allocation : ils présenteront l'ensemble des ressources nécessaires au déploiement stable du système

## a. Les aspects statiques

Le diagramme de classes dans le langage de modélisation (UML) permet de donner la représentation statique du système à développer, de décrire la structure d'un système en montrant le système de classes, leurs attributs, les opérations (ou) les méthodes et les relations entre les classes.

## b. Les aspects dynamiques

-Le diagramme de cas d'utilisation du système

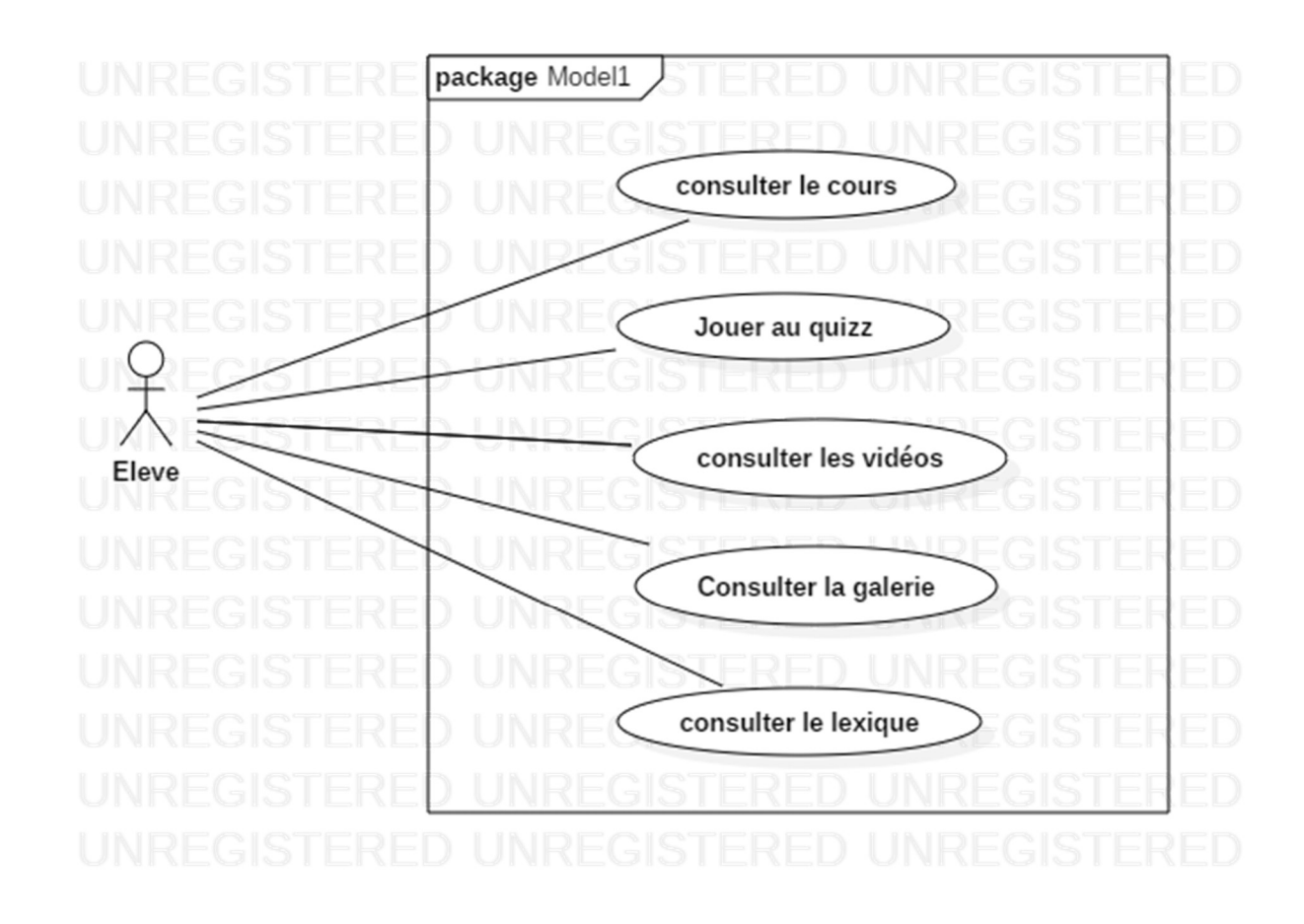

# 4.2 Sprint1

## a. Création du sprint backlog

Suivant l'ordre de priorité, ce premier items aura pour item

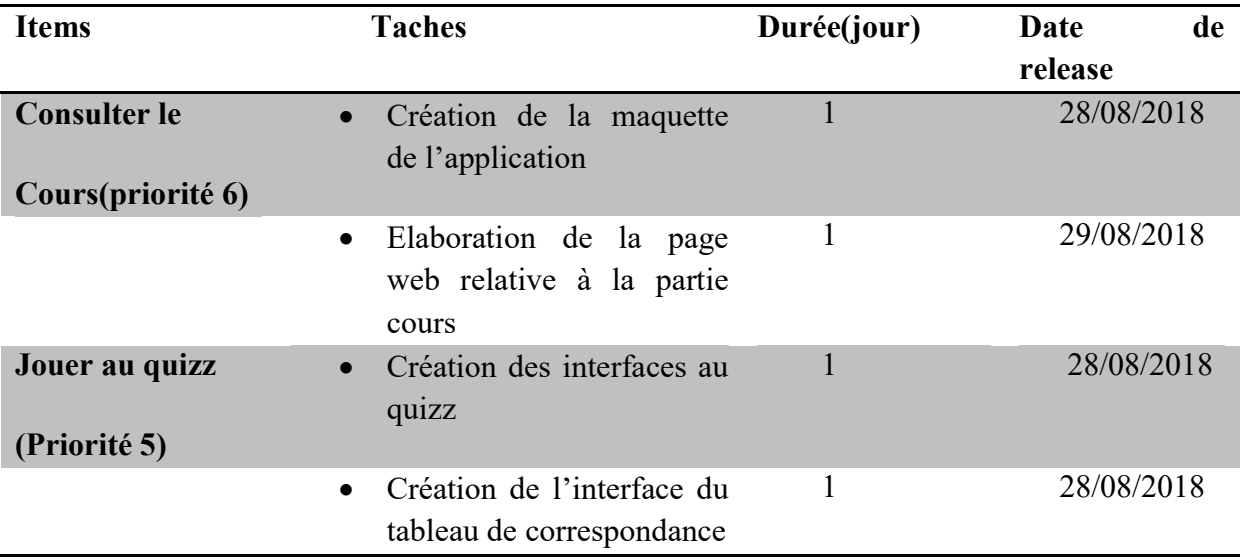

# Tableau 17:tableau du Sprint1

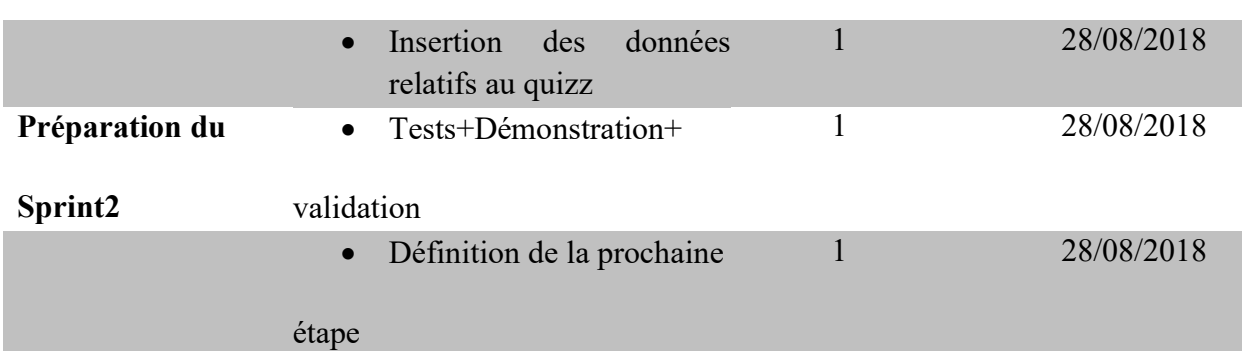

## b.Définition des user stories des items du productBackog

user storie1 :En tant qu'utilisateur (élève), je veux pouvoir consulter mon cours afin d'y avoir accès aux contenus

user storie2 : En tant qu'utilisateur (élève), je veux pouvoir jouer au quizz afin d'y avoir accès aux différentes questions relatifs aux cours et de jauger mon niveau.

## Diagramme de séquences

Avant d'aborder la rubrique des diagrammes de séquence nous souhaitons présenter l'interface d'accueil de l'application

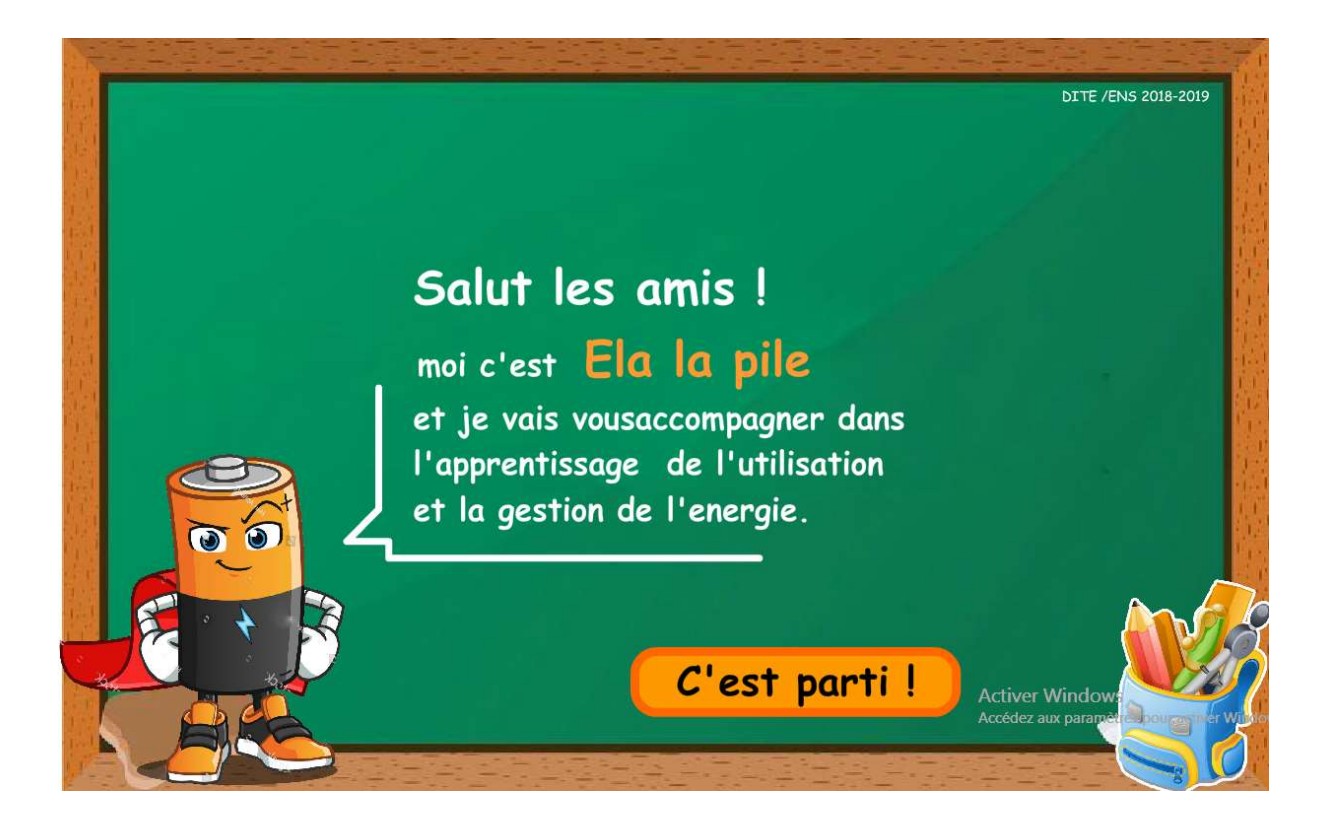

# Figure 19 : interface de l'application

- interaction SequenceDiagram1 Application Elève ÷ 1 : L eleve clique sur le cours 2 : L application affiche les options du cours 3 : L eleve choisit une option du cours ÷ 4 : L application affiche I option choisie
- Diagramme de séquence consulter\_cours et interface
Interface du cours

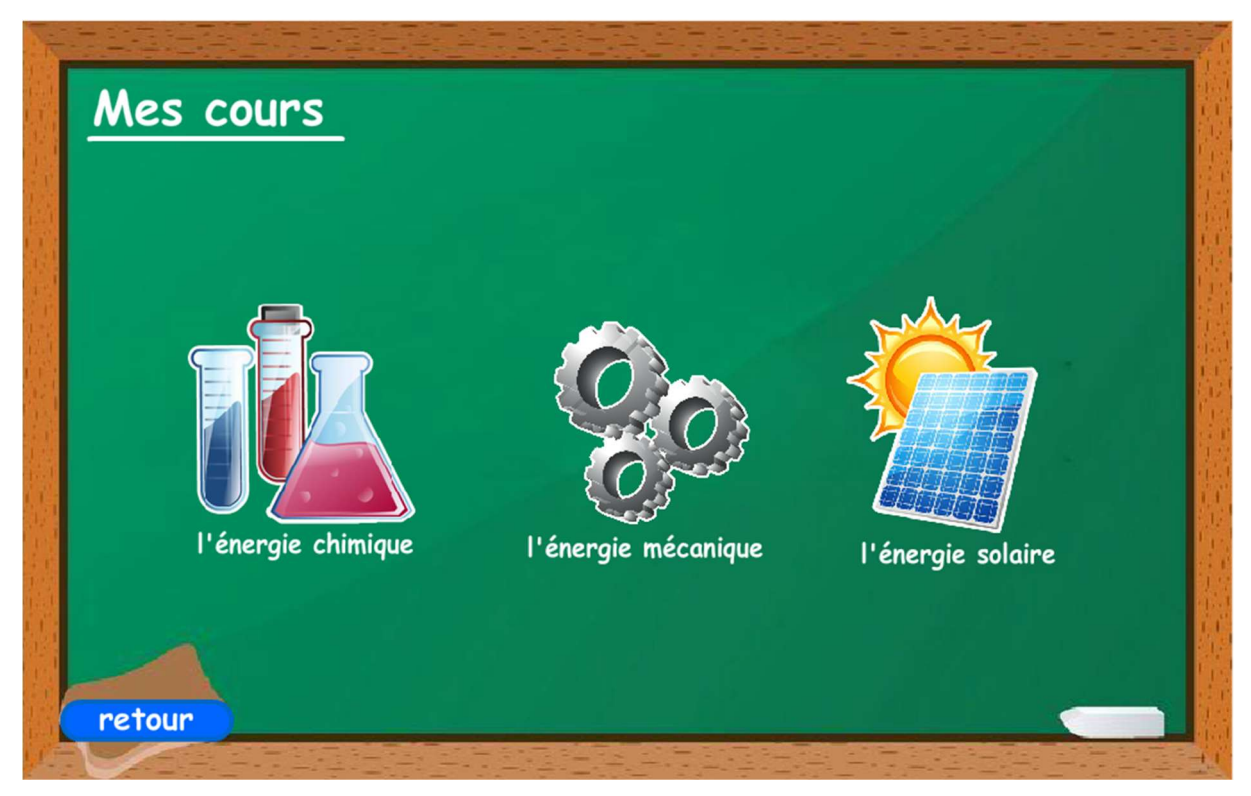

Figure 20:interface de la partie cours

Diagramme de séquence jouer au quizz et interface

Interface du quizz

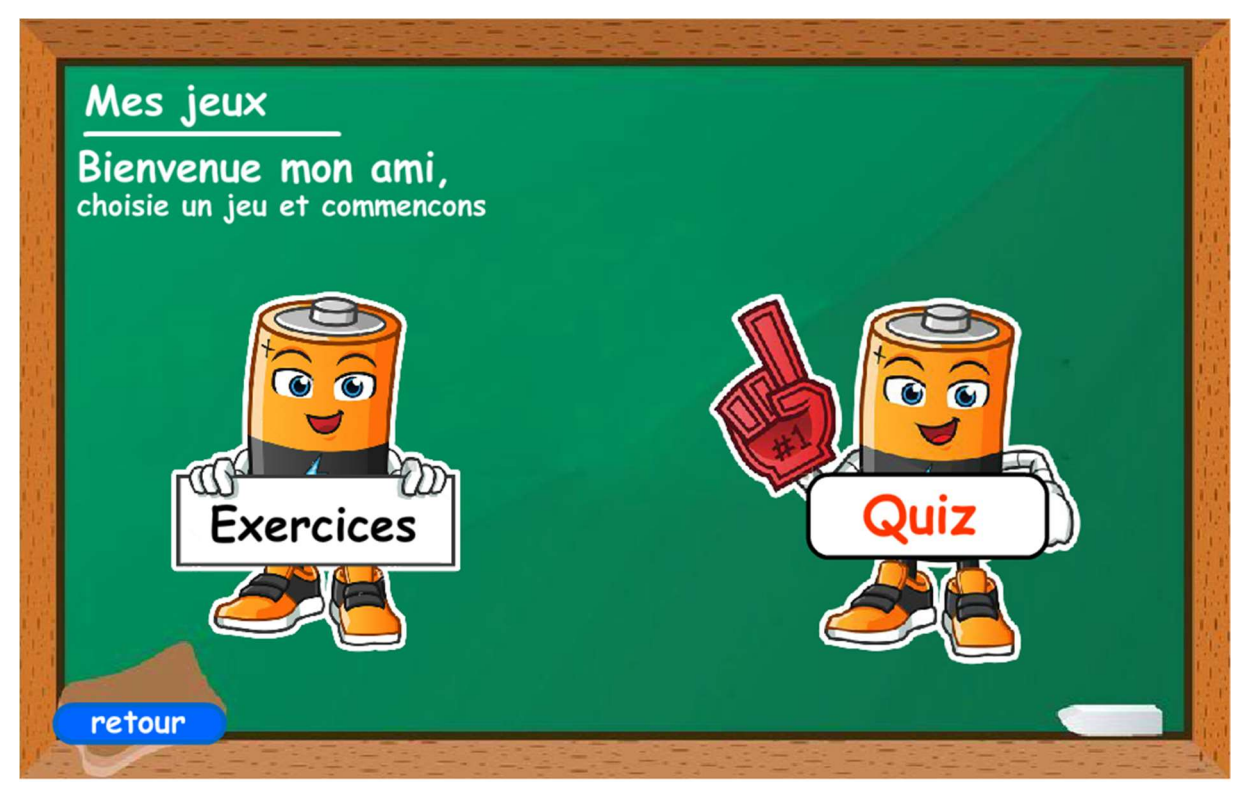

# Figure 21:interface de la partie quizz

# 4.3 Sprint 2

# Tableau 18: tableau du sprint2

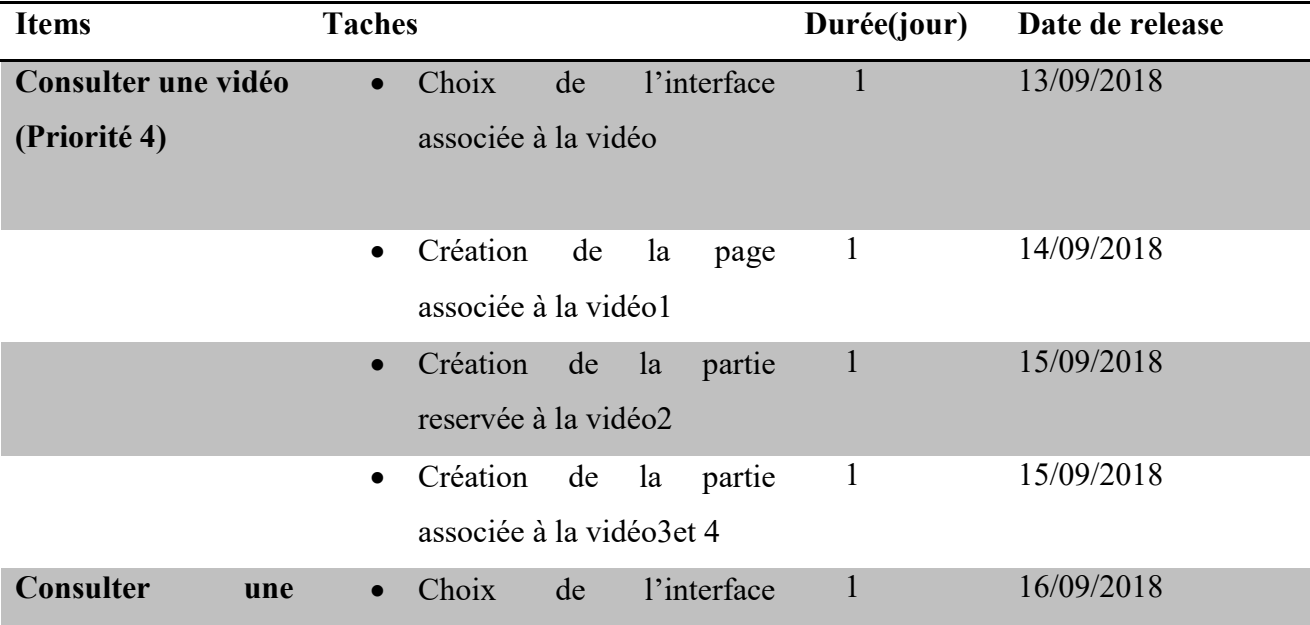

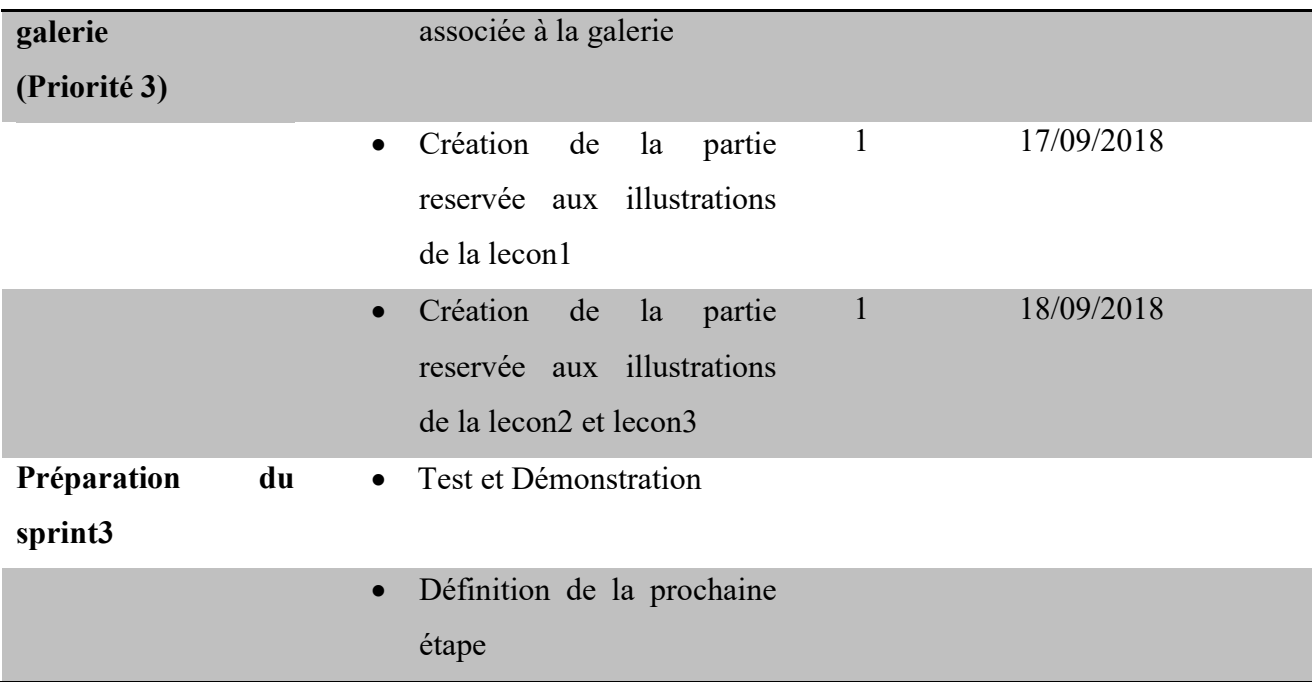

## c-Définition des user stories

En tant que utilisateur(élève ou enseignant), je veux pouvoir consulter les images relatives àun cours

Diagramme de séquence de consulter\_video

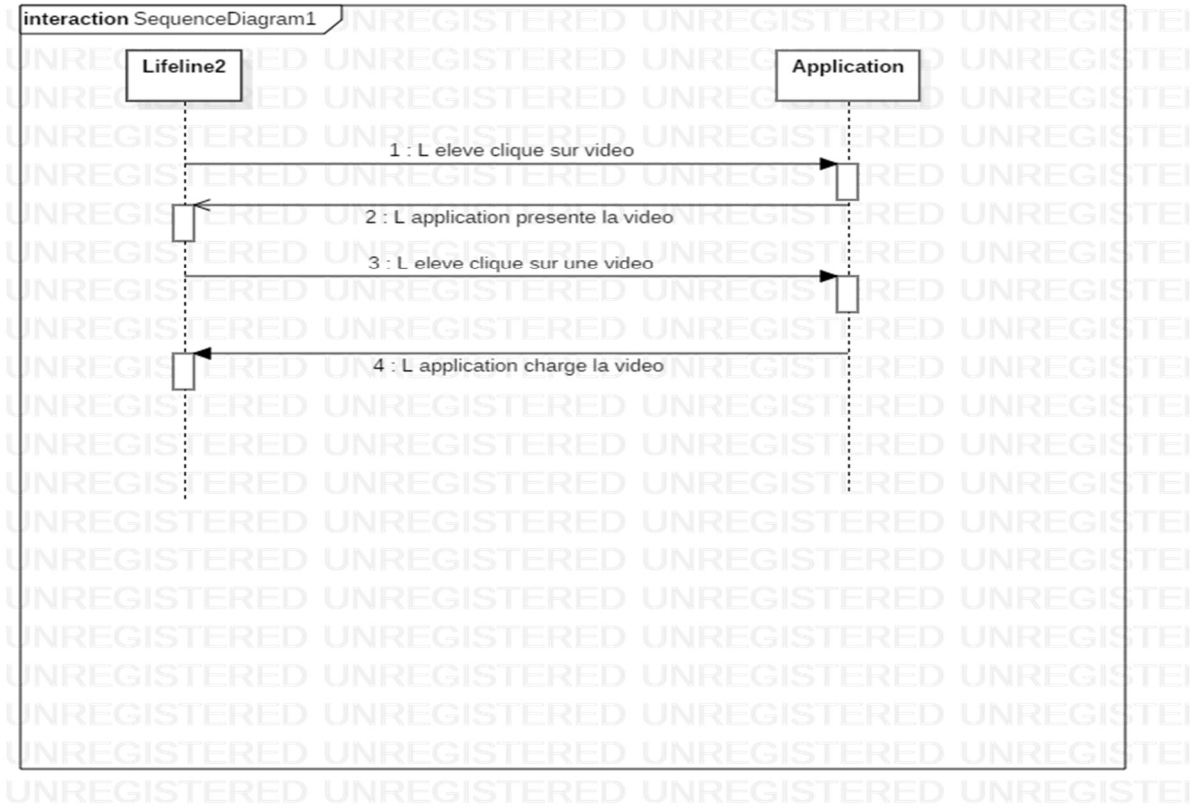

Diagramme de séquence de consulter\_galerie

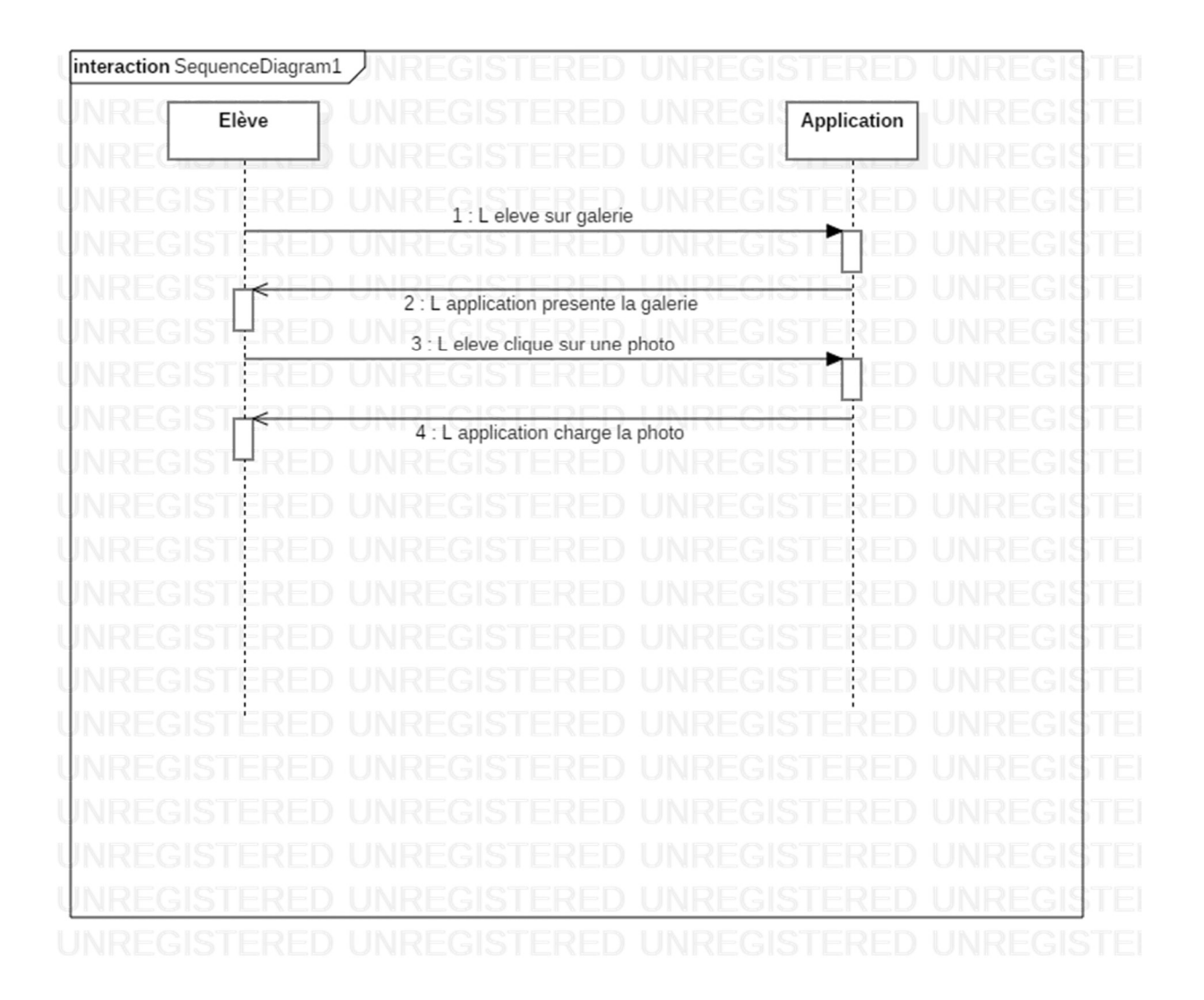

• Interface galerie

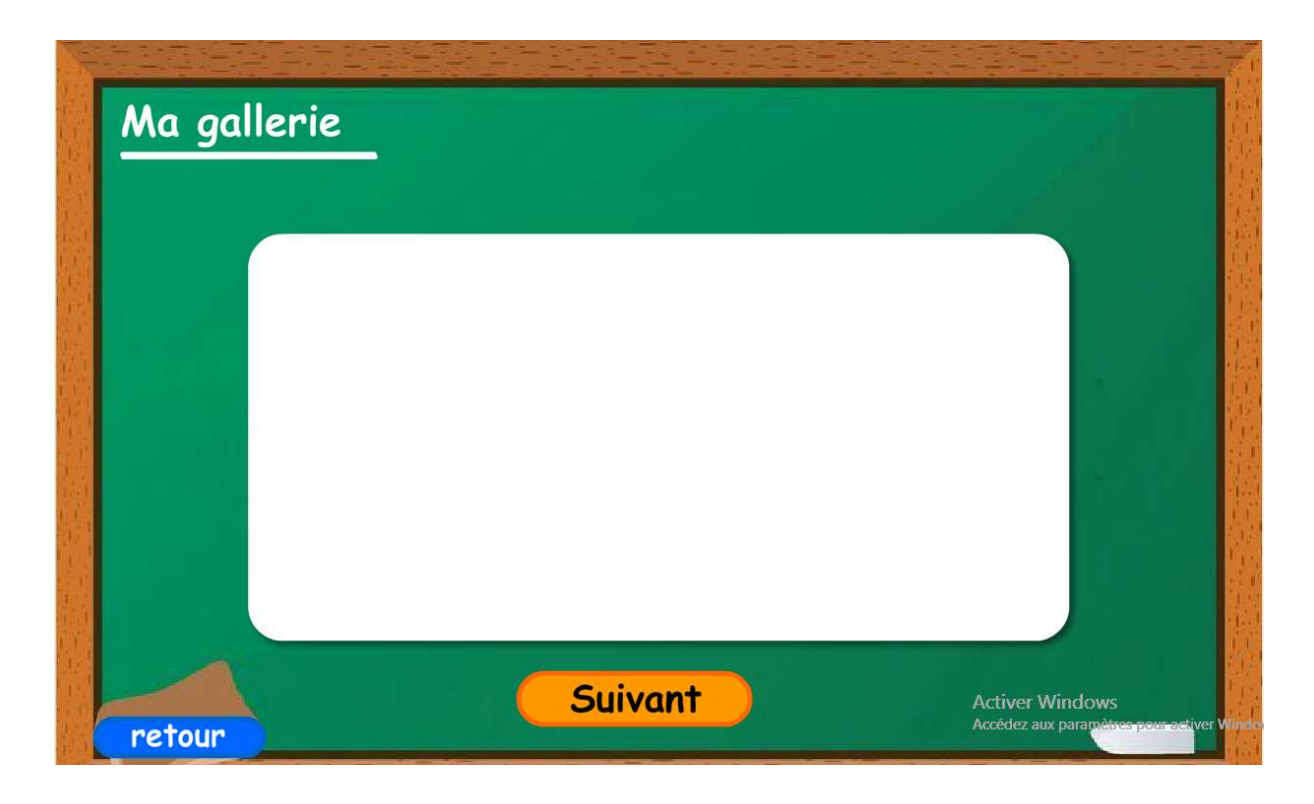

Figure 22 : interface de la partie galerie

# 4.3 Sprint3

# Tableau 19: Tableau du Sprint3

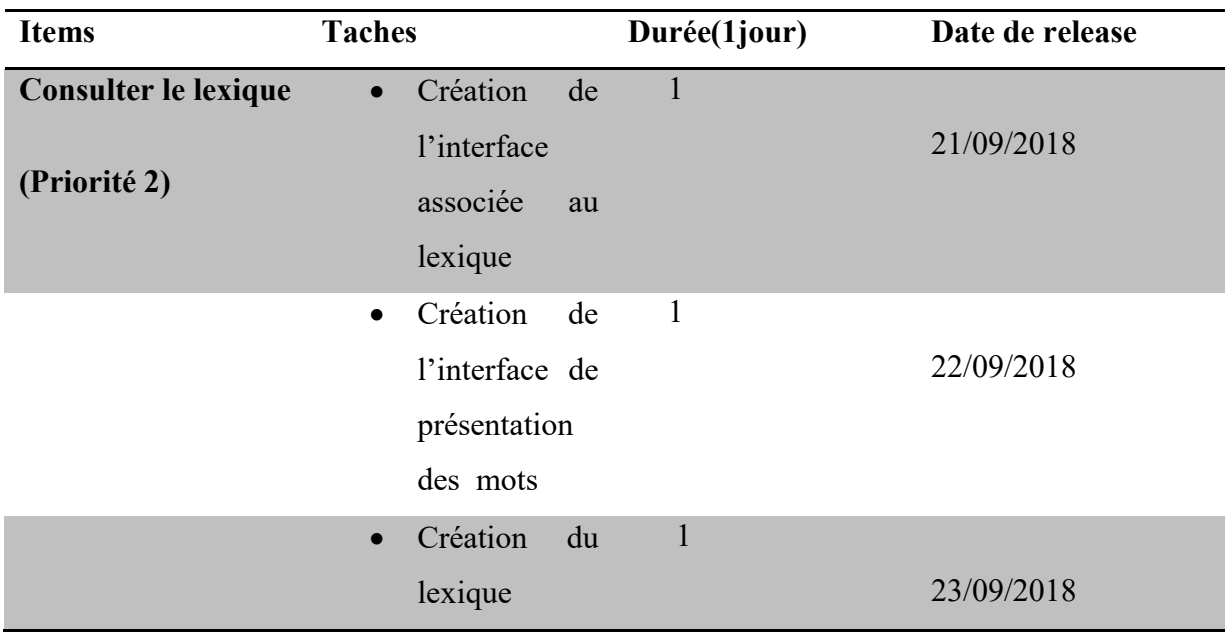

### d- Définition des user stories

En tant que utilisateur (élève ou enseignant),je veux pouvoir consulter les déclinaisons d'un mot.

## 4.4 Sprint4

## Tableau 20:tableau du sprint4

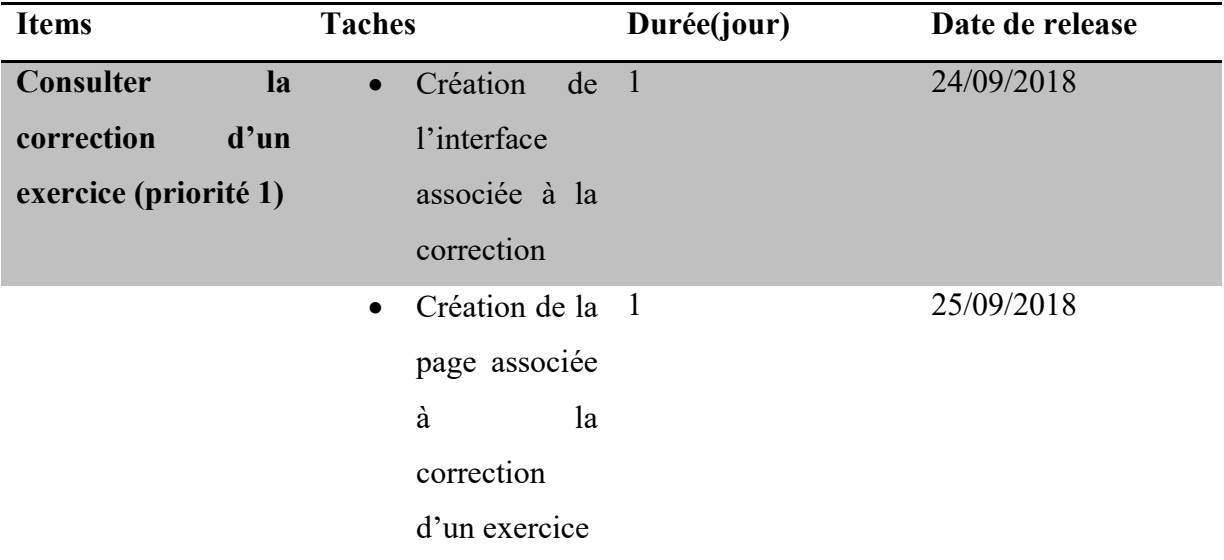

### e- Définition des user stories

En tant que utilisateur (élève ou enseignant),je veux pouvoir consulter la correction d'un

exercice afin d'y avoir accès à son contenu .

## f-Préparation de la release finale

Cette étape consiste en la préparation des documents du projet, liste des remarques et améliorations possibles pour une version ultérieure.

## 4.5. Finalisation

Les documents à remettre sont les différents diagrammes et la version finale de l'application. En ce qui concerne les améliorations, un ensemble de jeux peuvent être ajoutés et des simulations plus interactives. Une simulation des structures, mode d'actions, et des tests en réalité virtuelle peuvent être envisagés. Une traduction des contenus et une adaptation à la langue de l'utilisateur pourrait être envisageable.

#### 4 .6 Discussions

 Au vu des résultats obtenus précédemment, il en ressort que le didacticiel a suscité un fort intérêt chez les apprenants. En effet les difficultés rencontrées par les élèves tels que l'utilisation de ressources pédagogiques au format limité (livre au programme), le manque d'activité extrascolaire (excursion, classe promenade), ont pu être résolution grâce à l'utilisation de vidéos et images. Les enseignants à travers l'entretien ont confirmé que l'effectif pléthorique des salles de classe est un problème. Les résultats de l'évaluation de l'utilité du didacticiel montrent cependant une nette augmentation du pourcentage de réussite chez les élèves après son utilisation. Ainsi le didacticiel qui intègre des concepts de jeu motivant (points, déblocage de niveau) favorise l'apprentissage individuel tout en étant accessible à un grand nombre d'élèves.

 De plus la prise en compte des préférences des enfants a facilité la prise en main rapide de l'outil. Notamment les couleurs qui ont été bien appréciés par les élèves. Cependant le vocabulaire utilisé a été peu apprécié par les élèves. Ainsi la simplification du vocabulaire est a amélioré.

#### CHAPITRE 5 : IMPLICATIONS SUR LE SYSTEME EDUCATIF

Le didacticiel produit dans le cadre de ce mémoire, servira le corps éducatif, notamment les enseignants de la SVTEEHB, les élèves et les décideurs du système éducatif.

Pour les enseignants, ce didacticiel servira de ressource pédagogique lors des enseignements des leçons sur l'utilisation de l'énergie. Le présent didacticiel permet à l'enseignant de se doter d'un outil de travail nouveau, d'acquérir un environnement de travail avancé en combinant le travail collaboratif, associatif et le gain en temps. IL aide à combiner la théorie à la pratique et d'avancer considérablement dans la progression. Grâce à ce didacticiel, les enseignants peuvent facilement donner des explications complexes et s'assurer de la bonne compréhension des élèves. Ils peuvent rendre les classes interactives et les cours plus agréables ; ce qui pourrait améliorer le taux de présence et la concentration des élèves.

L'élève, trouvera dans DISUE un cadre idéal dans l'apprentissage de la leçon, car il peut être utilisé à la fois à l'école et à la maison. La nature auto-instructive de l'outil permettra à l'élève de saisir les concepts.

Enfin, l'outil pourrait servir d'inspiration aux décideurs de l'éducation pour redéfinir les besoins et les ressources pour l'enseignement de la SVTEEHB au niveau de l'enseignement secondaire général. Son utilisation crée l'autonomisation de l'élève dans la construction de son savoir. Ils pourront approfondir leurs connaissances en se frottent sur cet outil TIC, être plus proches des enseignants.. Il donne accès à un éventail plus large de cours en proposant un approfondissement de l'apprentissage des matières faites en classe. Il donne accès en tout temps et en tout lieu à de l'information et à d'autres personnes aux fins de communication et de collaboration. On pourra ainsi assurer une certaine continuité dans l'apprentissage d'un élève lorsqu'il n'est pas en mesure d'accéder physiquement à l'école. Il développe la socialisation des élèves, facilite l'acquisition des techniques de travail et donne plus de liberté dans l'organisation du travail de chaque élève.

#### CONCLUSIONS ET PERSPECTIVES

Notre travail avait pour objectif principal le développement d'un outil TIC devant améliorer l'apprentissage des élèves des classes de 6ème ESG sur l'utilisation de l'énergie. Pour arriver au résultat, nous avons tout d'abord présenté le contexte de l'intégration des TIC en éducation dans le monde en général et au Cameroun en particulier. De là, nous avons fait le constat selon lequel les TIC ne sont pas toujours utilisé dans toutes les disciplines et précisément en SVT où les élèves ont des difficultés à assimiler les concepts qui pour eux restent abstraits. Par la suite le chapitre premier nous a permis de passer en revue quelques outils d'aide à l'apprentissage, les méthodes de développement logiciel et les critères ergonomiques. Ce qui nous a permis de choisir la méthode SCRUM pour la réalisation du didacticiel et les tests utilisateurs comme méthode d'évaluation ergonomique. Après avoir présenté le matériel ainsi que la méthodologie pour la réalisation du didacticiel, il a été question d'appliquer la méthode SCRUM et de produire successivement les différents incréments de notre outil jusqu'au résultat final. Les tests réalisés par la suite ont révélé une utilité de l'application qui est conforme au cahier de charges et qui répond de manière très satisfaisante aux critères ergonomiques évalués. Ainsi, nous pouvons dire que DISUE est une solution adéquate aux problèmes relevés par les élèves et les enseignants de SVTEEHB des classes de 6emeESG. Cependant, nous ne prétendons pas avoir tout dit dans ce travail. La perfection n'étant pas de ce monde, des futurs chercheurs pourront améliorer cette étude. Ainsi, pour les recherches futures dans le développement de didacticiels sur l'utilisation de l'énergie, il serait intéressant d'envisager les pistes de réflexion suivantes :

- La création des comptes utilisateurs : permettant aux élèves de conserver l'historique de leurs travaux (notes des exercices, scores de jeux etc.) dans l'application et aux enseignants d'administrer les cours (créer une leçon, modifier le contenu etc.) ;
- Créer une simulation plus complète prenant en compte plusieurs types d'énergies
- Améliorer la présentation des contenus pédagogiques.

# Bibliographie

Annan, K. (2005,16 novembre 2005). Sommet mondial sur la société de l'information :Deuxième phase. Tunis

Boterf, G. L. (2004). Construire Les compétences individuelles et collectives.

Carey, D. a. (1978). Modèle ASSURE.

Deschamps, P. (2015). Conception d'un dispositif d'apprentissage en ligne, selon le modèle ADDIE, portant sur la compétence en asepsie du programme collégial Techniques de denturologie. Université de Sherbrooke, faculté d'éducation

Demaizière, F. Didactique des Langues et TIC.

Djeumeni. (2007). L'informatique dans l'enseignement technique.

Dumez, A. e. (2011). Techinques de collecte des données .

Grawitch. (1990). descriprion des outils et collecte des données.

Haué, J. -B. Conception d'interface au grand public en termes de situations d'utilisation. Paris: utc.

Josianne Basque, J. C. (2010). Approche de design des environnements d'apprentissage, in Apprendre avec les technologies, chapitre 8. Presses Universitaires de France

Josianne Basque, p. (2017). Introduction à l'ingénierie pédagogique. Canada, Montréal: Université TELUQ

Karsenti, T. Intégration pédagogique des TIC : Stratégies d'action et pistes de réflexion. Ottawa: CRDI.

Longchamp, J. (2015). Analyse des Besoins pour developpement logiciel.

MEGALAGAKI, M. D. (1995). Analyse et modélisation de l'apprentissage des notions de l'énergie dans l'environnement "CHENE". Paris: cedex 07.

Mongeau. (2008). Méthode qualitative utilisé dans la recherche.

PAQUETTE, G. (2002). L'ingénierie pédagogique pour construire l'apprentissage en réseau.

Samuel. (2017). Méthode quantitative utilisé dans la recherche.

Satpathy, T. (2013). Méthode SCRUM.

Yannick. (2007). Méthodologie logicielle.

# SITE web

- 1. www.japprends-lenergie.fr/upload/enjeux/guide-enseignant.pdf
- 2. www. Les TIC au service des énergies du futur.html
- 3. www.campus-pouille.com/projet-d-etablissement/un-campus-eco-responsable/lagestion-de-l-energie
- 4. http://eduscol.education.fr/numerique/tout-le-numerique/veille-educationnumerique/septembre-2018/encyclopedie-de-lenergie
- 5. www2.ac-lyon.fr/enseigne/physique/spip.php ?article693

# ARRETES

- 1. l'arrêté N°18070753/MINESUP/DDES du 07 septembre 2007
- 2. Loi d'Orientation de l'Éducation n° 98/004 du 14 avril 1998 dans son article 25
- 3. Décret n°2002/004 du 4 janvier 2002

# ANNEXES

### QUESTIONNAIRE DES ELEVES

Dans le cadre du projet de fin de notre formation en Informatique et TIC à l'ENS de Yaoundé I, nous nous proposons de faire une étude sur les difficultés rencontrées par les apprenants pour comprendre la SVTEEHB en classe de cinquième dans le but de proposer une autre méthode d'apprentissage. Ce questionnaire vise à récolter les informations afin de concevoir et de réaliser un didacticiel en Science sur l'utilisation de l'énergie.

### I-Identification de l'enquête

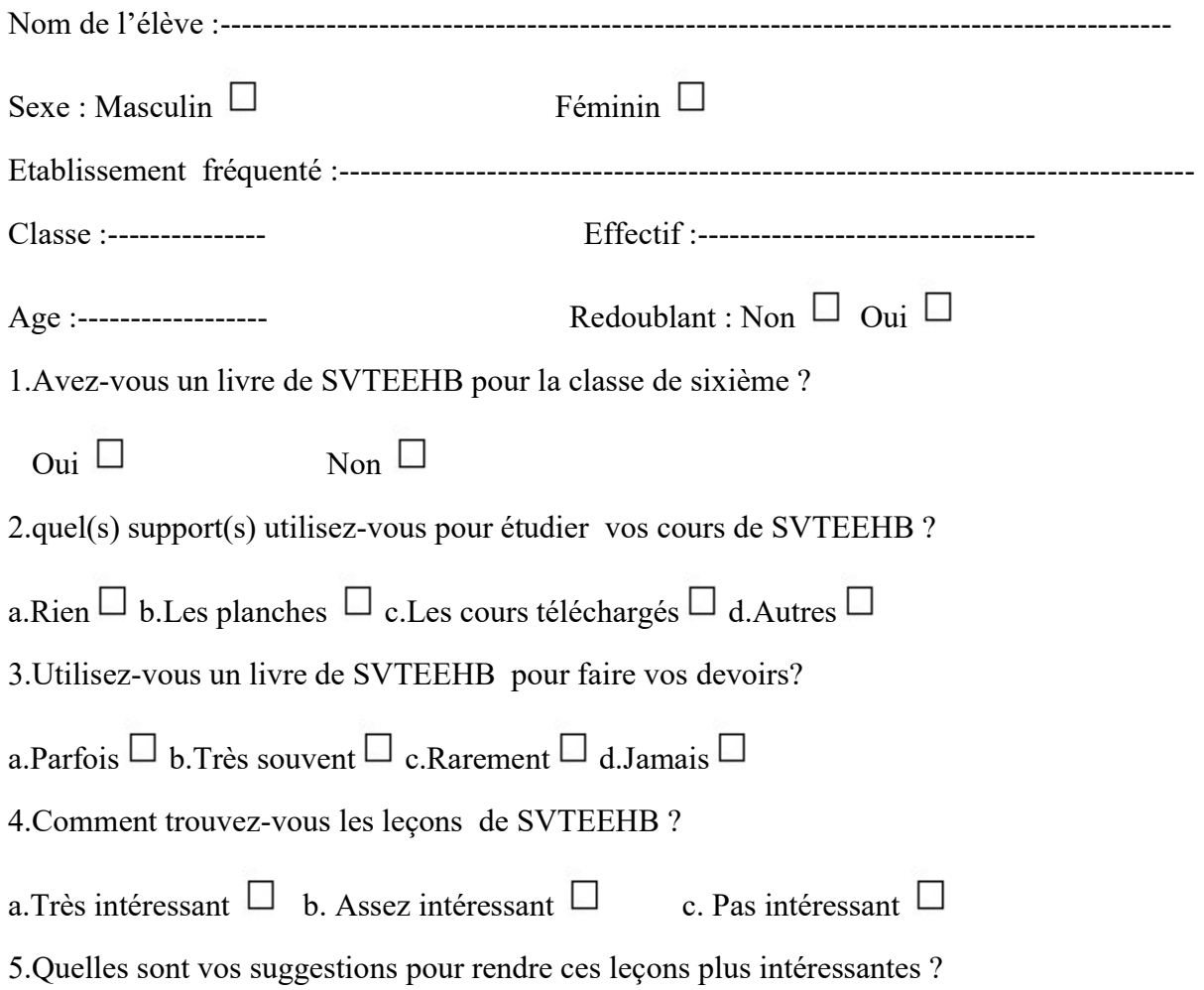

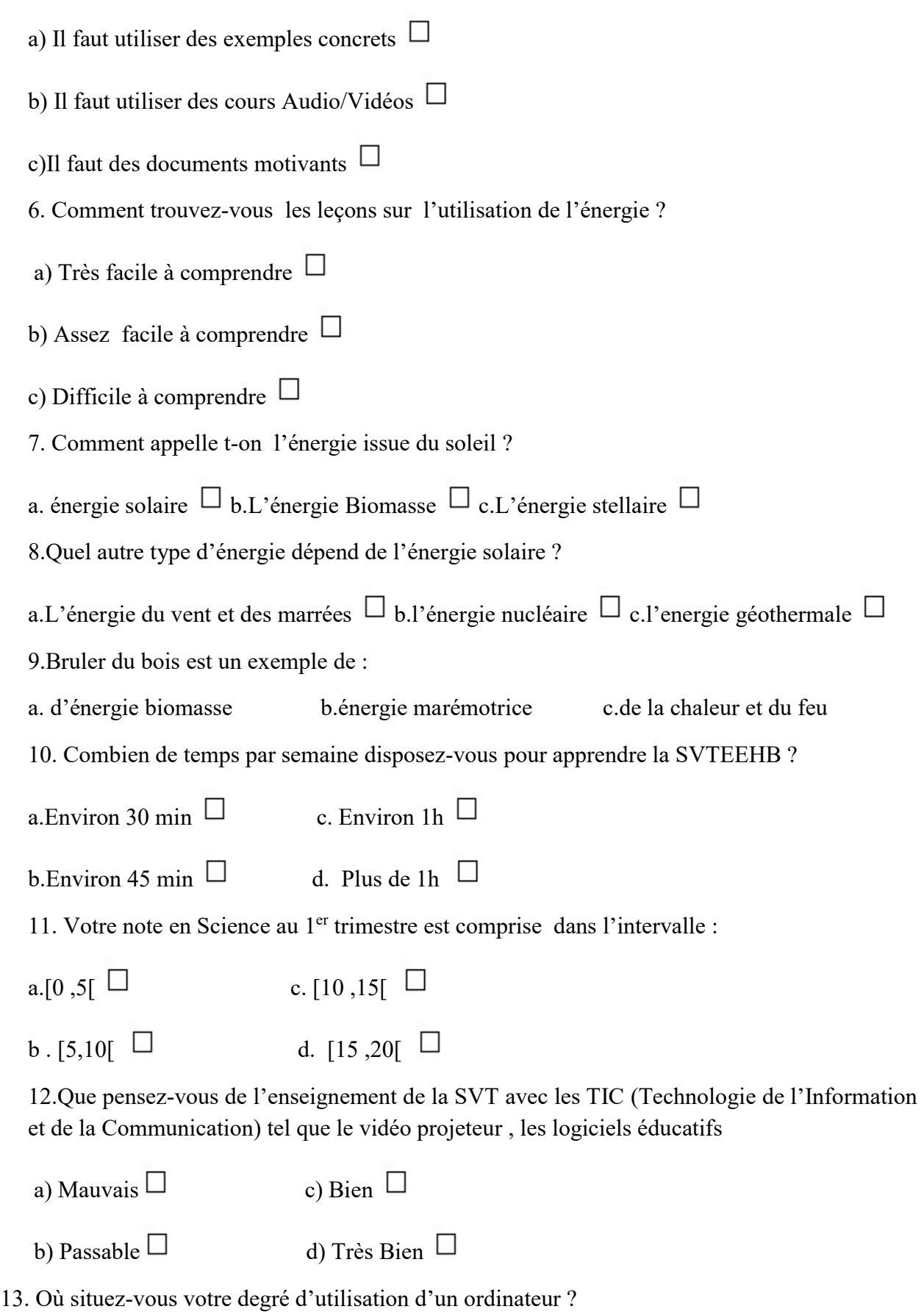

a. Pas du tout  $\Box$  c. Passable  $\Box$ 

b. Mauvais  $\Box$  d. Bien  $\Box$ 

14. Avez-vous déjà entendu parler d'un Didacticiel ?

 $\overline{\mathrm{O}_{\mathrm{U}}\!\mathrm{I}}$   $\overline{\mathrm{N}}$   $\overline{\mathrm{O}_{\mathrm{V}}\!\mathrm{I}}$ 

## Guide d'entretien des enseignants de SVTEEHB

## I- Note aux répondants

Cher(e) enseignant (e),

Dans le cadre de notre mémoire de fin de formation à l'Ecole Normale Supérieure en vue de l'obtention du Diplôme des Professeurs d'Enseignement Secondaire Deuxième grade (DIPES II), nous menons des recherches sur le thème : « Mise en Œuvre d'un didacticiel sur l'utilisation de l'énergie en classe de 6èmeESG». L'anonymat et la confidentialité de vos réponses sont garantis.

# II- Identification de l'enquête :

Grade :…………………………………………………………………………………

Spécialité : ………………………………………………………………………….

Ancienneté dans la classe de sixième :…………………………………………….

Lycée :…………………………………………………………………………………

## III- Questions

.

1) A propos de la leçon, sur l'utilisation de l'énergie en classe de 6ème, quels types d'énergie choisissez-vous souvent d'enseigner?

a-Energie chimique  $\square$ b-énergie solaire  $\square$  c-énergie mécanique  $\square$  d- tous les types d'énergies

- 2) Suivant le (ou les) choix opéré (s) plus haut, quelle partie vous a-t-elle semblée difficile à faire comprendre?
	- a. Illustrez les différentes situations problèmes  $\Box$
	- b. Identifier les utilisations de l'énergie  $\Box$
	- c. Présenter l'énergie mécanique  $\Box$

Autre chose :

……………………………………………………………………………………… ……………………………………………………………………………………… ………………………………………………………………………………………..

Justifier :

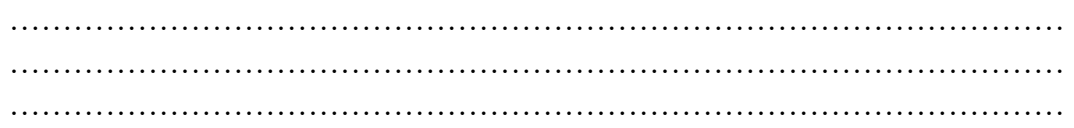

3) Quels matériels didactiques utilisez-vous lors du déroulement de cette leçon sur les pratiques au service de l'alimentation humaine? . ……………………………………………………………………………………………… ………………………………………………………………………………………………… …………………………………………………………………………………………………

4) Pensez-vous que ce matériel soit suffisant pour la compréhension du cours ? justifiez votre réponse.

………………………………………………………………………………………………… ………………………………………………………………………………………………… …………………………………………………………………………………………………

5) Comment procédez- vous lors de l'enseignement des pratiques au service de l'alimentation humaine (méthodes, techniques) ?

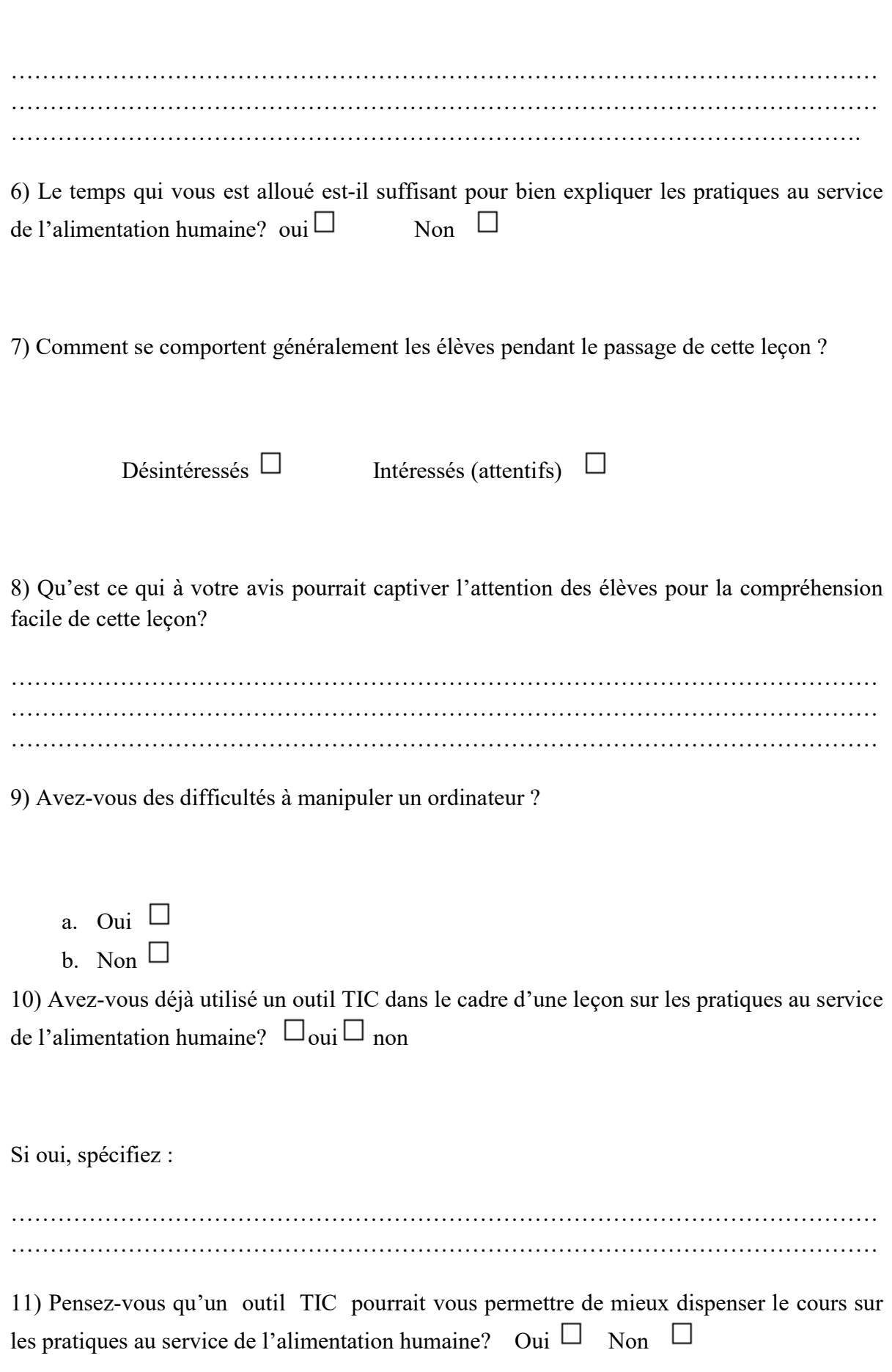

Justifiez :……………………………………………………………………………………… ………………………………………………………………………………………………… 12) Quelles sont vos attentes vis-à-vis d'un tel outil ? ………………………………………………………………………………………. ……………………………………………………………………………………………… ………………………………………………………………………………………………

Merci de votre disponibilité